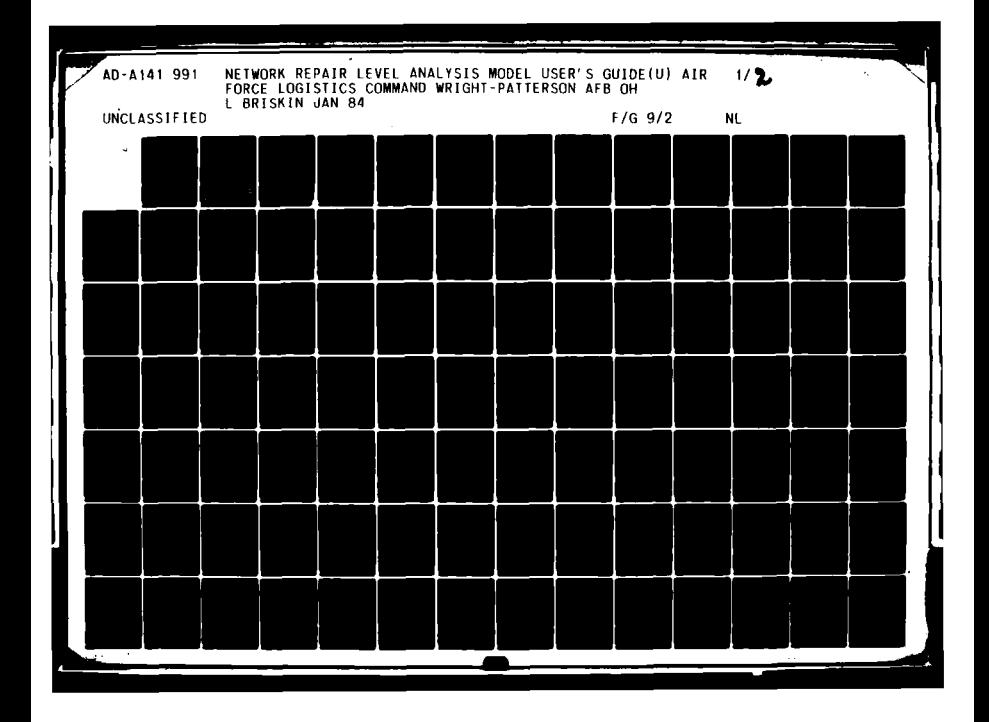

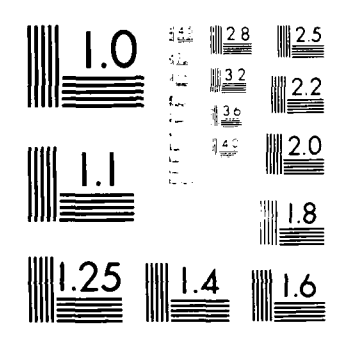

MICROCOPY RESOLUTION TEST CHART  $\label{eq:2} \|\mathbf{N}^{2,1}\| \partial \mathbf{V}^{2}_{\mathbf{N}_{\mathbf{N}}} \|\mathbf{p}_{\mathbf{M}}\mathbf{b}\| \mathbf{A}_{\mathbf{N}_{\mathbf{N}}} = \mathbf{0} - \mathbf{1} \mathbf{A} \mathbf{N}_{\mathbf{N}_{\mathbf{N}}}^{T} \mathbf{A} \mathbf{b}_{\mathbf{N}_{\mathbf{N}}}^{T} + \mathbf{1}_{T} \mathbf{a}_{\mathbf{N}_{\mathbf{N}}}^{T} \mathbf{A}_{\mathbf{N}_{\mathbf{N}}}^{T}$ 

 $\mathbf{I}$ 

 $\epsilon$ 

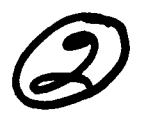

.<br>مونون ب

NETWORK REPAIR LEVEL ANALYSIS MODEL

**USER'S GUIDE** 

JANUARY 1984

by<br>LAWRENCE BRISKIN

FILE COPY E

AD-A141 991

AFALC/XRS (AFLC) Wright-Patterson AFB, Ohio 45433 Phone - AUTOVON 785-5146/5862 Phone - Commercial 513-255-5146/5862

> This document has been approved for public release and sale; its distribution is unlimited.

84 06 08 034 JUN 1 1 1984

 $E$ 

# TABLE OF **CONTENTS**

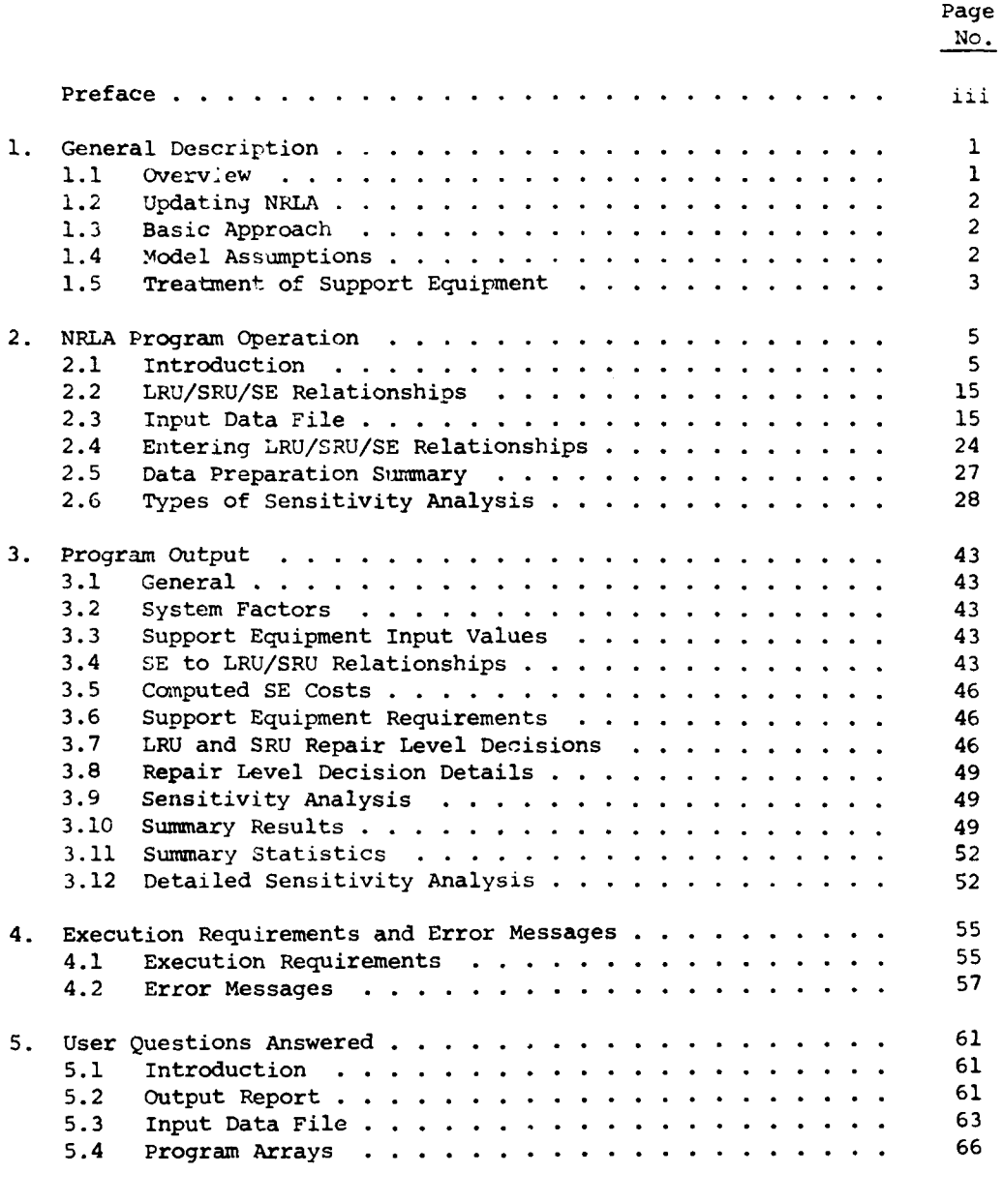

# LIST OF **APPENDICES**

# Appendix

F.

I

ļ.

I ļ,

 $\mathbf{A}$ 

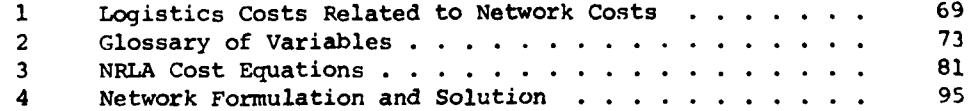

LIST OF FIGURES

Page  $NQ$ .  $\mathbf{r}$ 

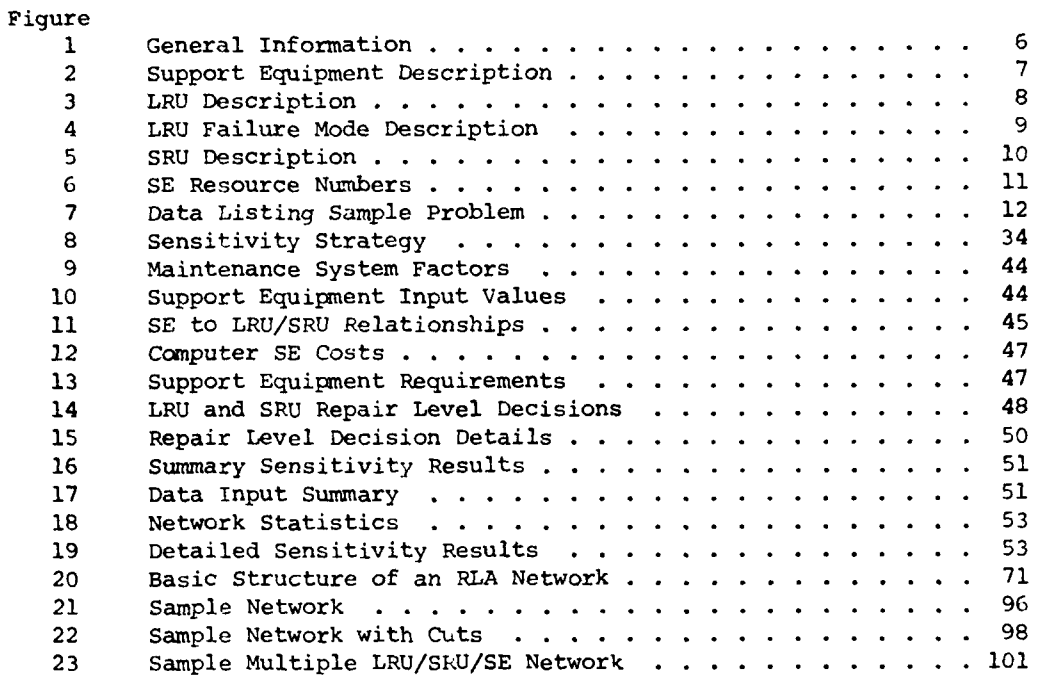

# LIST OF TABLES

h

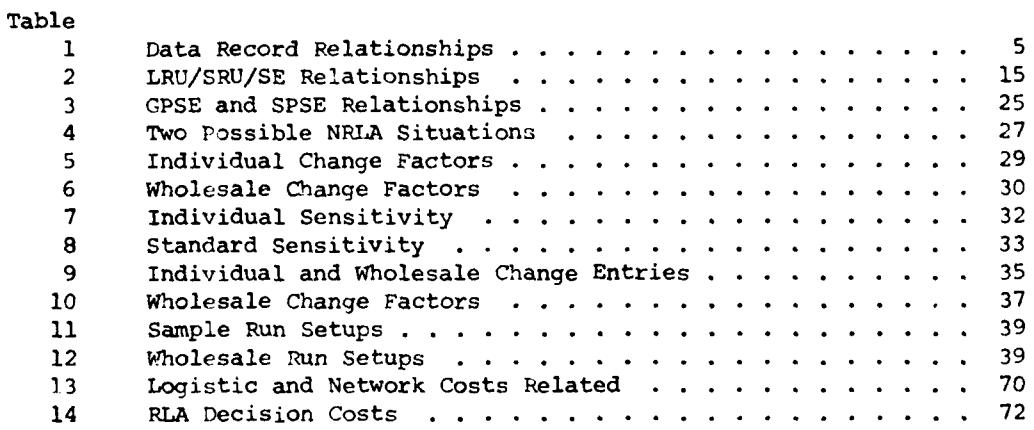

## PREFACE

This user's guide describes a model for determining repair level decisions by considering life cycle maintenance related costs. The model formulates the repair level decision problem as a network analysis problem. This approach was chosen because it explicitly considers the indenture level relationships between items (Line Replaceable Units (LRUs) and (Shop Replaceable Units (SRUs)), and considers support equipment as a resource shared **by** a group of items. Although the decision problem is formulated as a cost network it is not necessary for the user to construct the network or manually solve it. This is done by the computer program written for the model.

This edition is identical to the February 1983 version except that (a) several appendices issued after that date have been incorporated into the body of the work, **(b)** procedures for handling multiple identical SRUs in an LRU and one type of SRU in several LRUs are given, and (c) some technical explanations have been expanded. The explanation of the operation of the network, the glossary of variables, and the NRLA cost equations have been removed from the main body but retained as appendices. The main body of the text now consists of material required to understand why Network Repair Level Analysis is done, data preparation, and interpretation **of** output.

Earlier editions of this guide should be discarded.

Accession For NTIS GRA&I DTIC TAB Unfamounced afication By<br>Distribution/ Availability Codes Avail mnd/or Dist  $|$  Special

 $\mathbf{H}$ 

### **1.** General Description

**1.1** Repair level analysis (RLA) is the general process of determining whether components of weapons systems or other systems should be repaired or scrapped and, if repaired, where repaired. The regulation Repair Level Analysis Program (AFSCRIAFLCR 800-28) gives policy. The pamphlet Repair Leve! Analysis Procedures (AFLCP/AFSCP **800-,,,** 25 Nov 83) gives technical procedures. The pamphlet describes several ways of doing repair level analysis incluaing network repair level analysis (NRLA).

NRLA is the preferred means of performing RLA. **'- .)** It solves the RLA problem for line replaceable units (LRUs) and shop replaceable units (SRUs). **(b)** It solves the problem by failure mode, recognizing that an LRU may fail in any of several different ways. It treats the individual failure modes as part of the overall problem. (c) Most important, it treats the problem of shared support equipment (SE) successfully. When different items share use of SE, item repair level analysis (IRLA) and other solution procedures require proration  $\circ$ . SE costs to the LRU or SRU to achieve a solution. It can be shown that any proration procedure is inherently incorrect. The NRLA computer program structures the problem as a network, solves the network and achieves a systemwide optimal solution to the problem with **no** proration.

The repair level decisions involve choosing among the alternatives: depot-level repair, discard, and intermediate level repair. For many components, all reparable failure modes are assigned the same repair alternative; however, some components may, for example, have intermediate repair assigned for some failure modes and depot repair assigned for other failure modes. Included among the factors influencing each repairlevel decision are the life cycle costs associated with each repair level, mobility and deployment requirements for the end-item, available maintenance personnel and skill levels at base and depot, and the availability of support equipment and repair facilities at base and depot.

The NRLA model described here deals only with economic factors affecting the repair level decisions. Thus, the repair level recommendations made by the model must be used in conjunction with the non-economic factors when making final repair level decisions.

In the model, the economic analysis of repair level decisions is based on specific life cycle costs associated with each repair level option. However, the NRLA model is not a comprehensive life cycle cost (LCC) model because it does not attempt to include all life cycle cost elements. It only includes those costs which directly impact the repair level decisions.

As its name implies, the NRLA model formulates the repair-level decision problem in terms of a network. This approach is used because it specifically considers line replaceable unit (LRU) to shop replaceable unit (SRU) indenture-level relationships and it treats each unique support equipment (SE) as a repair resource which may be shared by a group of LRUs and/or SRUs. In essence, the model uses life cycle-costs with LRU/SRU/SE interdependency relationships to construct a network representation of the repair level decision problem. Details of network construction and solution are given in the appendices.

- \_ ... . . .. . . . . . .. .1

1.2 Uodating NRLA. When a NRLA user is to begin a new program, it is his responsibility to confirm with the program office or AFALC/XRS that he has a current version of the NRLA computer program. When NRLA updates become available during the course of a program, these changes should be implemented with consent of the program office and AFALC/XRS. Any programming changes made as a result of this paragraph must be at no charge tc the government unless normal contract change procedures have been followed.

**1.3** Basic Approach. The NRLA model is an analytical technique to be used as an aid in making repair-level decisions. This technique is fundamentally different from the previous Air Force repair-level analysis methodology in a number of significant ways. (1) The model recognizes LRU and **SRU** indenture-level relationships and uses the information to preclude inconsistent decisions; for example, discarding a failed LRU and doing base repair for one or more SRUs within it. (2) It determines repair-level recommendations simultaneously for all the failure modes of a group of LRUs and for the SRUs associated with the LRUs, as opposed to considering each failure mode and **SRU** independently. **(3)** The support equipment required to accomplish LRU and/or SRU repair is considered to be a resource whose cost must be economically justified by the group of LRUs and/or SRUs which require it. This cost is jointly shared by the group of items requiring the resource; however, the cost is not prorated to the individual items in the group. (4) Finally, as a consequence of these fundamental differences the model is able to make repair-level recommendations such that the total cost for the group of LRUs and SRUs is minimized. Thus, the model determines the economically optimum set of repair level decisions for the entire group of items.

The model determines repair level recommendations based sole'y on economic considerations. The costs associated with each repair level option are those which are specifically incurred as a result of choosing the option. Thus, the life cycle costs for spares and support equipment are inc'uded because the total expenditure is a function of the repair-level decisions. Conversely, costs associated with repair-in-place maintenance and LRU removai from the enc-item are not included in the model because they are incurred egardless of the off-equipment repair-level decision.

Cost values used by the model for determining repair-level decisions are based on data factors relevant to the. **(1)** end-item utilization, (2) maintenance system costs, (3) supply system costs, (4) support equipment costs, and (5) LRU and SRU costs.

Throughout the NRLA pamphlet the following definition applies: Life cycle cost means life cycle costs with respect to the NRLA model. Therefore, the term life-cycle cost, as used throughout this user's guide, means the total cost to the government over the life of the system which can be affected by the repair-level decision. This may vary greatly from cost values derived from other kinds of LCC models.

1.4 Model Assumptions. The model makes a number of assumptions which should be understood by the user. Appropriate modifications should be made to the model if these assumptions are not valid for a particular application.

**1.** The logistics system is composed of some number of operational locations (bases) and some number of centralized repair facilities (depots) supporting the bases. The user specifies the number of bases and the level of end-item utilization at a base (assumed to be equal for all bases). The number of depots utilized by the bases is not specified because ;t is irrelevant. It is assumed that if the bases send a particular LRU or SRU to a depot for repair, then all bases send their reparables of that item to the same depot for repair. Thus, the system behaves as if there were only one depot.

2. Base-level maintenance system data (available work time per man, labor rate, and turnover rate) are assumed to be equal for all bases and all types of repair tasks. It is also assumed that the corresponding data had ors are constant for the depots and the various repair tasks accomplished at depot level.

3. Supply system data factors (see Chapter 2) are assumed to be constant for all LRUs and SRUs being analyzed. Thus, the order and shipping time from depot to each CONUS base is a constant for every item. Similarly, the order and shipping time from depot to each overseas base is a constant.

4. Only one set of technical data is purchased from the contractor. Further, duplication and distribution costs for additional sets of data are minor and are ignored.

5. Scheduled inaintenance actions are not specifically considered by the model. If they exist they may be included by designating an additional failure mode for the affected items and appropriately modifying the LRU failure rate.

The model explicitly evaluates each LRU failure mode for a repair level decision; however, a simplifying assumption is made for SRUs. It is assumed that the different failure modes of an SRU are sufficiently similar (in terms of support equipment, repair time, and repair skills) so that explicitly evaluating the principle SRU failure mode is adequate.

7. Depot stock of SRUs is computed to satisfy base-level demands for SRUs, that is, to resupply the bases when they send SRUs to depot for repair. Thus, the SRU stock level supports base level SRU remove and replace maintenance actions but not depot level remove and replace actions.

1.5 Treatment of Support Equipment. The major difference between the NRLA model and some other repair level analysis techniques is the treatment of support equipment and its cost. The rationa'e for the NRLA approach can best be explained by illustrating a problem inherent in Item Repair Level Analysis (IRLA).

Suppose that five different items (LRUs and/or SRUs) are being analyzed for repair-level decisions and that all five items require the same piece of new support equipment which costs \$10,000. Further, suppose that each of the five items would require precisely the same amount of support equipment time per month and that one unit of the SE would be more than adequate for all repairs.

When considering the base level repair option for these items, some repair-level analysis techniques prorate the \$10,000 SE cost. In this case, \$2,000 is applied to each item. This leads to a problem if some, but not all of the items, are selected for base level repair.

For example, the analysis might recommend base repair for three items and depot repair for two of the items. This result would imply that two of the items could not economically justify their \$2,000 share of the SE cost, the other three could. Unfortunately, these decisions only account for 60% of the total SE cost. Therefore, it would be necessary to reallocate the SE cost to the three items and once again determine the repair level recommendations. Unfortunately, it is again possible that at least one of the three items would not get a base-level repair recommendation. Consequently, the total SE cost might have to be reallocated again and the process repeated.

Successively eliminating items from consideration for base repair could lead to a depot-level decision for each item when, in fact, it is economically justifiable to repair them at base level. That is, there could be some percentage allocation of the \$10,000 such that each of the five items could economically justify its share. As an example, suppose the above five items could economically justify SE expenditures of \$3500, \$3500, \$2000, \$1000, and \$1000, respectively. The iterative SE cost allocation procedure described above would ultimately lead to a depot repair decision for each of the five items even though they collectively could economically justify the expenditure of \$11,000 for **SE.** Determining the best way to allocate SE costs is often extremely difficult, particularly when many items and/or many support equipment resources are involved.

The NRLA model has a distinct advantage over proration methods because it avoids the proration problem by not attempting to allocate SE costs to individual items. In the network formulation the total cost for each SE is structurally tied to each LRU and SRU which requires the SE. This structural tie is constructed in a way that permits the network solution algorithm to select only the SE resources which are economically justified by the using items and which minimize overall costs.

It should be noted that IRLA was satisfactory when SE costs were relatively low compared to total RLA costs. As SE costs have risen, the proration problem has become acute, leading to the development of **NRLA.**

### 2. NRLA Program Operation

# 2.1 introduction

The INRLA Program has been set up to make it easy for the user to understand the input and the outpul. Acronyms have deliberately been avoided in the output for this reason.

There *are* eight types of data records 1,zcd for input: **(1)** Weapons System Data ano Options, (2) Maintenance Systen Da~a, (3) Supply System Data (Figure **1),** (4) Support Equipment Data (Figure 2), (5) L.RU Description (Figure 3), (6) **LRU** Failure Modes (Figure 4), **(7)** *SRU* Data Record (Figure **5),** and **(8)** SE Resource Numbers (Figure 6).

Identification of input records is as follows. Input data records arc- numbered two ways, (1) by data record type, and (2) by tne entries in columns I and 2. The former are for rapid reference by the user. The latter are for use by the program. Tabie I shows the relationship.

## Teole **I**

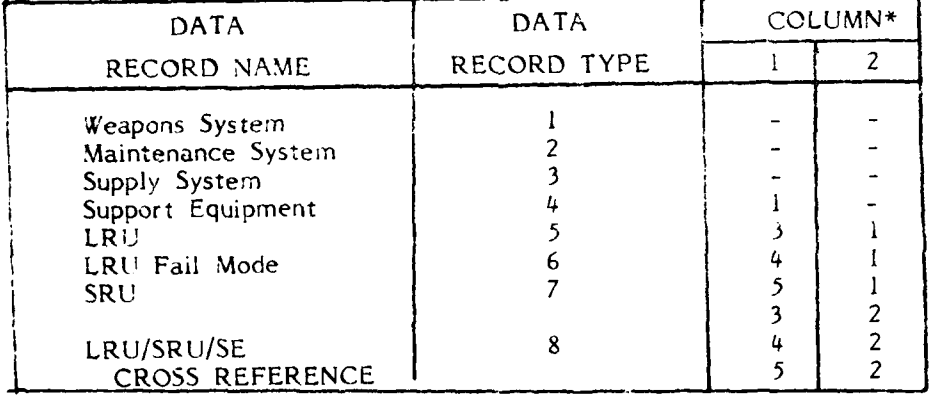

# DATA RECORD RELATIONSHIPS

\*The **"-"** means that input section gives the required entires.

There are also eight types **of** cutput: **()** General Information, (2) Support Equipment Input Values, (3) LRU/SRU/SE Relationships, (4) Computed Suppor Equipment Costs, (5) Support Equipment Requirements, (6) Repair Level Decisions, **(7)** Repair Level Decision Details, and **(8)** Sensitivity Analysis. The output will be discussed in Chapter 3.

The Data Input Forms, Figures **1-6** are suitable for reproduction. Figure 7 contains a listing of the data used to generate the sample problem.

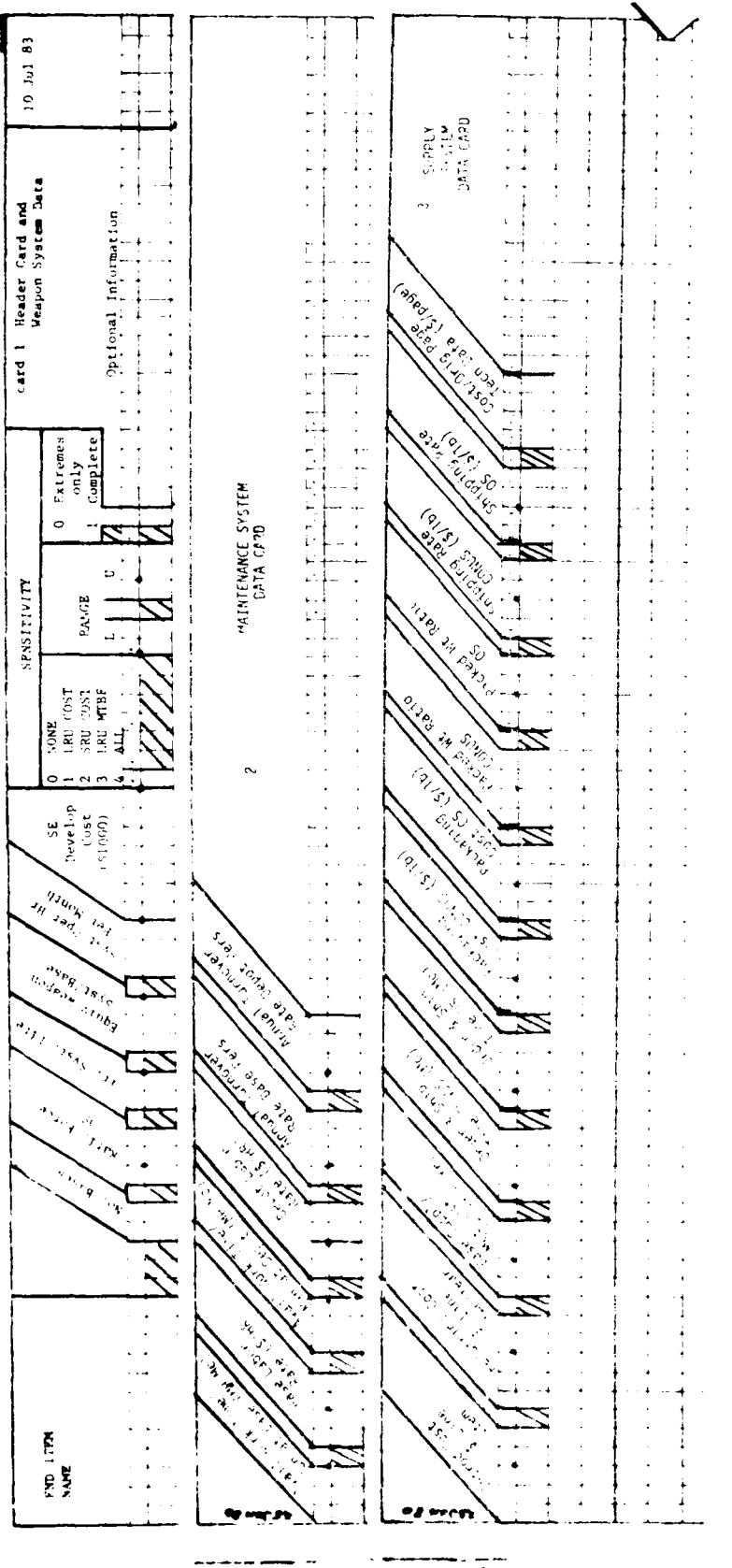

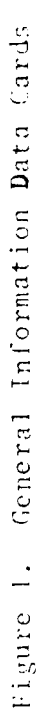

<u>leze i</u>

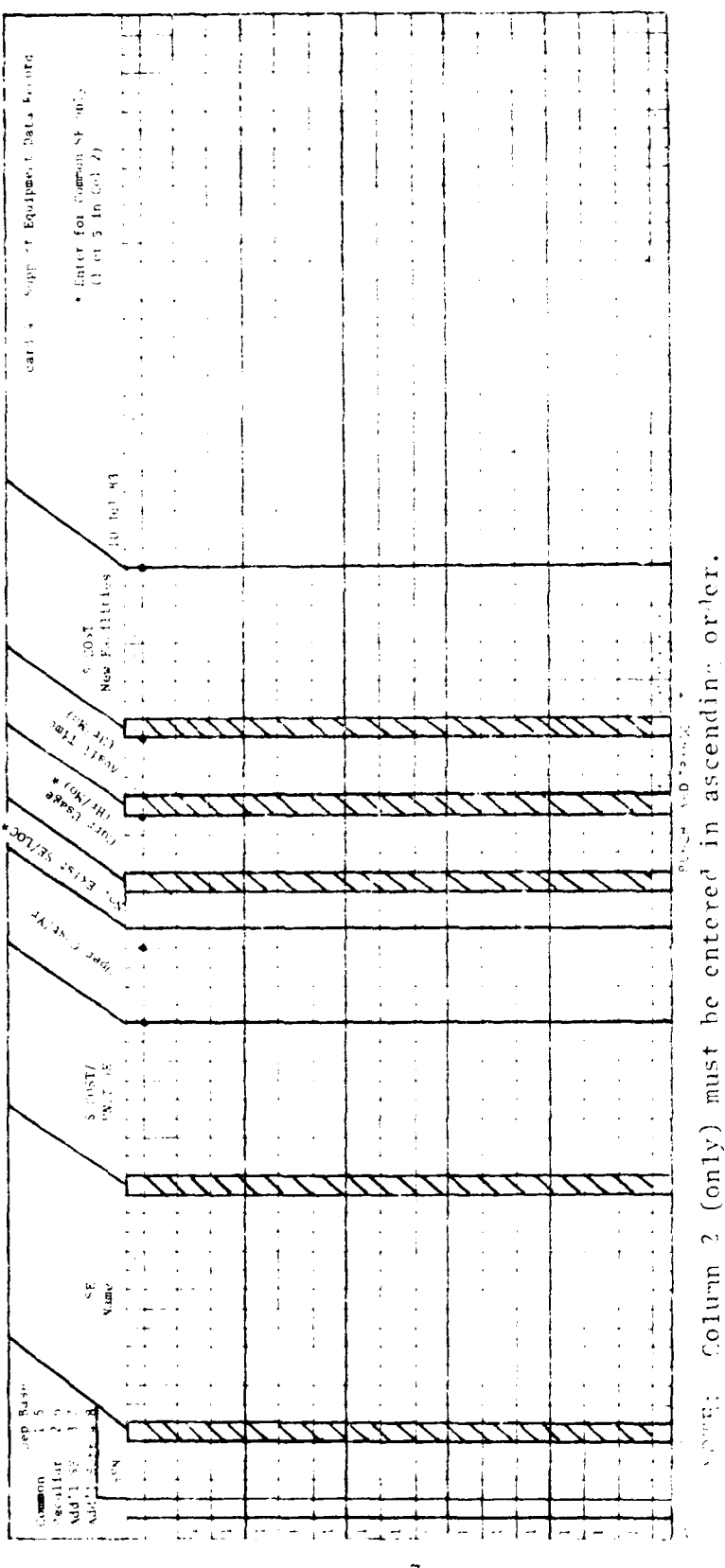

Ί

Ί

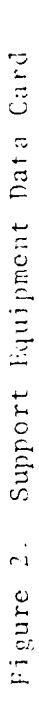

<u>and</u> the color

 $\frac{1}{t}$ 

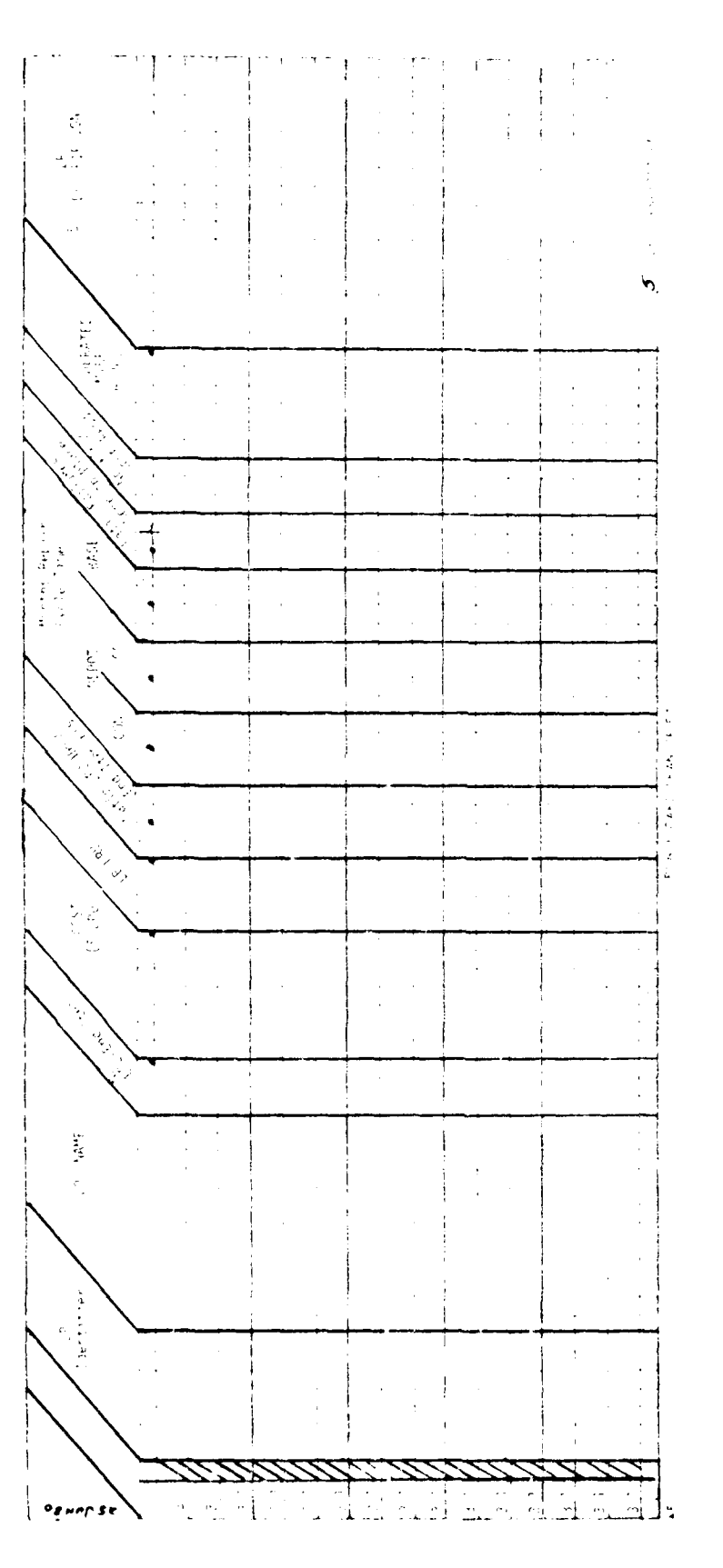

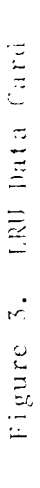

 $\bar{\mathbf{c}}$ 

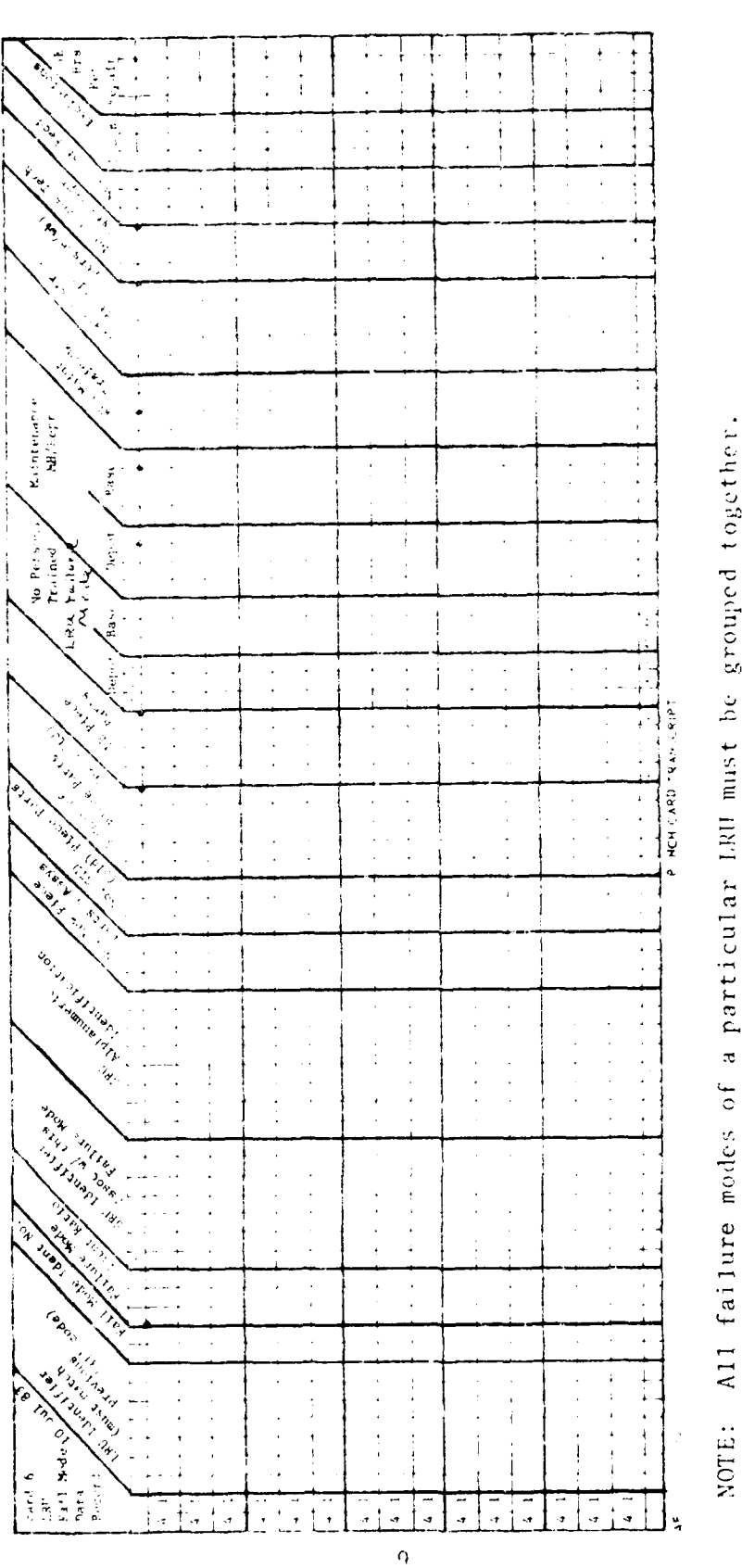

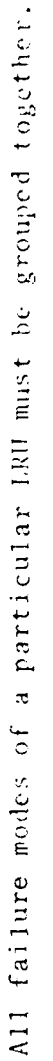

LRU Failure Mode Data Card Figure 4.

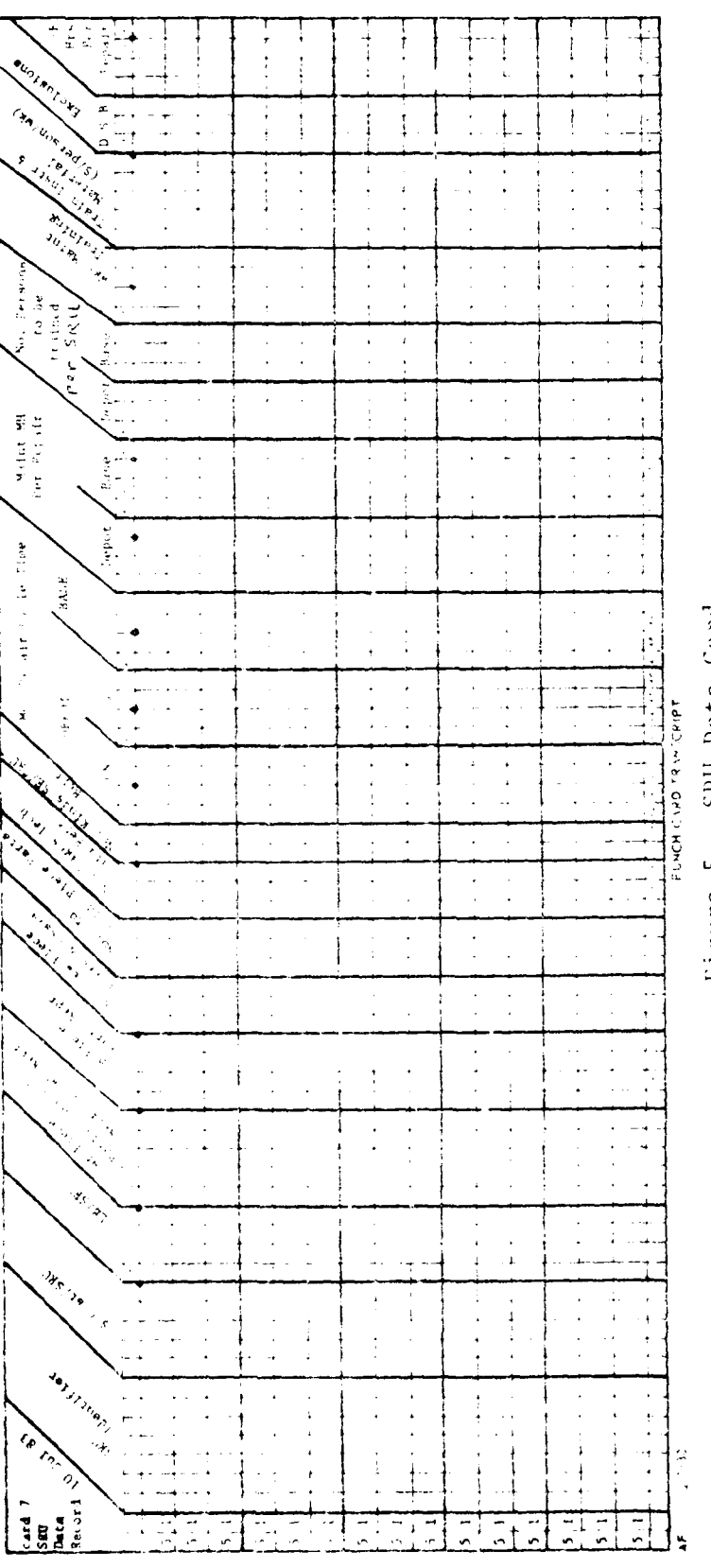

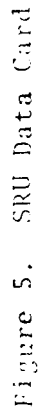

 $\Omega$ 

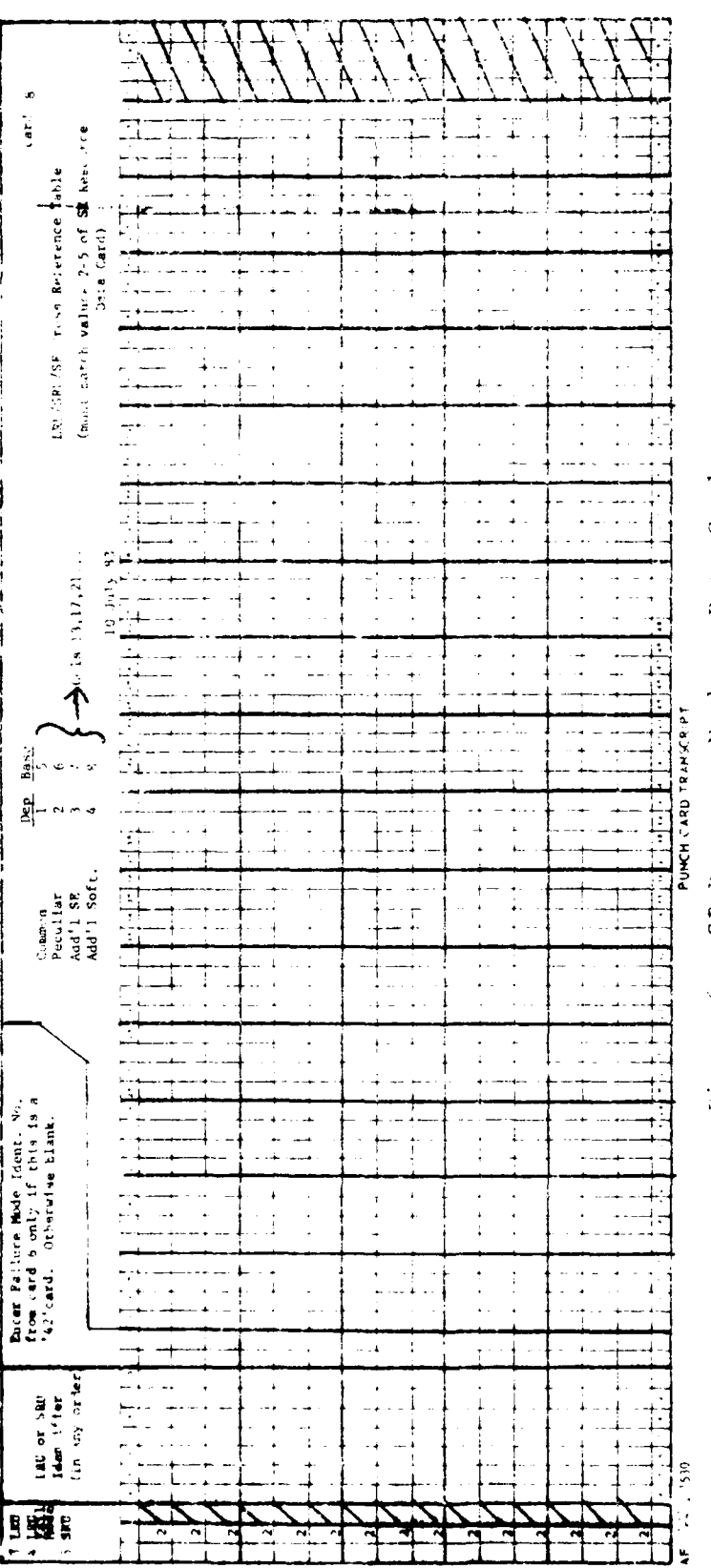

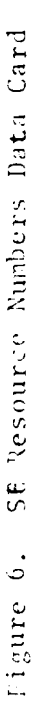

 $\overline{11}$ 

MOD.THRT.EMT 47 020 10 1 120 10004 50 200 ITHIS AREA FOR **RUN** IDENT. **132** 1642 **136 3485 0.33 0.15** 10420 10420 20.0 **0.27 0.53** 0.43 0.54 1.28 1.44 .789 **.573 190. 11001** MULTIMETER **90. !.80** 1 **2.5** 200 0 12002 OSCILLOSCOPE 2375. 47.5 1 **1.8** 200 0 **12003 SIGNAL.GEN.** 050. **95.0 1** 1.2 200 **0** 12004 **PULSE.GEN. 1350.** 27.0 1 **0.5 '00** 0 12005 POUER.SUPPLY 600. 12.0 1 2.5 200 0 **12006** UNIV.BRIDGE 1375. **27.5 1** 0.1 200 0 15001 MULTIMETER.\* **90. 1.80** 1 2.5 200 **0** 16002 OSCILLOSCOP\* 2375. 47.5 1 **1.8** 200 0 **16003** SIGNAL.GEN.\* 4750. **95.0 1** 1.2 200 0 16004 PULSE.GEN.., **1350.** 27.0 1 0.5 200 **0 16005** POWER.SUPP.\* 600. 12.0 1 2.5 200 0 **16006** UNIV.BRIDGE, **1375.** 27.5 **1 0.1** 200 0 **99 .1** LRU02 **ISOL** REACTOR 4. **1280. 5.0 1.0** 1.5 **1.5** .33 **.1** 6 **25000 <sup>31</sup>**LRU03 DESPIKER **3D** 4. 1394. 1.5 1.0 **1.5** 1.5 **.33 .1 8** 3000 31 LRJ04 VAR **PU** ENERG **1. 5166.** 1.5 1.0 **1.5 1.5** .33 **.1** 6 **3500 31 LRU05** SCR ASSY **1.** 4552. **1.0 1.0 :.5** 1.5 .33 **.1** 2 5000 31 LRUO6 FAULT BD ASY **1.** 1770. **1.0 1.0 1.5** 1.5 **.33 .1 8300000** 31 LRUO7 ENGY REG **D 1. 2306.** 1.0 **1.0** 1.5 **1.5** .33 **.1 8** 3500 **31** LRUO8 TRG AMP **B9 1.** 1524. 1.0 1.0 1.5 1.5 **.33 .1 10** 3500 <sup>31</sup>LRUO9 SUTCH **SCA** AY **1.** 17470. 5.0 **1.0** 1.5 1.5 **.33 .1** 8 2500 Ti LRU1O STOR CAP **MAD** 4. 273. *0.3* **1.0 '.5 1.5** .33 **.1** 4 **15000 3!** LRU14 PFN/SWT XKMR **1. 19810. 1,0** 1.0 **!.5 1.5** .33 **.1** 2 5000 **<sup>31</sup>**LRU15 PULSE TRAMSF 4. 5142. 25. 1.0 **1.5 1.5** .33 **.1** 4 3500 il **.RU16** FIL PGM **CARD 1.** 2682. **1.0 '.0** 1.5 **1.5** .33 **.1** 8 2500 **31** LRUI7 MOTOR ASSf 2. **965A.** 25. **1.0** 1.5 **1.5** .33 **.1** 2 7500 *31* LRU18 ASSY MTR LO 1. 1250. **10. 1.0** 1.5 **1.5** .33 .1 2 **5000** 31 LRU19 RESISTOR ASY 4. 1170. 2.0 1.0 **1.5 1.5** .33 **.1** 2 **50000** 31 LRU20 POWER SUPPLY **1.** 11i56. 45. **1.0** 1.5 1.5 **.33 .1** 2 **10000 <sup>31</sup>**LRU21 PWR **SUP** 15VD **1.** 528. 3.4 **1.0 1.5** 1.5 .33 **.1** 2 15000 **<sup>31</sup>**LRU22 **INTLOCK** C'RL **1. 2682.** 1.0 1.0 1.5 **1.5 .33** .1 8 10000 31 LRU23 PUR **SUP 5%!DC 1.** 11156. 12. 1.0 **1.5** 1.5 **.33 .1** 2 15000 **<sup>31</sup>**LRU24 PWR SUP 29VD **1.** 1810. 35. 1.0 1.5 **1.5** .33 **.1** 2 **15000 31** LRU25 HI V **PWR SUP 1. 15600.** 40. 1.0 1.5 **1.5** .33 **.1** 2 3500 <sup>31</sup>**LRU26** OVRTRVL S4IC **1. 3556. 0.5 1.0** 1.5 1.5 **.33 .1** 0 **10000 31** LRU2? T BITR REACT **1.** 4000. **1.0 1.0 1.5 1.5 .33 .1** 0 15000 **99**

Figure 7a. Data Tisting of Sample Problem

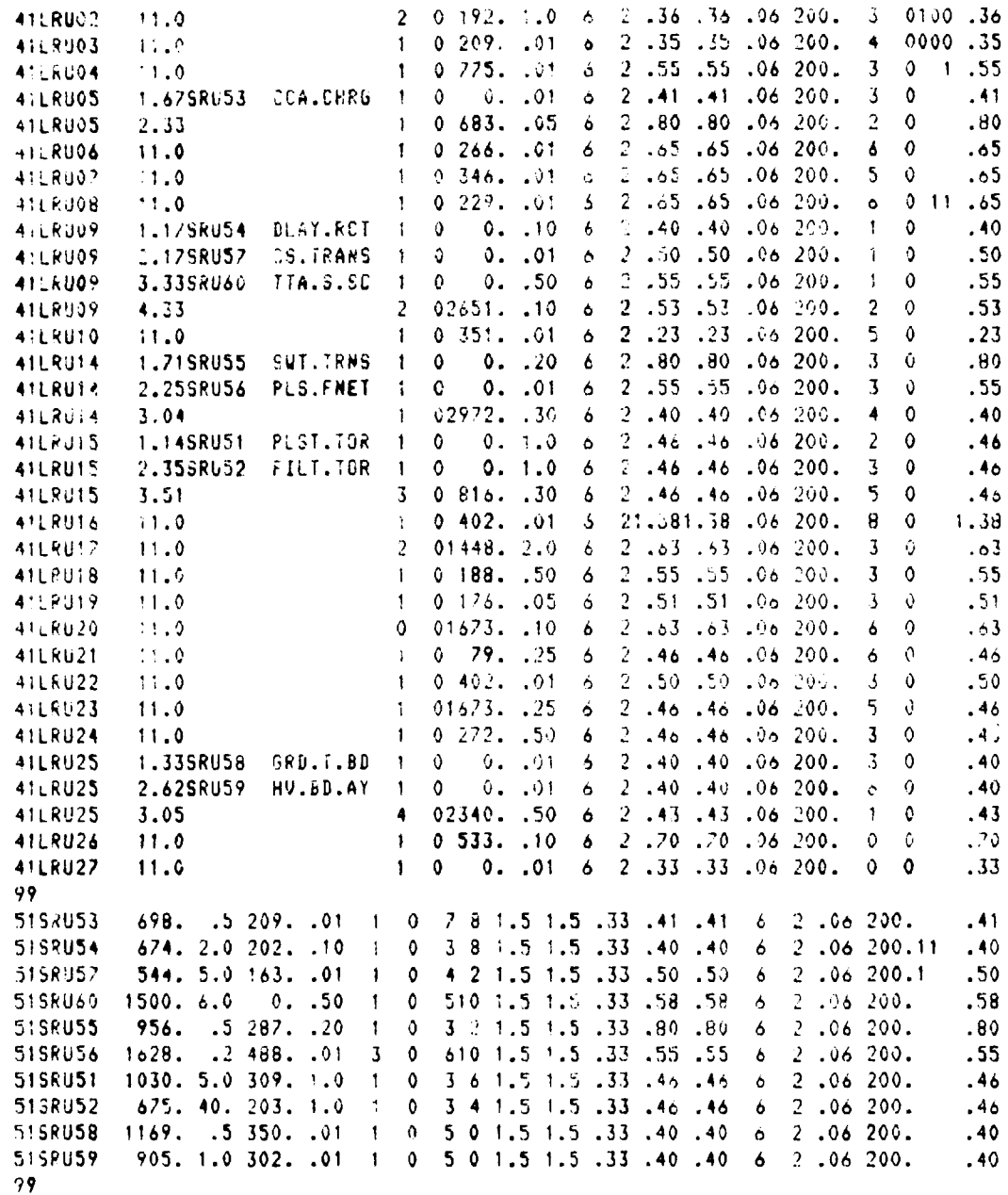

Figure 7b.

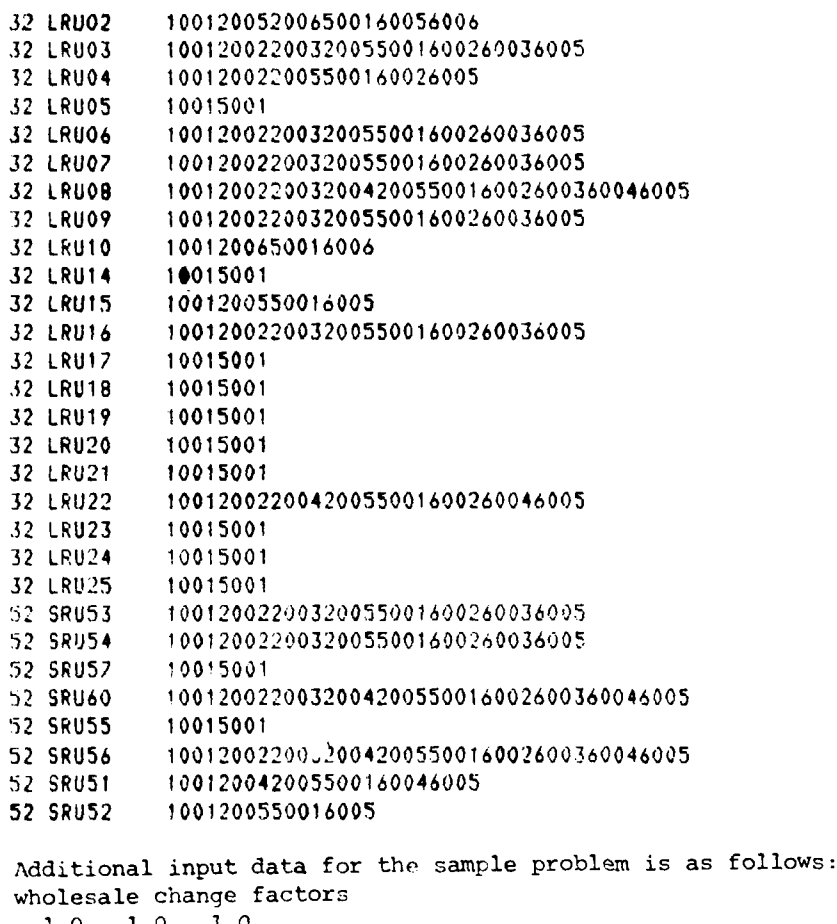

1.0 1.0 1.0 Pareto change factors 2002 1.5 6002 1.5 LRU14 1.5 0.75

Figure 7c.

I И

## 2.2 LRU/SRU/SE Relationships

**In** order to understand how NRLA works, **it** ii important that the user inderstand how LRUs and SRUs relate to SE and how these relationships are entered into the program.

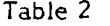

|                                                                                              |     |             | Inter            |             | Depot       |        |             |  |
|----------------------------------------------------------------------------------------------|-----|-------------|------------------|-------------|-------------|--------|-------------|--|
|                                                                                              | . . |             | 2                | 3           | . .         | 2      |             |  |
| LRU-1<br>LRU-2<br><b>SRU-21</b><br><b>SR1J-22</b><br>LRU-3<br><b>SRU-31</b><br><b>SRU-32</b> |     | х<br>X<br>X | Χ<br>X<br>X<br>X | Χ<br>Χ<br>Χ | x<br>Χ<br>Χ | х<br>Χ | х<br>Χ<br>X |  |

LRU/SRU/SE Reictionships

Table 2 shows LRU/SRU/SE relationships for a sample problem. LRU **I** has no SRUs associated. LRUs 2 and 3 have associateo SRUs. If intermediate repaired, SE-i is used. if depot repaired. SE-I is required at depot.

The Xs indicate which SEs are required for repair of LRUs and SRUs. Note that the SE at intermediate and depot need not be identical. Also, note that there is one repair involved if an LRU has no SRUs, namely, the repair of the LRU. If an LRU has associated SRUs, two repairs are involved for each SRU, **(1)** removing and replacing the SRU from the LRU, called the LRU failure mode repair, and (2) repairing the SRU. **A** third repair, removing and replacing the LRU from the line item, is not considered, because this repair is identical regardless of how the LRU and SRU are repaired. It is advisable but not necessary that the user prepare such a table. Its exact preparation is described in Section 2.4.1.

It is of interest that the LRU/SRU/SE table is translated into a network by the computer, enabling the system to be solved as a network. Technical details of network construction and solution are given in Appendix 4.

2.3 Input Data File. The input data file for the NRLA program is composed of eight types of data records. The following pages contain a description of the values specified with each type of record, show an example of data forms with sample data, and show the format used to print out the input values.

For all data input a decimal between the characters locates the decimal and indicates floating point format. The user by insertion of a decimal as a character may, where space permits locate the decimal where he chooses.

Where no decimal point is shown between characters, the fields are in fixed point and all numeric entries must be right justified with no decimals permitted as an input character.

Table 1 shows the required and optional entries for Columns 1 and 2 of all eight input records.

The first three records (Figure **1)** of the data file must be the weapon system data card, maintenance system data card, and the supply system data card. The data elements contained in these records are normally supplied by the Air Force program office.

Input record separators must be included following input Records 4, **5,** 6, and 7, (Figures 2, 3, 4, and **5).** A card with 99 in Columns I and 2 must be entered to act as a separator. See Figures 7a, b, and c for an example of usage of the "99" card. If SRU data are not to be entered in record **7,** a "99" separator card must still be entered to represent the record 7 data. In this case the record 7 "99s" card will follow directly behind the record 5 "99s" card.

Record **8** (Figure 6) is the last data type to be entered.

**(1)** Weapon System Data. (Figure **1)** Data values should reflect a mature (steady state) peacetime level of operations for the weapon system.

- **1.** End-Item Name -alphanumeric end item name to be printed on each output page
- 2. No. of Bases the tctal number of operational locations for the system (each is issumed to have intermediate level repair facilities)
- 3. Ratio OS fraction of the total number of systems which are deployed to overseas locations
- 4. Yr System Life operatonal service life of the weapon system in years
- **5.** Equiv. Weapon Systems Per Base the number of systems operating at each base
- 6. System Operation Hours Per Month flying hours per month, operating hours per month
- 7. SE Development Cost **-** the cost of developing SE for the system, in **\$71** 000 units
- 8. Sensitivity Alternatives Swept and Extremes Only sensitivity analysis is available in different combinations:
	- '0' No sensitivity performed
	- 'I' LRU Cost sensitivity only
	- '2' **SRU** Cost sensitivity only
	- '3' LRU MTBF sensitivity only
	- *'4'* **All]** types of sersitivity (Types **1,** 2, and 3 above)

**9.** Sensitivity Range - Lower Range (L) is the lower ratio of the range for the Fem being analyzed. Upper Range (U) is the upper ratio of the range for the item being analyzed. As an example, if an LRU cost \$2000 with  $L = .5$ . and U = 1.5, the LRU cost would be investigated aver the **\$1090-\$3000** range. Similarly fo- MTBF, for an item with 3000 hour MTBF the range would run from 1500 hr-4500 hr. If no range entry is made, no sensitivity will be periormed regardless of the entries under Sensitivity Aiternatives.

10. Sensitivity Type - If it is desired to compute the solution for the extremes of the indicated range only, a "0" is entered in Column 54. If complete sensitivity is desired the "i" is entered.

11. Optional Information - If it is desired to identify specific runs, Columns 55-74 may be used. This alphaiumeric entry wil be printed on the first output page.

- (2) Maintenance System Data (Figure 1)
	- 1. Base Shop Man-flours available work time per month for an intermediate level maintenance man (man-hours/month).
	- 2. Base Labor Rate hourly labor rate for intermediate leve; maintenance men (\$/hour).
	- **3.** Depot Shop Man-hours available work time per month for a depot level maintenance man (man-hours/month).
	- 4. Depot Labor Rate hour!y labor rate for depot level maintenance men **,h** our).
	- **5.** Base Turnover Rate annual turnover rate for intermediate level maintenance personnel; **if** personnel turnover every three years, use 0.333.
	- **6.** Depot Turnover Ra\*e annual turnover rate for depot level maintenance personnel.
- (3) Supply System Data (Figure **1)**
	- **1.** Initial Management Cost **-** initial management cost to introduce a new item (assembly or piece part) into the Air Force inventory system  $($/item).$
	- 2. Recurring Management Cost recurring management cost to maintain an item (assembly or piece part) in the wholesale inventory system  $(\frac{5}{\text{item}}/y_t)$ .
	- 3. Base Supply Management Cost annual cost to maintain an item in the base level supply system (\$/item/yr).
	- 4. Order and Ship Time CCNIJS the elapsed time between the initiation of a request for a serviceable item from the depot and the receipt of the item at a CONUS base (months).
- 5. Order and Snip Time OS order and shipping time for overseas bases (months).
- 6. Packing Cost CONUS packaging cost for shipments to CONUS bases (including both labor and materials cost) - (\$/pound).
- 7. Packing Cost OS packaging cost for shipments to overseas bases (S/pound).
- **8.** Packed Wt Ratio CONUS ratio of packaged item weight to iten weight for CONUS shipments **(if** an item weighs two pounds and its packaged weight is three pounds the ratio is 1.5).
- 9. Packed WT Ratio OS-ratio of packaged weight to item weight for overseas shipments.
- 10. Shipping Rate CONUS **-** cost for shipping items to CONUS locations  $\overline{\text{S/bound}}$ .
- **11.** Shipping Rate OS-cost for shipping items to overseas localtions (\$/pound).
- 12. Tech Data Cost cost per original page of technical data produced by the contractor to support item repairs. This is the cost of data preparation and excludes reproduction and distribution costs  $(\frac{5}{2})$ age).

(4) Suppor, Equipment Data Record (Figure 2) Immediately following the supply system data card are data records describing support equipment resources used for item repairs. A data record must be supplied tor each kind of SE to be considered for depot use and for inter:rediate level use.

In order to accurately identify SE resource requirements to the NRLA program it  $\text{may}$  be necessarv for the user to analyze the costs and capabilities of sophisticated multipurpose support equipment. The need for such an analysis can be explained with an example.

Suppose that a particular SE 'has certain capabilities such that it can be used for the repair of two different LRUs, LRU A and LR,<sup>t</sup> B. Further, suppose that by developing additional software for the SE it can support the repair of LRU C, and that by developing some additional hardware, LRU D can be added to the workload. In this case it would be incorrect to consider the basic SE plus the additional software and/or hardware as a single unit. This is true because the first two LRUs should not be expected to help justify the added expense of software and/or hardware they do not require. Similarly, LRUI C should not share the cost of hardware required by LRUID, and LRIJ **D** should not share the cost ot software requ.red by LRU **C..**

Representir; the hasic SE, plus additional 'oftware, and additional hardware as a single unit can produce illogical results. Specifically, the NRLA program could recommend the purchase of the SE and recommend a discard decision for LRU C and/or LRU D. Thus, it would recommend a discard decision while simultaneously recommending the purchase of sottware and/or hardware required only for the discarded items.

To propecty enter SE costs, SE must be identified as common, and perculiar, additional hardware, or additional software, each at intermediate and at depot. This enables all four LRUs to share the cost of the basic SE, while LRU C and P can be required to economically justify their own unique support equipment requirements.

At intermediate and depot, for common SE the program first uses available time on existing SE before purchasing additional, if required. For peculiar SE and additional hardware, the program purchases the required items in the lequired quantities. For additional software, the program purchases only one set, if required. See Sec 2.4.5 for additional comments.

Each SE data record contains the digit '1' in column one. The remaining data items are:

- SE Ident No. (SEN)-The support equipment identification number is a four digit integer value assigned by the user to each SE resource. It must be entered low to high according to the first digit. The first digit identifies a resource type:
	- $\mathbf{F}_{\mathbf{F}}\mathbf{F}$  . for common SE at depot, i.e., SE that already exists at the depot for use by items not being analyzed in this repair level analysis.
	- 121. for peculiar SE at depot i.e., SE specifically designed to support the repair of items being analyzed.
	- $13!$ for supplementary hardware (e.g., special adaptors, interconnecting cables, etc.) at depot which augments other SE (common or peculiar) to provide additiona! repair capability.
	- **141** for supplementary SE software at depot, i.e., software which increases the repair capability of automatic test equipment (common or peculiar).
	- $151$ for common SE at intermediate level.
	- for peculiar SE at intermediate level.  $\mathcal{L}$
	- $171$ for supplementary hardware at intermediate level.
	- יצי cor supplementary SE software at intermediate level.

The remaining three digits are arbitrarily assigned but must be unique within each resource type.

- SE Name alphanumeric name for the resource, e.g., oscilloscope, LRU  $2.$ tester, etc. Embedded blanks permitted.
- $3.$ SE Cost - cost per unit for the support equipment; production costs  $(5/unit)$ .
- 4. SE Operating Cost - annual cost to operate and maintain a unit of the resource (S/year).
- 5. No. of SE number of existing units of the SE per location (applicable for common SE only).
- Current Usage average in-use time for each of the existing SE units  $6.$ (applicable for common SE only) (hours/month).
- 7. Available Time expected time (both existing and potential) that a unit of the SE will be available for item repairs (not applicable for SE software) (hours/month).
- $8.$ Facilities Cost - total cost of new facilities and/or environmental controls required for the SE (Dollars).

(5) Line Replaceable Unit (LRU) Data Record (Figure 3). The LRU data record contains descriptive data for the first-indenture-level components of the end-item. Each data record has '31' in the first two columns. The remaining data elements are:

- 1. LRU Ident user assigned alphanumeric LRU identifier, e.g., LRU work unit code or part number. Embedded blanks permitted.
- LRU Name any alphanumeric LRU descriptor (used only for print out).  $2.$ Embedded blanks permitted.
- Number of LRUs Per End-Item The number of LRUs per aircraft or  $3<sub>1</sub>$ other end-itern.
- 4. Unit Cost unit cost of LRU (\$/unit). Note: If the LRU is a rebuilt one using components of an existing LRU, the rebuilding costs should not be used in lieu of a purchase cost. Rather the estimated economic value to the government if purchased should be used. This assures that pipelines will be properly evaluated. This situation implies that the rebuilt item will have a new national stock number. If the rebuilt item will maintain its old stock number, the existing level of repair should be used except if the use under consideration is the only use of the item. If the sole use, then RLA should be performed in the normal fashion and the SMR code of the item changed, if necessary to conform to the new situation.
- Weight of the LRU (pounds).  $5.$
- Operating Ratio ratio of LRU operating hours to end-item operating  $6.$ hours.
- Depot Repair Cycle Time CONUS the elapsed time from removal of a 7. failed LRU at a CONUS base until the item could become a serviceable spare in depot stock, it includes the time required for base to depot transportation and the cepot shop flow time required for repair (months).
- Depot Repair Cycle Time Overseas the elapsed time, from removal of a 8. failed LRU at an overseas base until the item could become a serviceable spare in depot stock (months).
- Base Repair Cycle Time the clapsed time from removal of a failed LRU 9. at a base until it could become a scriviceable spare in base stock (inonths).
- 10. Repair-in-Place frection of LRU failures which can be repaired at the organizational lovel (on-equipment maintenance).
- 11. No. Kinds of CPSE Regd the total number of kinds of general purpose (GP) SE resource. (depot and belief associated with LRU repair) if one type of 30 would be required for depot repairs but two types required for intermediate level repairs this value should be b. GPSE is SE ised on every failure mode of the LRU in question. A particular SE should not be listed as both GPSE and SPSE for a given LRU. Refer to Section 2.4.1. This entry must inatch the number of SE resource numbers entered on a corresponding rucord 8 (132) in first two columns).
- 12. MTBP mean time between failures for the item in its operational environment. This is the decated MTBF (operating hours).

(6) LRU Failure Mode Data Record Jing re 4). Indicatual data records are used to provide data for each failure mode of each LRU. If an aRU has SRUs, there should be one record for each SR11 of the LRU to provide information upout the LRU repultasks which involve removing and replacing a fulled SRU. Additionally, one or more records may be required to provide information about LRU repairs which do not involve removing and replacing an SRU. If the LRU has no SRUs, there must be at least one LRU failure mode data record corresponding to the repair of the LRU. Each data record has '41' as its tirst two characters. All failure modes of a particular LRU must be grouped together. The remaining data elements are:

- 1. LRU Ident user assigned alphanumeric LRU Identifier, the value must match the corresponding entry on a type '31' data record, including embedded blanks if any.
- 2. Failure Mode Ident No. a user assigned 2 digit integer value used to distinguish the different failure modes for an LRU.
- 3. Failure Mode Ratio the expected frequency of this type of failure as a fraction of all failures for the LRU.
- 4. SRU Ident user assigned alpha numeric identifier for the SRU associated with this failure mode (if any). This identifier may include embedded blanks.
- 5. SRU Name any alphanumeric SRU descriptor (used only for print out).
- 6. No. New Parts the number of new piece-parts and/or assemblies required for the repair (new items are those not already in the Air Force inventory system.) If applicable, this number should include the SRU.
- No. Std. Parts number of standard (already stock numbered in AF  $7.$ inventory) items which will have to be entered into the base inventory system if the LRU is base repaired. If applicable, this number should include the SRU.
- 8. Repair Parts Cost - total cost of all non-reparable assemblies and/or piece-parts required for repair of this fialure mode, this cost does not include the cost of the SRU associated with the failure mode (Dollars).
- Weight of Piece-Parts total weight of all non-reparable assemblies 9. and/or piece-parts required for repair of this failure mode (pounds).
- 10. No. Persons Trained at Depot minimura number of depot maintenance personnel to be trained for the repair task, this failure mode only. (This entry is optional.)
- 11. No. Persons Trained at Base minimum is main if it termed the evel maintenance personnel to be trained for the repolitions, that failure mode only. (This entry is not any.)
- 12. Depot Maintenance Man-Hours the number of multitenance in a shours required for repair. This repair is connect the depot (man-hours),
- 13. Base Maintenance Mar-Hours the number of maintenance in ch-house required for remain if the Teplate is not one that monitor exist images hours/repair).
- 14. Training Time maintenchme train not to be requested to teach to see the and or procedures for performing their roam task have ash.
- 15. Training Cost the expected cost for the required training finitraction and materials) (\$/we k/person)
- 16. Tech. Data Pages the number of technical dati pages required for the repair task (Noupages/repair),
- 17. No. SP SE Read the total number of special purpose (SP) SE resources (kinds of SUV. If none is required, 101 need not be entered. If an SPSE is used on other failure modes of the same LRI. It must be ordered for there LRU failure modes individually, A particular SE speak not be entered as both GPSE and SPSE for a given LRU. Refer to Section C.4.1. This entry must match the number of SE resource numbers entered on a . Corresponding record 8 to 2 in first two columns).
- 18. Forced LRU Failure Mode Decisions It is possible to force an LRU into a particular decision for companison purposes. If a los entered into columns 74, 75, in 76 tion Depot. Scrap, or Base respectively will be excluded for the failure mode. If a 1 is entered into any two of the columns both repair levels will be excluded forcing the decision to the one with no entry. If all three columns have an entry, this will be considered an error. The 15 mill be manged to SS, a mossage will be printed, and the program will proceed as if he overtisions we is desired for the particular (tem.
- 19. SE Hours per Repair the comber of hours the NE is recoled to repair the failure mode. (hours/repair)

(7) Shop Replaceable Unit (SRU) Data Record (Figure 5). This record is used to specify the data elements required for computing SRU related repair level decision costs. If multiple failure modes have been gentified for an SRU then the individual data values should be for the dominant SR11 failure inede. Early in the program users may choose to ome, this record until thore data becomes available. The harand of omitting the record is misapplication of the SE. It would be better to estimate the SRU data and include it; then update as information becomes available. Each reserve has 1511 as its first two characters. The remaining data elements are:

- SRI Identifier seven alace glphanumeric identitier of the SRII. This  $\mathbf{1}$ . value inust hiatch the forlestonding entry on a type [4]! data record including on edded carks, if any,
- Cost of SRU in Leost of the SM. (Shipit). 2.
- Weight of SRU (P)/SOCN 3.
- 4. Sugar at Piece Punta in F. As. of the Skill is court dollar value of piece paris and estimates is defined to repair the SRU (S. SRU Repair). This is not weighted everage cost of the purts required to repair in FSRF. If two computerts of the SRU are involved and component (FCOST 510 and cargos 20% of the SRU failures and component 2 cost 550 and cullisies 80% of the radiums, then the wolg red average cost of the piece parts is  $(.2 \times 5.0) - (.8 \times 1.00) = 52 + .040$  [542.]
- Weight of  $P$  is a diffusion objects weight of piece parts and assemblies used in approximation (15/5RF) repair). 5.
- No. of New Piece Paris und Asi, nighe, Us-di-new means new to the Air  $\mathfrak{a}.$
- No. Sig Biene Purts/Repair Stundard rowins, dready existing in the Air<br>Force inventory, Holvever, these parts are <u>now of the histo</u>rianc will be<br>used for repair of the SKU (No. Parts and Ass /t/Repair). 7.
- No. Pages of Tech Data/Repair the number of technical fata pages  $\mathbf{S}$ . required for repair (No. Pages/Repair).
- No. Knids of SE Used/Repair this entity must mainly the number of SE resource numbers entered on a corresponding revord 3 ('52' in tirst two columns).
- 10. Depot Repair Cycle Time CONUS the time from removal of a talled SRU from the LRU at the base until it is repaired and ready to be shipped (months).
- 11. Depot Repair Cycle Time OS the clapsed time from removal of a falled SRU from the LRU at a CONUS base, until it is repaired and ready to be shipped (months).
- 12. Base Repair Cycle Time the time from SRU removal from the LRU at base until it is repaired at base and ready to use (months).
- 13. Depot Manitenance Man-Hours/Ropair the time required for repair at deput (hours).
- 14. Base Maintenance Man-Hours/Repair the time required for repair at base (hours).
- 15. Depot Trainees No. persons to be trained at depot, this SRU. (This entry is optional.)
- 16. Base Trainces No. persons to be trained at base, this SRU. (This entry is optional.)
- 17. Maintenance Training Weeks time it takes to train a repairman (weeks).
- 18. Maintengnee Training Cost the cost of instruction and materials to train a repairman (\$/person/week).
- 19. Ferced SRU Decisions See discussion of Forced LRU Decisions (Input Record 6). Columns (74), (75), and (76) will be used for Depot, Scrap, and Base respectively.
- 20. SE Hours per Repair the number of hours the SE is needed to repair this SRU. (hours/repair)

(3) LRU/SRU/SE Cross Reference Table (Figure 6). This imput associates the various LRUs, LRU failure modes, and SRUs with the required SE.

- Record Type Identifier Col. 1, enter 131 If LRU/SE relationships are  $\mathbf{1}$ . being entered, <sup>41</sup> if UR'! failure inode/SE relationships, and '9' if SRU/SE relationships. (Col. 2 must have a 12 entry.)
- 2. LRU or SRU identifier These contain the URU or SRU Identifier and must match, including embedded blanks if any, the alphonumeric identifiers used on cards 5, 6, or 7.
- 3. Failure Mode If columns 1 and 2 contain 142' enter the appropriate failure mode from card 6. Otherwise leave blank.
- SE Resource Numbers The next 16 fields centain four digit SE Identifi- $4.$ cation numbers matching those entered on the SE data records. These relate LRUs, SRUs, and LRU failure modes to the support equipment required to repair then at Intermediate and Depot. They may be entered in any order.

#### 2.4 Additional Data Entry Exolanations

Entering LRU/SRU/SE Relationships: Certain data from input records 4,  $2.4.1$ 5. 6. 7, and 8 must be coordinated in order for the program to operate properiv. Input record 4 lists the SE available for use. Records 5, 6, and 7 list LRUs, LRU failure inodes, and SRU data, respectively. Included on these records is a count of the SE types required for the repair.

Record S expresses the relationships between LRUs, SRUs, and SE. If Record 8 shows that a particular LRU or SRU regulres a particular type of SE, then that SE should have been listed on Record 4. If an URI, or SRU is assed on Record & details concerning it should have been listed on Records 5, 6, or 7.

Before the user begins data preparation, this section should be carefully read and understood. Entering URU/SRU/SE relationships has been the inalor cause of user problems. Differentiation of GPSE and SUSE has been a particular source of misunderstanding.

Examining Table 3, in case Ia, in LRI has one tallure mode and no related SRUs. One '31' card is entered showing no GPSU. All the SE is related to the failure mode; therefore, the "41" card shows the SE. The nection of SPSE entered in the '41' card is simply the sum of the number of Xs in the row, money?

Case Ib shows an alternate means of entering the same data. Here the SE is related to the URU cather than the URU failure model. In this case, the 1311 card has a 2 entered as GPSE and the 1411 dard a 0 entry. A sign the sum of the number of Xs. determines the entry. The reason that mass in and in nour identical information is, that the definition of GPSE is that it is used in each learn view a fure mode. Here there is only one failure mode; therefore, cases a und ib an alternate means of entering the same data.

Similarly, cases 2a and 21 are alternate means of entering the same data. In case 2a. SE-2 is related to the individual flation models; therefore, it is SPSE. In case 2b, since the SE is used in each and every full allemede, the SE information may be entered as GPSE.

In most cases, a failure requires SE to effect the repair. When this In a 3st cases, a tartific requires 3D to effect the repair. Went this<br>happens, a 1421 card must be entered 1or each 1411 type card, and a 1321 card may be<br>entered for each 1311 type card. By designating the SE is GFSE, th every failure mode, then with 10 failure modes, 10 type 142' cards would be required.<br>By designating these SE as GPSE, en ering the gata on the '31' card, and entering a matching '32' card, ten '42' cards are omitted, and one '32' is adned reducing the number of entry cards by nine.

| Case            |                |                    |                 | Inter<br>$\ensuremath{\mathsf{SE}}$ |                                                                       |                                                  | Depot<br>S£ |                                      |                                               |                         | Card                                        |                                                                                   | Card                                                                |                                                                  |                                                                                  |
|-----------------|----------------|--------------------|-----------------|-------------------------------------|-----------------------------------------------------------------------|--------------------------------------------------|-------------|--------------------------------------|-----------------------------------------------|-------------------------|---------------------------------------------|-----------------------------------------------------------------------------------|---------------------------------------------------------------------|------------------------------------------------------------------|----------------------------------------------------------------------------------|
|                 |                | LRULRU<br>FM       | SRU             | $\bar{1}$                           | $\overline{2}$                                                        | $\overline{3}$                                   | 4           | j.                                   | 21                                            | $\overline{\mathbf{3}}$ | $\mathfrak{h}$                              | Type                                                                              | Entry                                                               | Type                                                             | No. Entries<br>Reguired                                                          |
| ia              | -i             | ÷                  |                 | X                                   |                                                                       |                                                  |             | ijχ                                  |                                               |                         |                                             | 31<br>4 <sub>1</sub>                                                              | 0<br>$\overline{\phantom{a}}$                                       | 32<br>42                                                         | $\frac{6}{2}$                                                                    |
| ТБ              | T              | $\mathbf{1}$       |                 | $\overline{\textsf{x}}$             |                                                                       |                                                  |             | $\overline{\mathbf{x}}$              |                                               |                         |                                             | $\overline{3}$<br>4 !                                                             | $\overline{c}$<br>Û                                                 | $\overline{32}$<br>42                                            | $\overline{\mathbf{c}}$<br>G                                                     |
| $\overline{2a}$ | $\overline{z}$ | I<br>$\frac{2}{3}$ |                 |                                     | X<br>$\bar{\mathsf{X}}$<br>$\bar{X}$                                  |                                                  |             |                                      | Χ<br>$\mathsf X$<br>$\bar{X}$                 |                         |                                             | 4:<br>4 i<br>41                                                                   | $\overline{c}$<br>$\overline{c}$<br>$\frac{2}{2}$                   | $\overline{32}$<br>$42\,$<br>$42$<br>42                          | $\overline{c}$<br>$\frac{2}{2}$<br>$\overline{a}$                                |
| $\overline{25}$ | $\overline{2}$ | $\frac{2}{3}$      |                 |                                     | $\overline{X}$                                                        |                                                  |             |                                      | $\overline{x}$                                |                         |                                             | $\overline{31}$<br>41<br>$\mu$ (<br>41                                            | $\sqrt{2}$<br>0<br>Ċ<br>ñ,                                          | 32<br>42<br>42<br>42                                             | $\frac{2}{3}$<br>ń,                                                              |
| $3\overline{a}$ | 3              | $\frac{2}{3}$      |                 | $\mathsf{X}$                        | Χ<br>$\bar{\mathsf{X}}$<br>$\bar{X}$                                  |                                                  | X           |                                      | X<br>X<br>$\chi$                              |                         | $\boldsymbol{\mathsf{X}}$                   | $\overline{31}$<br>41<br>41<br>4 <sub>1</sub>                                     | $\overline{6}$<br>$\overline{c}$<br>$\overline{2}$<br>5             | $\overline{32}$<br>42<br>42<br>42                                | $\overline{3}$<br>$\mathbb{C}$<br>$\overline{z}$<br>$\overline{\mathbf{y}}$      |
| $\overline{35}$ | 3              | $\frac{2}{3}$      |                 | $\mathsf X$                         | $\overline{\textsf{x}}$                                               |                                                  | $\mathsf X$ |                                      | $\overline{\textsf{x}}$                       |                         | X                                           | $\overline{31}$<br>41<br>41<br>41                                                 | $\overline{2}$<br>C<br>C<br>3                                       | $\overline{32}$<br>42<br>42<br>42                                | $\angle$<br>Ć<br>Q<br>3                                                          |
| $\overline{4}$  | $\overline{4}$ | Ţ<br>$\frac{1}{3}$ | $\frac{2}{3}$ . | Χ                                   | $\overline{X}$<br>$\mathsf X$<br>$\bar{X}$<br>Х<br>$\bar{\mathsf{X}}$ | $\overline{x}$<br>$\boldsymbol{\mathsf{X}}$<br>X | X           | jΧ<br>$\boldsymbol{\mathsf{X}}$<br>X | $\frac{x}{x}$<br>X<br>$\overline{\mathsf{x}}$ | $\mathsf X$<br>X        | $\overline{\mathsf{x}}$<br>$\mathbf X$<br>X | $\overline{31}$<br>4 <sub>1</sub><br>41<br>41<br>4,<br>5 <sub>1</sub><br>51<br>51 | $\overline{\mathbf{3}}$<br>$\frac{2}{2}$<br>3<br>3<br>$\frac{2}{3}$ | $\overline{32}$<br>42<br>42<br>42<br>$\frac{42}{52}$<br>52<br>52 | $\overline{3}$<br>$\frac{2}{2}$<br>$\overline{\mathbf{3}}$<br>3<br>$\frac{2}{3}$ |

 $T_{ab}$ le 3 GPSE and SPSE Relationships

\*Note that if "0" entries are required on a '32' card, no card need be entered. Similarly, if "0" entries are required on a '42' card, no card need be entered.

Cases 3a and 3b again show alternate means of encerning affinitional claims Notice by calling SE-2 at intermediate, GPSE, and entering the data would not provide cards, two '42' cards may be omitted. Where there are additional substance in DSP (5) an LRU, there is no reduction in '42' cards entered, had now as a reduction in the number of entries on the '42' card.

Case 4 shows an URU with four failure codes and mean SRT is Charle entries should be made in 1311, 1321, 1411, and 1421 currently and contract of the SRU specific entries should then be made independently of the 1921 and 1921. A hydrogeneral from Even if an SE has been designated as a CPSF. If you can make a SNC or many control must be made.

Perhaps the simplest approach for a new user is to prepare a table six hi as the one displayed, and enter Xs where the URU finlare modes and SRUS use SE, 19 there appears to be a significant reduction in data entry, by converting the SE used in each and every failure mode for an URU to GPSE, this can there he none. By preparing such a table. The user has an opportunity to think through the relationships. After the data has been run on the computer, the meet can check his manually prepared uple against the computer printed table, as shown in Figure 11 of the NRL2 guide. Figure 7C is sample data ready for computer input.

 $2.4.2$ One Type of SRU in Several LRUs: When this sit ration occurs, the user should enter the SRU data into each of the URUs as if the SRUs did not exist in the other LRUs and run the program. This will entail unique identifie ation of the SRU with respect to each LRU in which it occurs. If the SEUs at issue all are selected for the same level of repair, the issue is resolved, and no further computations need be made. This is very likely to occur since idensical SE is used by the SRD. Once the SE is justified for depot or intermediate, all the SPLs using it will have a tendency to be assigned to the same location. Only if the SE is justified for both locations is a split apt to occur. In this case, the SRU from one LRU might have a different repair level selected than the SRU from another URU.

If this happens, the users should use the forcing procedure, forcing all the SRUs into intermediate, then depot, then scrap in three separate computer runi. Total costs can then be examined to determine the preferred repair fevel.

#### $2.4.3$ Multiple SRUs of One Kind in an LRU:

Multiple SRUs in an LRU may be handled as described below. Table 4 shows two situations, (a) the usual situation and (b) multiple SRTIs in an LRU. Suppose that in situation Table 4 (a) SRU-1 and SRU-2 are identical each causing 25% of URU-Its failures. This situation of multiple SRUs in an LRM can be modeled by NRUA as in situation Table 4 (b). Note the data for SRU-Lis entered once (one 4) card and one 51 card) but it now has a failure mode ratio double its previous value. No other changes need be made. The modified failure mode ratios are enternd on data record 6, the URU failure mode card (41 card). Note that the cost of the SRU should not be changed since pipeline costs relate to the cost of an individual SRU, not the multiple SRUs in the LRU.

2.4.4 Number of Persons Trained: These entries on the LRU failure mode and SRU records (cards 7 and 8), for both depot and intermediate, are optional. The program calculates the SE values and rounds them up. If there is no user entry, the program computed values are used. If the user enters one or more values, the user entered values are compared to the computed values, and the higher of the two is used in calculation of maintenance training costs. See equations 74 and 76 of Appendix 3.

2.4.5 Differentiating America SE Types: SE may be categorized as depot 1..., 2..., 3... or 4... or intermediate 5..., 6..., 7... or 3.... If SE is entered as type 1 or 5, existing SE is used for any available time, before additional SE is purchased. Types 2 and 3, and 6 and 7, are dentically treated. If any hours of these types of SE are used. the SE must be purchased. The program treats types 2 and 3 identically. The distinction between them was originally, itended to help the user clarity his thoughts. When priorities permit, these two categories will be combined into one. The same comment applies to types 6 and 7. If necessary, more than one SE of types 1, 2, 5, 5, 6, or 7 will be purchased.

Types 4 and 8 are intended to represent associated SE software or development costs. Since only one set of suffivare or development is purchased, the program will indicate that either none or one sector to be purchased.

## Table 4

#### No. SRUs/LRU No. 41/51 Cards Failure Mode Ratio Usuai Situation l a i LRU-1  $SEU-1$  $\overline{1}$  $.35$  $-2$  $\mathbf{I}$  $.25$  $-3$  $.2<sub>4</sub>$  $\mathbf{I}$  $\overline{1}$  $.30$  $-4$ Totals  $\ddot{\phantom{a}}$ 4  $1.55$  $(b)$ Multiple SRCs in an LRU  $LRU-1$  $SRU-1$  $\overline{z}$ . 50  $-3$  $\mathbf{1}$  $2<sub>1</sub>$  $\sqrt{4}$  $\mathbf{I}$  $.30$  $\overline{\mathbf{3}}$ Totals  $\dot{\mathbf{z}}$  $:. 60$

### Two Possible NRLA Situations

 $2.5$ Data Preparation Summary. When preparing data, especially the first time, the user should consider that Table 3 is the heart of understanding data preparation. Data Records 1, 2 and 3 represent system wide data and usually present few problems to the new user. Data Records 4, 5, 6, 7 and 8 are derived from Table 3.

 $2.5.$ Data Record 5 - For every LRU listed vertically at the side of the table, a description of the LRU must be entered. This is done on Data Record 5 (the '31' card).

 $2.5.2$ Data Record 6 - A description of each failure mode listed in the table must be entered. This is done on Data Record 6 (the '41' card).

Data Record 7 - A description of each SRU item listed on the table must  $2.5.3$ be entered. This is done on Data Record 7 (the '51' card).

 $2.5.4$ Data Record 4 - A description of all the SE used in the problem must be entered. The SE are listed across the top of the table for both depot and intermediate SE. The SE descriptions are entered on Data Record 4.

 $2, 5, 5$ Having entered descriptions of the respective SE, LRUs, LRU failure modes, and SRUs on the respective Data Records 4, 5, 6, and 7, it is necessary to enter the LRU/LRU failure modes/SRU/SE relationships. These are represented by the Xs in the table. The Xs are translated by the computer program into a network, which is solved to determine the optimum solution. These Xs are entered into the computer program using Data Record 8 (the 32, 42, or 52 gard). In essence, each entry is the groups of columns beginning  $13, 17, 21, \ldots$  represents an 'X'.

If the user indicates SE at one location but fails to indicate the SE at the other location, the algorithm will probably select the level of repair without the SE, since it will likely be a less expensive solution than a solution with the SE. If intermediate and depot are feasible solutions, proper SE must be entered at both locations. If the user wishes to exclude a repair level, the proper exclusion levels should be entered on LRU failure mode or SRU cards.

#### 2.6 **Types of Sensitivity Analysis**

Sensitivity Analysis (SA) is performed in order to investigate affects due to (1) incorrectly estimated data, (2) process changes, and (3) to determine areas of investigation which may be most useful, or (4) to answer " what if" questions. The user may then use the sensitivity information as a rationale for improving estimates, selecting projects for further developmental work, or doing nothing, as the particular situation warrants.

Four types of SA will be discussed. These are Swept, Extremes Only, Wholesale, and Pareto. Swept and Extremes Only sensitivity may present difficulties in large problems. Computer run time or output may be excessive, either making the program expensive to run of the output difficult to interpret because of its volume. Computer run time is a function of the number of times the petwork must be solved. Difficulties of interpretation are related to the numbers of solutions which must be interpreted. Neither is directly related to the amount of printed output. Wholesale Changes (WC) and Pareto analysis are intended to shorte i the SA process in terms in both computer time and output.

 $2.6.1$ Sens tivity Assumptions. The LRU unit cost sensitivity analysis makes the assumption that as the LRU cost increases or decreases there are corresponding cost changes for the LEU repair piece parts and for the SRUs within the LRU. Thus, if the LRU doubles in cost then the cost of piece parts required for repair doubles and the cost of each SRU (if any) also doubles.

A different assumption is made for the SRU cost sensitivity. Here it is assumed that a change in LRU cost occurs solely because of a change in the cost of one SRU. Consequently, if the SRU cost do ibles then the URF cost increases by the dollar amount of the SRU cost change.

The assumption for the URU MTBP sensitivaly is that the total number of LRU failures changes, but the proportion of failures of each type remains constant. That is, the relative (reducincy of the different failure inodes remains unchanged. The case where the UNU MTBP changes behavior over of Its SRMs fails more for less) frequently is not treated. Also not treated is the case where the URU failure rate does not change but the relative riequencies for the different failure in idea in change.

Sensitivity Range: The user selects the ranges at which the sensitivity is 2.6.2 to be performed. As an example, ne inight choose LRU MTBP at 50% and 200% of the baseline case.

#### $2.6.3$ Swept Sensitivity

Swept sensitivity is so called because once the range of investigation is selected, the program sweeps through the range, one LRU or SRU at a time. As an example, if MTBF for an item is estimated to be 500 hours, and the range being investigated is 50% to 200%, each change in repair level is noted as MTBF changes from 250 hours to .000 hours. If no changes in repair levels are noted in the vicinity of the 500 hour MTBF baseline, the situation is considered to be insensitive.

When the entire range is investigated a search is performed for LL points at which SE and/er LRU and SRU decision changes occur. The search for a decision change point terminates when the program has determined a relatively small range such that some change occurs within the interval. The interval width has been arbitrarily set to be 1% of the input LRU cost for the LRU and SRU cost sensitivities; and to be 1% of the input MTBF for the MTBF sensitivity. Specific assumptions are incorporated into the analyses.

If repair levels change when small changes in MTBF take place, the model is considered to be sensitive. Precise definition of the boundary between a sensitive and insensitive model must depend upon the user's system and needs. IRLA uses swept sensitivity. Since IRLA considers one LRU or SRU at a time, changes in repair levels of one tem do not ordinarily affect other items. However, since NRLA considers the whole system at one time, repair level changes occurring during SA can successively affect other items throughout the system, possibly making the SA extremely complex.

Therefore, swept sensitivity may be used on small NRLA problems, but computer time and numbers of network solutions to be interpreted, may durckly become excessive if this approach is used for larger NRLA problems.

#### $2.6.4$ **Extremes Only Sensitivity**

With extremes only sensitivity, only two levels, the nower and upper extremes, are investigated. As an example, if there were three LRUs and the selected range for MTBF were 50%-200%, the NRLA program would give results as each LRU-MTBF was sequentially changed to the extreme of the ranges selected. The network would be solved up to six times (two solutions per LRU or SRU) in addition to the baseline case. Table 5 lists the input for six network variations that would be solved.

### TABLE 5

# **INDIVIDUAL CHANGE MTBF FACTORS**

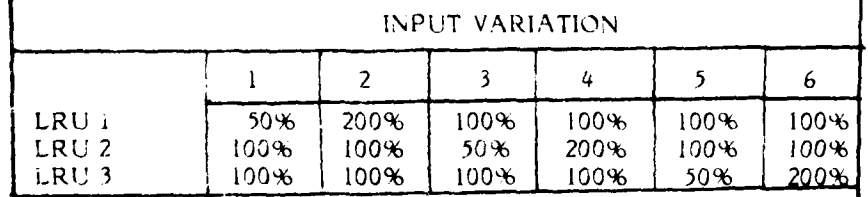

If LRU cost and MTBF were being investigated, up to 12 outputs would be produced, six for each of the factors being investigated. If 65 LR "/SRUs were being investigated, up to 240 outputs might be produced:

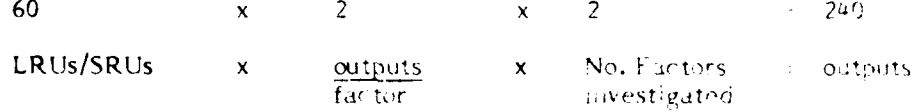

The words "might be produced" are used since if no changes occur at the extreme being investigated, only a message is produced. NOTE: The number of computer runs may be different than the number of outputs, since output is only produced if repair levels. selected are different from the baseline.

This type of investigation for a large NRLA problem though quicker than swept sensitivity, may still use excessive computer time and produce excessive output.

 $2.6.5$ Wholesale Changes (WC) Sensitivity is similar to extremes only, except that all changes for a given factor are made at once. However, since goubling or halving all costs or MTBF at once is rather extreme, the sample range for WC is 80 -125%. The user should select a realistic WC range in keeping with the nature of this system. For the three LRUs used earlier, see "able 6.

### TABLE 6

# WHOLESALE CHANGE

## MTBF RANGE FACTORS

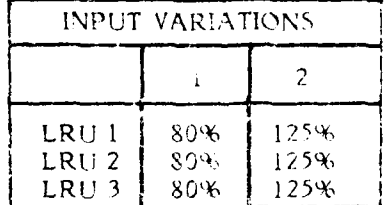

Instead of up to six outputs, only two are produced. Thus, if LRU cost and MTBF, and SE costs were being investigated, exactly six output reports would be produced, two for each factor, regardless of how many URU/SRUs or SE were in the system being investigated. The justification for making such "wholesale" changes is that the user is less interested in the repair policy for any particular LRU or SRU than the affect on total system costs.

If a group of changes are made simultaneously in one direction, e.g., doubling the cost of all LRUs, and the system cost or the repair levels selected do not change significantly, we may conclude that any one of the LRU costs if doubled, would have even less of an affect. We would have avoided the need for individual change sensitivity for all items. If there is an interest in a particular variation of a particular LRU or SE, this can be set up for a special computer run.
in the system cost of the whole changes is significant or the repair levels selected are very different, the user sound perform a Pareto annivels to determine the most significant items with regards to sensitivity.

#### $2.6.f.$ Pareto Analysis

Pareto Analysis is performed in a fashion similar to extremes only. The major difference is that instead of all LRUs, SRUs, and SE being individually investigate), with regard to sensitivity) enly the highest cost or lowest MT3F items are investigated. Using Pareto analysis, the user can determine exactly how niuccomputer time he can afford, how much output he wants, and can tailor the investigation to his resources. To show the cuvariage of the Parete acordach, Table 7 was prepared.

We can the various situation, baseline (PL), the originally projected levels; Pessimistic (Pess), some situation worse than the Baseline; and Optimistic (Opt), some situation better than the Baseline.

Table 7 is the result of an extremes only (Fessimistic and Optimistic). investigation of the individual LRU MTBF (uppe) part) and LRU costs (lower part). The left hand group of columns gives the MTBF or LRU cost, system cost, and percent of baseline cost of the optimistic extreme. The center columns list the Baseline MTBF and system cost. The right hand columns list the pessimiscic MTBF or LRC cost, system cost, and percentage of baseline.

In the center columns, the baseline NRLA computer run had a system cost of \$10.791,000. The respective baseline MTBF and cost/LRU are shown. If LRU-1 MTBF changes from 775 hours (Baseline), to 1550 nours (Optimistic) and no other changes are made, the altered system costs \$10,664,000 to operate, or 99% of the baseline value. The "all" rows show the system cost if all MTBF or LRI costs were simultaneously changed. Thus in the baseline columns, an 82 nour MTBF is the composite MTBF of all five LRUs taken together and \$216,060 is the cost of all five LRUS.

To prepare Table 7, 25 computer runs were necessary, one for the baseline and 12 each for Optimistic and Pessimistic levels.

Using the Pareto method, only the worst MTBF and cost items would have been selected for investigation. In this case, LRU-5 (MTBF) and LRUs 2 and 5 (Cost) only might have been selected. Seven computer runs would have been made, Baseline, Optimistic, and Pessimistic MTBF for LRU-5 and optimistic and pessimistic costs for LRUs 2 and 5. Comparing the computer runs that would have been selected for Pareto analysis with the other ones, we note that the worst MTBF and LRU cost items had the greatest effect on system cost. Had we examined these only, we would have determined the sensitivity of system costs to changes in LRU cost and MTBF of these items. We would have gained the most important information with 7 computer runs instead of 25. Note that for LRU-5, system costs are much more sensitive to MTBF than cost variation. Doubling the cost of LRU-5 causes a 7% increase in system cost. Halving the MTBF causes a 44% increase in system costs. Improving or controlling the MTBF of LRU 5 is significantly more important than reducing or controlling its costs. An opportunity presents itself to invest money in the LRU, increasing its necessary costs if the MTBF could be significantly improved. This analysis applies to the sample problem only. Each problem would require individual analysis. The example describes a Pareto analysis for LRU MTBF and costs. A similar Pareto analysis should be performed for SE costs.

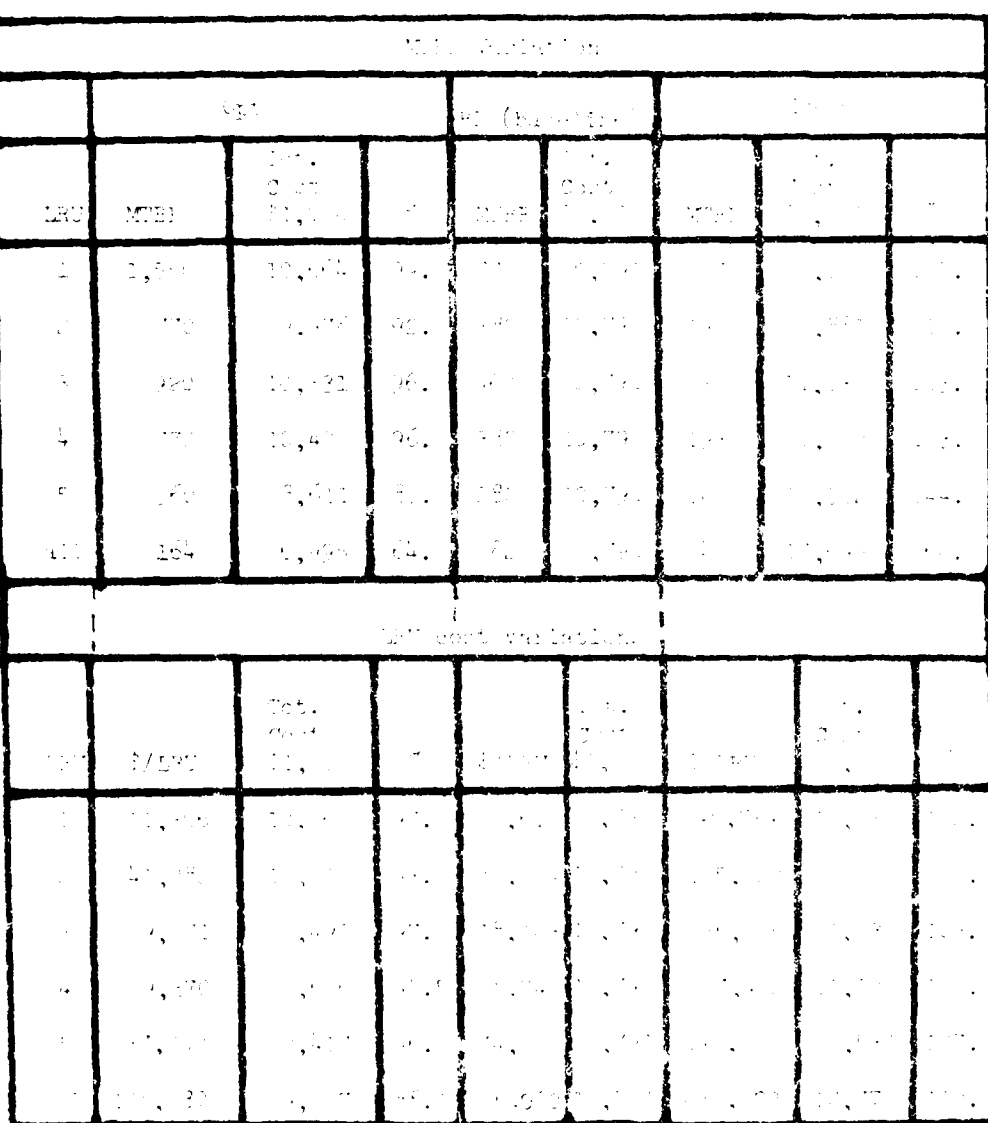

 $\label{eq:main} \text{Individx}(\mathbb{C})\text{ \textbf{Var}}(\mathbb{C})\text{ \textbf{Var}}(\mathbb{C})\text{ \textbf{Var}}(\mathbb{C})\text{ \textbf{Var}}(\mathbb{C})\text{ \textbf{Var}}(\mathbb{C})\text{ \textbf{Var}}(\mathbb{C})\text{ \textbf{Var}}(\mathbb{C})\text{ \textbf{Var}}(\mathbb{C})\text{ \textbf{Var}}(\mathbb{C})\text{ \textbf{Var}}(\mathbb{C})\text{ \textbf{Var}}(\mathbb{C})\text{ \textbf{Var}}(\mathbb{C})\text{ \textbf{Var}}(\mathbb{C})\text{ \text$ 

 $\label{eq:1} \frac{1}{2}\sum_{i=1}^n\sum_{j=1}^n\sum_{j=1}^n\sum_{j=1}^n\sum_{j=1}^n\sum_{j=1}^n\sum_{j=1}^n\sum_{j=1}^n\sum_{j=1}^n\sum_{j=1}^n\sum_{j=1}^n\sum_{j=1}^n\sum_{j=1}^n\sum_{j=1}^n\sum_{j=1}^n\sum_{j=1}^n\sum_{j=1}^n\sum_{j=1}^n\sum_{j=1}^n\sum_{j=1}^n\sum_{j=1}^n\sum_{j=1}^n\sum_{j=1}^n$ 

 $\sim 10^6$ 

**Representative Construction** 

The value of Pareto analysis is reduced computer run time and sensitivity. output. It enables the user to focus on the important problems and not become lost in excessive analysis of probable low utility.

Sensitivity Variations: Table 8 summarizes the sensitivity variations  $2.6.7$ available without changing the baseline data.

|                             | Swept | Extremes<br>Oniv | Wholesale | Pareto |  |
|-----------------------------|-------|------------------|-----------|--------|--|
| LRU Cost<br><b>SRU Cost</b> |       |                  |           |        |  |
| LRU MTBF<br>SE Cost         |       |                  |           |        |  |

Tuble 8 - Standard Sensitivity

Multiple Runs. Because the program investigates a limited number of variations the user may wish to make multiple runs. It may be necessary to investigate the effect of different end-item utilization rates, repur cycle times, or different upport equipment configurations and requirements. Additionally, joint sensitivities may be calculated in which costs of MTBFs change simultaneously for a group of items. Further, the effect of higher unit cost coupled with higher MTBF could be examined, as well as the highly undesirable situation of higher cost coupled with a lower MTBF.

#### $2,6.8$ Sensitivity Analysis Strategy

Sensitivity analysis for NRLA should not be performed blindly or by rote. Rather the user should perform a step-by-step investigation at each stage carefully determining the cost and probable benefits of continued investigation. Figure 8 shows a suggested diagram of a NRLA sensitivity analysis. Notice that at every phase of analysis the user reevaluates where he stands and the value of continuing the investigation. He should not blindly use computer power, to generate voluminous output, of questionable use, at potentially high cost.

In determining whether to continue the investigation, the user should estimate how loany times the NRLA program will have to solve the network and the estimated computer time or cost. This is relatively easy except for swept sensitivity. He should also note the expected volume of output, and whether or not SA already produced yields sufficient information to warrant stopping. In general, swept sensitivity and possibly extremes only, will be prohibitively costly for large problems.

The computer run time can be estimated by solving the problem once with no sensitivity. The CPU time would be a conservative estimate of the network solution time. In a problem of any magnitude, solving the network takes the bulk of the time compared to the input and output.

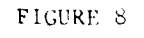

# STNSITIV TY STRATEGY

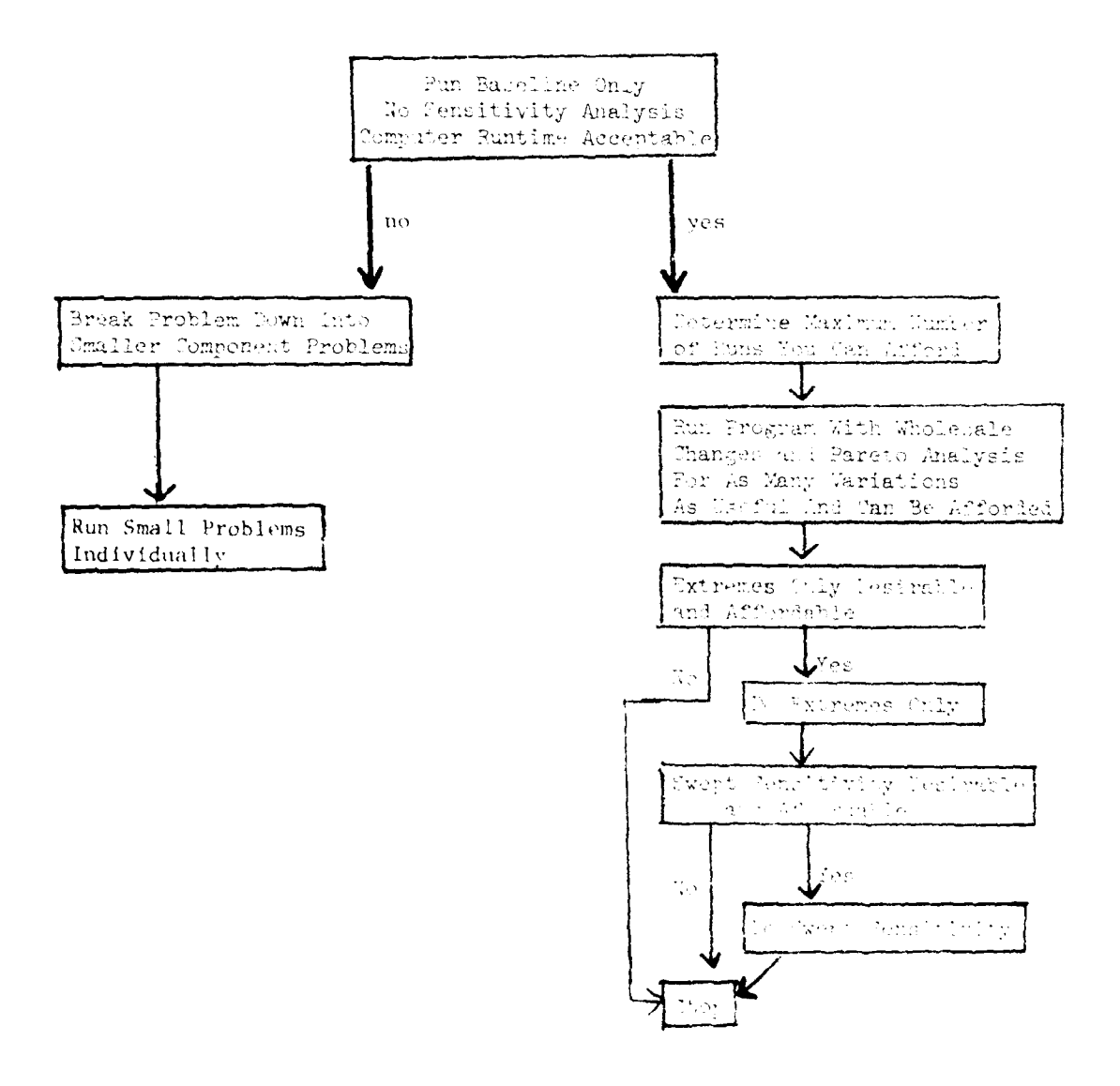

<u> Martin Bartham (</u>

#### Wholesale Changes and Pareco for goain Operation  $2.6.9$

Individual Change (iC) Cepublisty is the ability to apply a tactor as any individual LRU MIBE and/or URU and Silvest. Thus a specific LRU MTBE call be memphed by any factor. This ability is used for Pareto analysis for a single dist of steins. When raaking WC or Daroto computer ross cards 9 and 10 shown as Tuble 9 must be used. Use of these cards is rescribed in Table 9.

|  | <b>EIGASE JI TYPES OF CEANGES</b> IN LINKO S                                                      |                     | i i na Kroje Po |
|--|---------------------------------------------------------------------------------------------------|---------------------|-----------------|
|  | de la fodividual Change, a carda del mission 1.0%<br>+ Only                                       |                     | in C. Flumbers  |
|  | $2 \pm 1$ W pless to Changes.<br>$\sim 2cm$                                                       | $\pm$ En en Paciers | ്കാല            |
|  | 3. Findividual X Wholesale $\frac{1}{2}$ Enter WC Pactors (C Enter IC Fig. 188)<br><b>Charles</b> |                     |                 |

Table 9 - Individual and Whole (a.g. Change Entries

It is unlikely mut the sien will want to run Cuse 3. If he coes the WC and IC ractors both apply.

Card 9 (Table 10) Wholesale Change Hactor Card. This card has three entries. The first multiplies all LRG and LRG piece parts costs and SRC and SRC 5,600 parts costs, the second multiplies all LRU MTBFs, and the turid multiplies an SE costs. Any combination of positive factors is possible. If a haseline case is desired, simply use 1.0 for each inuitiplier entry.

Card (2) (Table 10) Linividual Change Pacipr Card, This and basiseven helds. The first two pairs are for SE resource numbers and the observed change as the. Pairs of entries are given so that the user can change SE costs both all intermediate and at Depot with one card. It dees not matter whether depot or a termediate data is entered in a particular set of columns. The SE Resource number instructs the program es to which it is. The rifty field is for the LR!, identifier (work and code) and must match columns 4 to 10 of the URU data (ard). The sixth and seventh are lor URU cost and MTBF factors.

Table 41 gives a sample of 15 runs to illustrate use of the sensitivity analysis feature. Notice that data for each run is began with a Card 9 and ender with a 99999 card. Variable data may be entered in the Card 9 and the Card if weere used. Runs 1-6 diostrate wholesale changes. LRU costs, MTBF, and SF costs are successively doubled and halved. These are the six variations discussed earlier which weld a large amount of information in six runs. Runs 7-14 (Dustrale Individual Changes, These are used for Pareto analysis. Runs 7 and 8 double and half SE costs for SE 2001 and 6001. Runs 9-12 double and half costs for the indicated LRUs. Runs 13 and 14 double and half MTBF for the indicated LRU. Run 15 goubles the cost of SE 2001, doubles the cost of LRUs C4581 and C4586 and halves the MEBEs. It illustrates how multiple changes can be made on one computer run. These changes to individual factors, Runs 7-15, are performed to determine the individual effects on costs and repair levels.

Since each computer system may accept data input in a slightly different manner, the description of the data input process for wholesale changes and individual changes is given in general terms only. The user must adapt the input to his specific computer system.

If the user is making wholesale changes, then data records (Card 9) as in Table 12a must be prepared. One data record (one Card 9 followed by a 99999 Card) must be entered and run at a time.

If it is desired to do individual changes, then Card 9 with ones inserted must be entered followed by one or more Card 10's. (Table 12b). If more than one Card 10 is entered, then all the changes will become part of the run.

Tables 12a, b and c show the data of Table 11 as it would be listed for actual data entry. Table 10 is a data form suitable for reproduction.

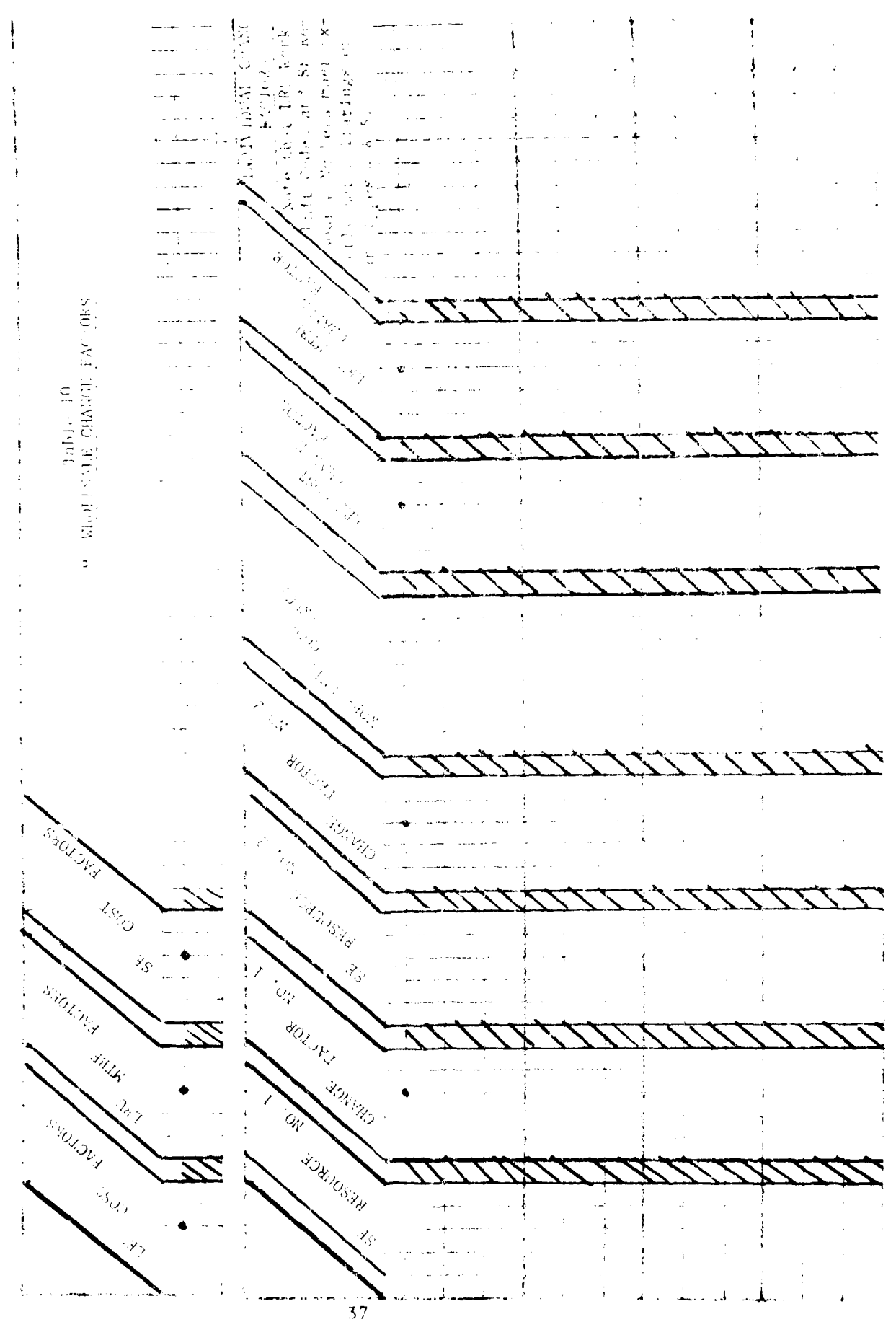

# $\label{eq:2} \mathcal{L}(\mathcal{L}^{\text{max}}_{\mathcal{L}}(\mathcal{L}^{\text{max}}_{\mathcal{L}})) \leq \mathcal{L}(\mathcal{L}^{\text{max}}_{\mathcal{L}^{\text{max}}_{\mathcal{L}}(\mathcal{L}^{\text{max}}_{\mathcal{L}^{\text{max}}_{\mathcal{L}^{\text{max}}_{\mathcal{L}^{\text{max}}_{\mathcal{L}^{\text{max}}_{\mathcal{L}^{\text{max}}_{\mathcal{L}^{\text{max}}_{\mathcal{L}^{\text{max}}_{\mathcal{L}^{\text{max}}_{\mathcal{L}^{\text{$

 $\label{eq:1} \frac{1}{\sqrt{2}}\sum_{i=1}^n\sum_{j=1}^n\frac{1}{\sqrt{2}}\sum_{j=1}^n\frac{1}{\sqrt{2}}\sum_{j=1}^n\frac{1}{\sqrt{2}}\sum_{j=1}^n\frac{1}{\sqrt{2}}\sum_{j=1}^n\frac{1}{\sqrt{2}}\sum_{j=1}^n\frac{1}{\sqrt{2}}\sum_{j=1}^n\frac{1}{\sqrt{2}}\sum_{j=1}^n\frac{1}{\sqrt{2}}\sum_{j=1}^n\frac{1}{\sqrt{2}}\sum_{j=1}^n\frac{1}{\sqrt{2}}\sum_{j$ 

| $\mathcal{O}(\frac{1}{\sqrt{N}})$ | $\mathbb{I}$                                                                      |                                                                   |                  | $\rightarrow$                 |             |                   |              |
|-----------------------------------|-----------------------------------------------------------------------------------|-------------------------------------------------------------------|------------------|-------------------------------|-------------|-------------------|--------------|
|                                   | $\frac{1}{2} \int_{0}^{1} \frac{1}{2} \, \mathrm{d}x$<br>$\sqrt{1}$ is $\sqrt{1}$ | $\mathcal{C}_{\mathbf{r}}$                                        |                  |                               |             |                   |              |
|                                   | W.<br>والمراوية والمراوي                                                          | $\sim$ $\bullet$                                                  | $\bullet$        |                               |             |                   |              |
|                                   | $\frac{1}{4}$ , $\frac{1}{4}$ , $\frac{1}{4}$ , $\frac{1}{4}$ , $\frac{1}{4}$     | $\mathbb{R}$                                                      | $\sim$           |                               |             |                   |              |
|                                   | $\bullet$ .<br>$\mathcal{I} = \{ \mathbf{u}_1, \mathbf{u}_2, \mathbf{u}_3 \}$     | $\sim$ $^{\prime}$                                                | $\sim$ $\star$   |                               |             |                   |              |
|                                   | 37<br>$\{1, \ldots, \ldots\}$                                                     | ŦU                                                                | $\sim 10^{-6}$   |                               |             |                   |              |
|                                   | $\sim$ $\sim$<br>$\ell \neq 1, \ldots 4$                                          | $\sim$                                                            | T.               |                               |             |                   |              |
|                                   | gyypa                                                                             | it<br>De≧ti                                                       | $\mathbf{1}$     | $\mathbf{1}$ and $\mathbf{1}$ | Í           |                   |              |
| $\mathbf{H}$                      | $\sum_{i=1}^{n}$<br>经内产                                                           | $\bullet$                                                         | $\bullet$<br>÷,  | $\mathcal{L}^{(n)}$           |             |                   |              |
|                                   | ÷.<br>Ŀ.<br>93210                                                                 | $\mathcal{C}_{\mathbf{a}}$                                        | $\sim$ $\bullet$ |                               |             |                   | ÷<br>ç.<br>٠ |
| Ţ,                                | $\sim$ $\sim$<br>ndaba.                                                           | in S                                                              | $\bullet$        | ١<br>ı                        | ŧ           |                   |              |
|                                   | سنمت<br>99999.                                                                    | 522                                                               | ń,               | ï<br>٠                        |             | 1.                | ÷            |
|                                   | $\mathbf{L}$<br>27.9<br>D-0                                                       |                                                                   |                  |                               |             |                   |              |
| $\overline{\phantom{a}}$          | 221.22                                                                            | $\sim$<br>$\bullet$ .                                             |                  |                               |             | ۰<br>۰            |              |
|                                   | रे नामक                                                                           |                                                                   |                  |                               |             | à.<br>æ           |              |
|                                   | $\sqrt{2\pi/3}$<br>739.45                                                         | $\mathbf{R}_{\mathrm{c}}$<br>$\epsilon$ . $\epsilon$<br>$-$ - $-$ | - - -<br>÷.      |                               | u tikawa sa | ,<br>the Students |              |

 $\begin{minipage}[t]{0.9\textwidth} \begin{minipage}[t]{0.9\textwidth} \begin{itemize} \color{blue}{\textbf{a}} & \text{if } \mathbf{b} \in \mathbb{R}^n, \quad \mathbf{b} \in \mathbb{R}^n, \quad \mathbf{b} \in \mathbb{R}^n, \quad \mathbf{b} \in \mathbb{R}^n, \quad \mathbf{b} \in \mathbb{R}^n, \quad \mathbf{b} \in \mathbb{R}^n, \quad \mathbf{b} \in \mathbb{R}^n, \quad \mathbf{b} \in \mathbb{R}^n, \quad \mathbf{b} \in \mathbb{R$ 

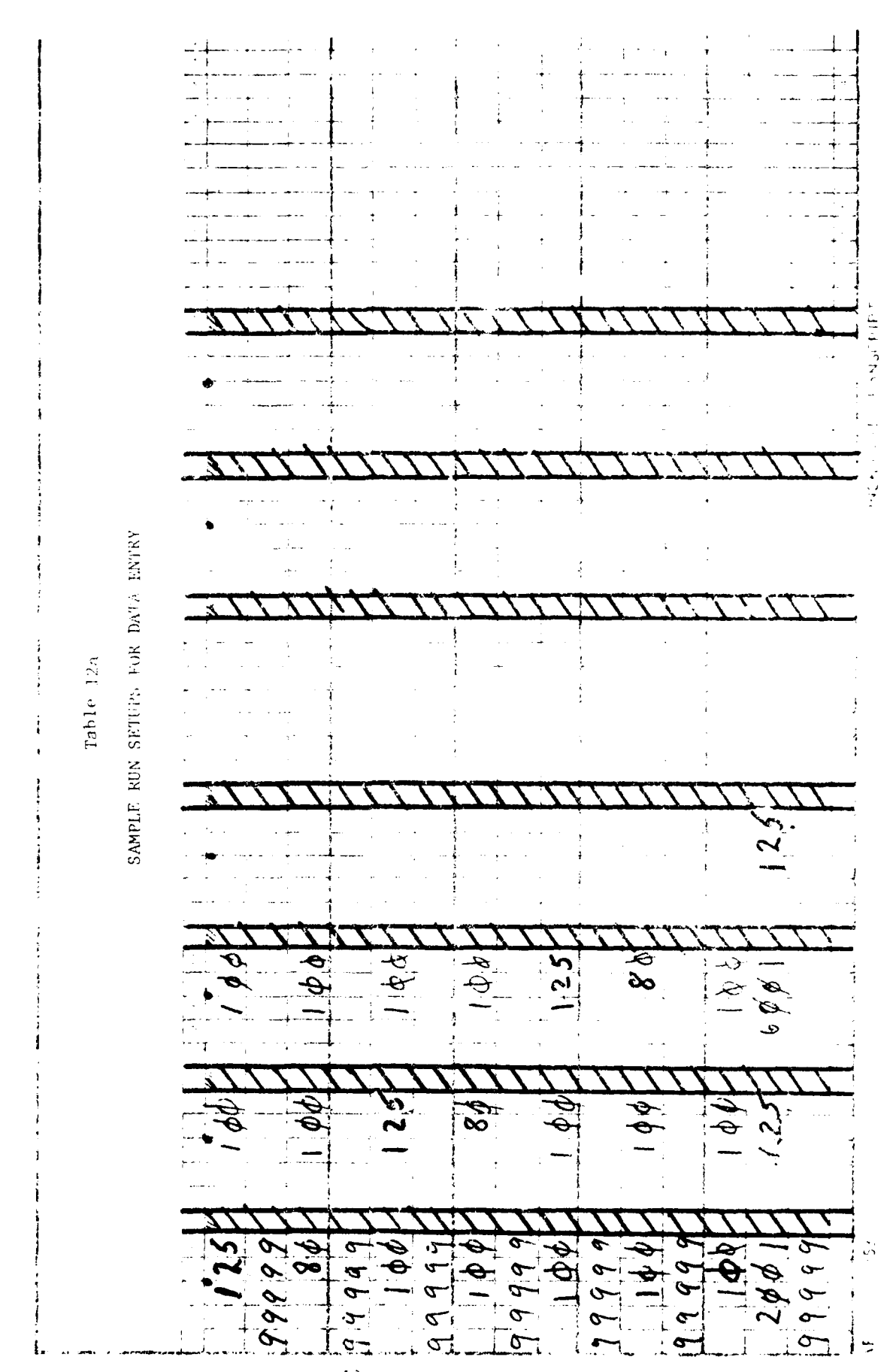

医皮肤 医骨 1.44  $2007$  $\vec{\phi}$  $2\phi$ سیمی  $\overline{\phantom{a}}$  $\operatorname{finite-12b}$ 3824  $72.5$  $\widetilde{\varphi^2}$  $1958$ 1881  $\tilde{\phi}$  $\sigma'$  $\sqrt{6}$ ri<br>Sig  $A_{\alpha}$ ارانه کاران<br>المرادیان<br>المرادی کاران  $16666$  $6666$ 1341  $\frac{a}{b}$ 

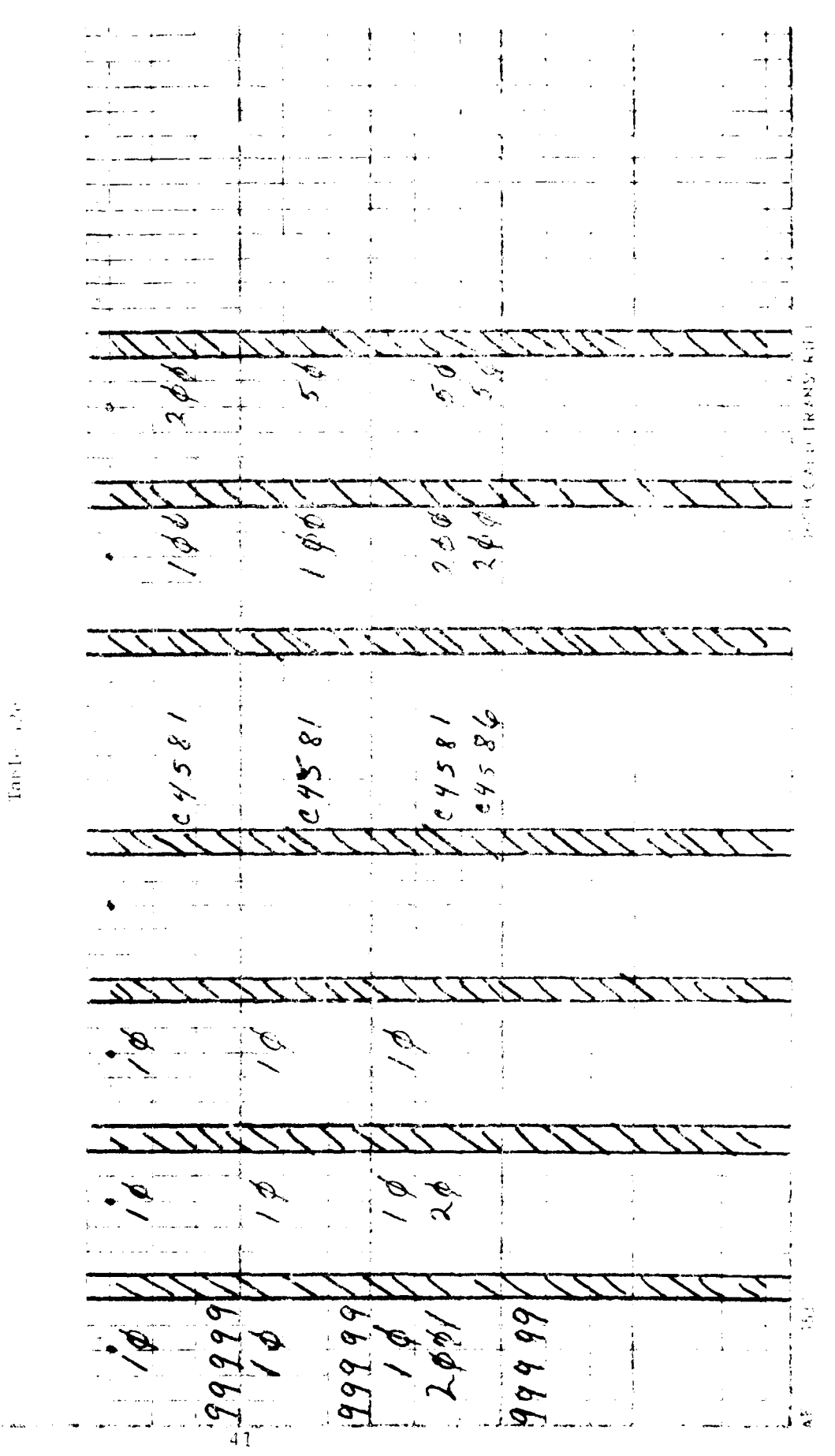

≔⊿

**FRECEDING PACE BLANK-NOT FILMED** 

<u> Martin College (m. 1</u>

 $42$ 

(This page is purposely blank,)

ļ.

### 3. Program Output

3.1 General - There are eight types of output. They contain data input, intermediate results, supplementary information, the optimal solution and sensitivity analysis. These may be mixed in the output, so that closely related information is presented together.

Input types (1), (2), and (3) (Figure 1) are printed on Ouptut (1) (Figure 9), General Information. Input (4) (Figure 2) is printed on Output (2) (Figure 12), Computed SE Costs. inputs (5), (6), and (7) (Figures 3, 4, and 5) are printed as part of Output (7, (Figure 14), Repair Level Decision Details. Input type (8) is printed in mooffed form on Output (3) (Figure 11).

The LRUs are printed in the order of input on Record 5. The associated LRU failure modes are printed immediately following the LRU and are in the order of mout on Record 6. The associated SRUs are listed directly following the LRU regardless of the order of input on Record 7. The SE are listed in the order of input on Record 4. Where the output simply lists the input the user should refer to the input descriptions for added detail not shown with the output description.

System Factors. Figure 9 lists in three columns the data from input records 1, 2,  $3.2$ and 3. The listings are in the same sequence as the input record. See 2.3 Input Data File for an explanation of this output.

3.3 Support Equipment Input Values. Figure 10 lists the same information as given on input record : in SE code sequence.

#### SE to LRU/SRU Relationships.  $3.4$

Figure 11 shows data originally input as record 8. Horizontally across the top in sequence the SE coces are given. Vertically the LRU and SRU names and identification numbers are given. An X in the body of the table indicates that if an LRU has faried in a particular failure mode or an SRU has failed, the intersecting SE must be used for the repair at depot or base, respectively.

In addition to the basic data relating LRUs and SRUs to SE, data related to use of the SE is included for information. In Figure 11, the reference numbers correlate with the following items. They consist of (1) the Repairs/Month of the LRU, (2) the pervent failures by failure mode, and (3) the Repairs/Month of the LRU in each of its failure modes. Also contained are the number of hours/month the SE would be used at base and depot if assigned by the respective (4) LRU failure modes, and (5) the SRUs,

In understanding this output it is important that the user recall the meaning of a failure mode. When an LRU fails, it is assigned to SE to determine the fault and to repair the LRU. The repair consists of removing and replacing an SRU. Thus, the LRU used a set of SE for repair. When the SRU is repaired, it is assigned to a set of SE for its repair, thus, two sets of SE may be involved for each failure mode, (1) a set for repair of LRU and (2) one set for repair of the SRU. This explains why two rows of SE data are entered for each failure mode.

Where the failure mode has no associated SRU, then a chassis or carcass failure has occurred. The SE to repair the carcass is then given in the body of the table.

THIS AREA FOR RUN 10 **MOD.THRT.EMT** 

J.

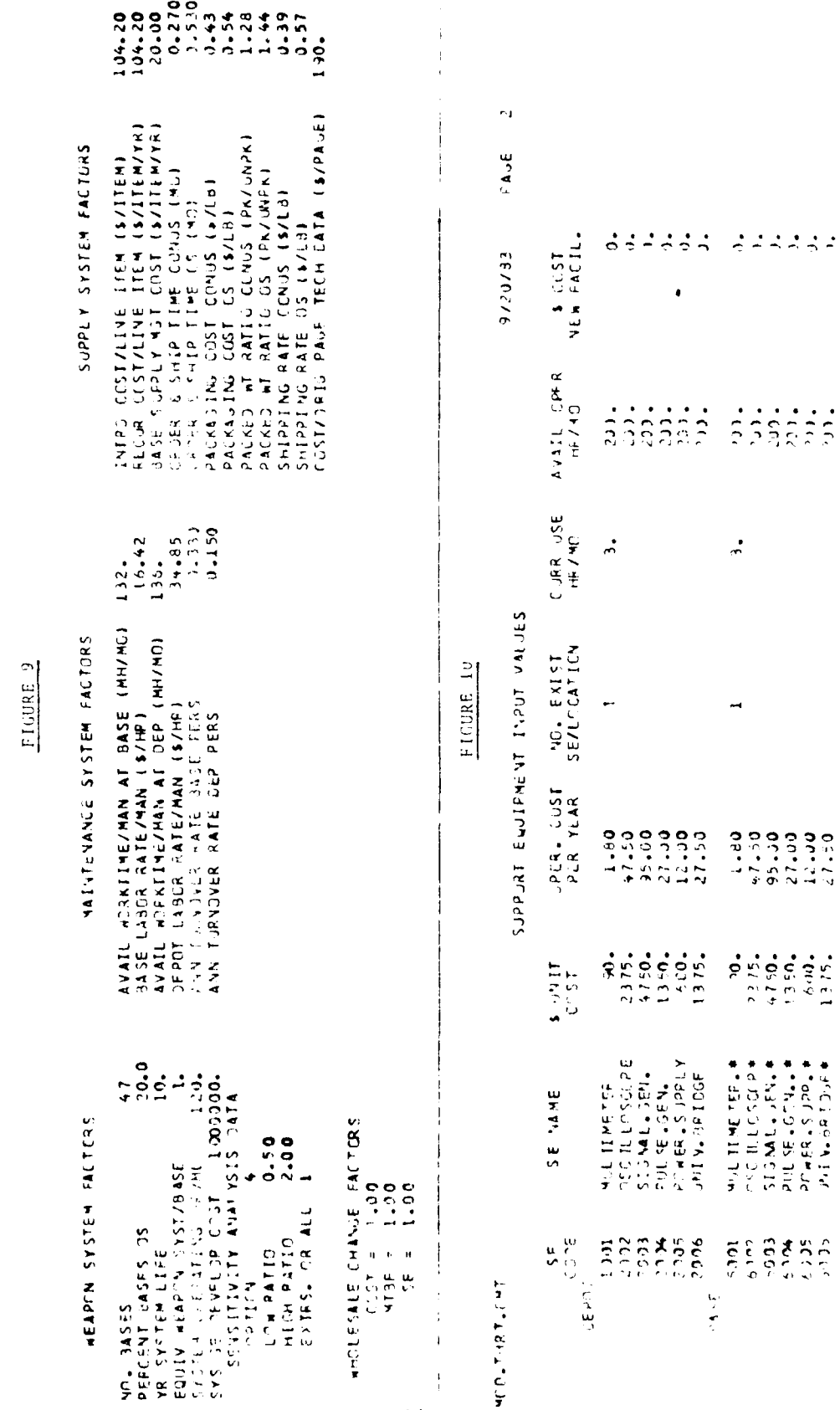

 $\sqrt{4}$  $\overline{\phantom{a}}$ 

Led LAD'A  $\ddot{\phantom{a}}$  $56 - 16$  and  $2002$  and  $12$  $1.59$ . THAN E TACTOS: SE 2002 CUST =  $\frac{1}{2}$ 

 $\sum_{i=1}^{n}$ 

 $\frac{1}{2}$ 

 $1.50,$ 

 $\approx 15, -1$ 

 $\frac{1}{2}$ 

 $\overline{a}$ 

27534015

# 35 C E BSP 1142<br># \* RSP 10 PSP 35 36 PSP<br># \* RSP 10 PSP 35 36 PSP<br># \* RSP 35 26 PSP 45 26 PSP 46 PSP 46 PSP 46 PSP 46 PSP 46 PSP 46 PSP 46 PSP 46 PSP 46 PSP 46 PSP 46 PSP 46 PSP 46 PSP 46 PSP 46 PSP 46 PSP 46 PSP 46 PSP

 $\frac{1}{2} \sum_{i=1}^{n} \frac{1}{2} \sum_{j=1}^{n} \frac{1}{2} \sum_{j=1}^{n} \frac{1}{2} \sum_{j=1}^{n} \frac{1}{2} \sum_{j=1}^{n} \frac{1}{2} \sum_{j=1}^{n} \frac{1}{2} \sum_{j=1}^{n} \frac{1}{2} \sum_{j=1}^{n} \frac{1}{2} \sum_{j=1}^{n} \frac{1}{2} \sum_{j=1}^{n} \frac{1}{2} \sum_{j=1}^{n} \frac{1}{2} \sum_{j=1}^{n} \frac{1}{2} \sum_{j=1}^{n$ 

 $\overline{a}$ PAGE ER/02/6

 $\cdot$ 

İ,

 $\mathbf{j}$ 

FIGHRE 11

 $\begin{array}{c} \rule{0pt}{2ex} \rule{0pt}{2ex} \rule{0pt}{$ 

į.

 $\mathbf{I}$ 

NO3. THRT.ENT

SE TO LRUZSAU RELATIONSHIPS

PAGE 20123787

 $\ddot{\phantom{1}}$ 

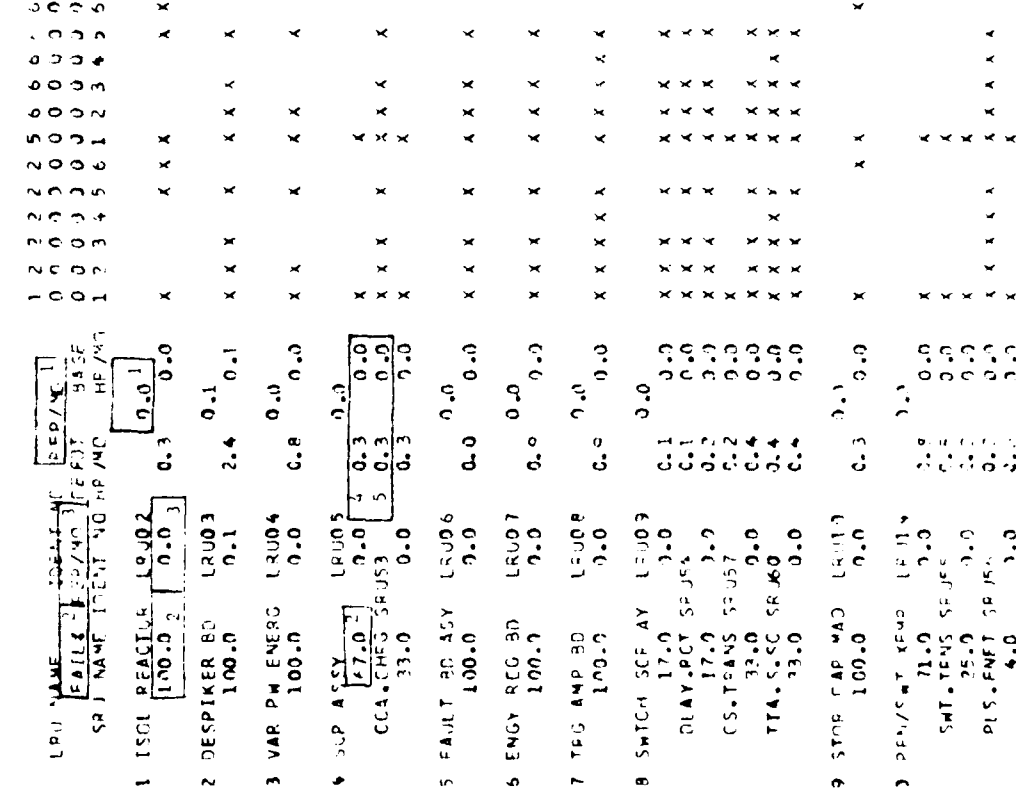

 $45$ 

A failure mode with no associated SRU could also be included to indicate the fraction of time that LRU retests ckay (RTDK). In this case, the SF to test the UP! given in the body of the table. The entrue indepart the perential, not to a tract assignment of LRUs and SRUs to SE.

 $3.5$ Computed SE Costs (Figure 12). This is partly onthat the Hippit Record (4) and partly computations based upon Record (4). The tirst time officients indicate St. codes and SE names. Colums (3) and (4) give the number of Hydramit and maximum potential new purchases. Columns (5) and (6) give usage bouns per month, (Calumn (7) gives the percent busy or usage rate. Column (8) gives the acquisition is a set the sew enjoyment. Column (9) gives the Life Cycle Operating Cost of the new undersing a ningerent. Column (19) give the cost of any facilities required for the submerfit. So the risk the sum of Columns (3), (9) and (10), gives the total life risk consistence of a number save basis. These costs would be incurred if a particular SE is oscillational and the avoidance used, totals are not meaningful and are not given.

3.6 Support Equipment Requirements (Figure 13). This display a volume of the SNRLA solution related to 55. For depot and base, Column (11) in case SD in ideased name. Column (C) tells how many SE will be required. Columns (2), (5), and (6) repeat information from Columns (6), (7), and (1) of  $F_{\text{right}}$  12.

Note the quantity of SE of a particular type required can mix be the quantity listed in Figure 12 or none. If none are required the SC is not filted in Figure 13. If it is required the qualitity shows to Figure  $[2 \text{ will be required} \geq 0.5 \text{g} \text{and } 13.5 \text{. This, } 13.5 \text{.}$ Figure 12 shows 3 of a particular kind of S.I., either 6 or 3 will be indecited by Figure 12. The use of 1 or 2 will not occur. This is due to the network algorithm. Column 4 gives the cost of purchasing the quantity. Column (5) shows the bours month the SE will be in use and Column (6) shows the percentage of available time the SE will be in use.

3.7 LEU and SRU Repair Level Decisions. Figure 14 and its continuation, Figure 14a, give the repair level decisions tius related information. The output is in four groups of columns, (a) LRU/SRU neme and identification number, (b) URU iffe cycle cest per hase for the repair option selected, (c) SRU life cycle cost per base for the repair option selected, and (d) cost of the LRU or SRU, failure rates, MTBP, MTBR, and life cycle demands per intermediate location. MTBR excludes effects of repair in place. It includes intermed ate, depot, or scrap options only

A cost entry indicates that the repair is made at the location indicated. The cost entered relates only to the LRU or SRU. It does not include SE costs which were shown in Figure 13. If an option has been defiberately excluded using the procedures of Input record 6 or 7, the word XCLD indicates the option excluded.

At the bottom of the figure to als for IRU and SRU decision costs are given by location selected (e), for the SE (f) from Output 5, illgime 12, for the ST development cost (g), and then (h) the obtimal life cycle cost per base for the selected dack on set.

These are the totals of the ten types of costs diven in Table 1 for the items in the optimum solution. Notice that there are depot, scrap, and intermediate (Wille) repair costs for LRUs and SRUs. There are dosis are ciper in literatured ate Shi Treasjon Related Costs (DECT and DEC2) are initiated with the report level decision cosis. Thus, there are 8 entries in the summarion table representing the 10 types of early in the network. Only these costs are included which relate to the entiremental attion.

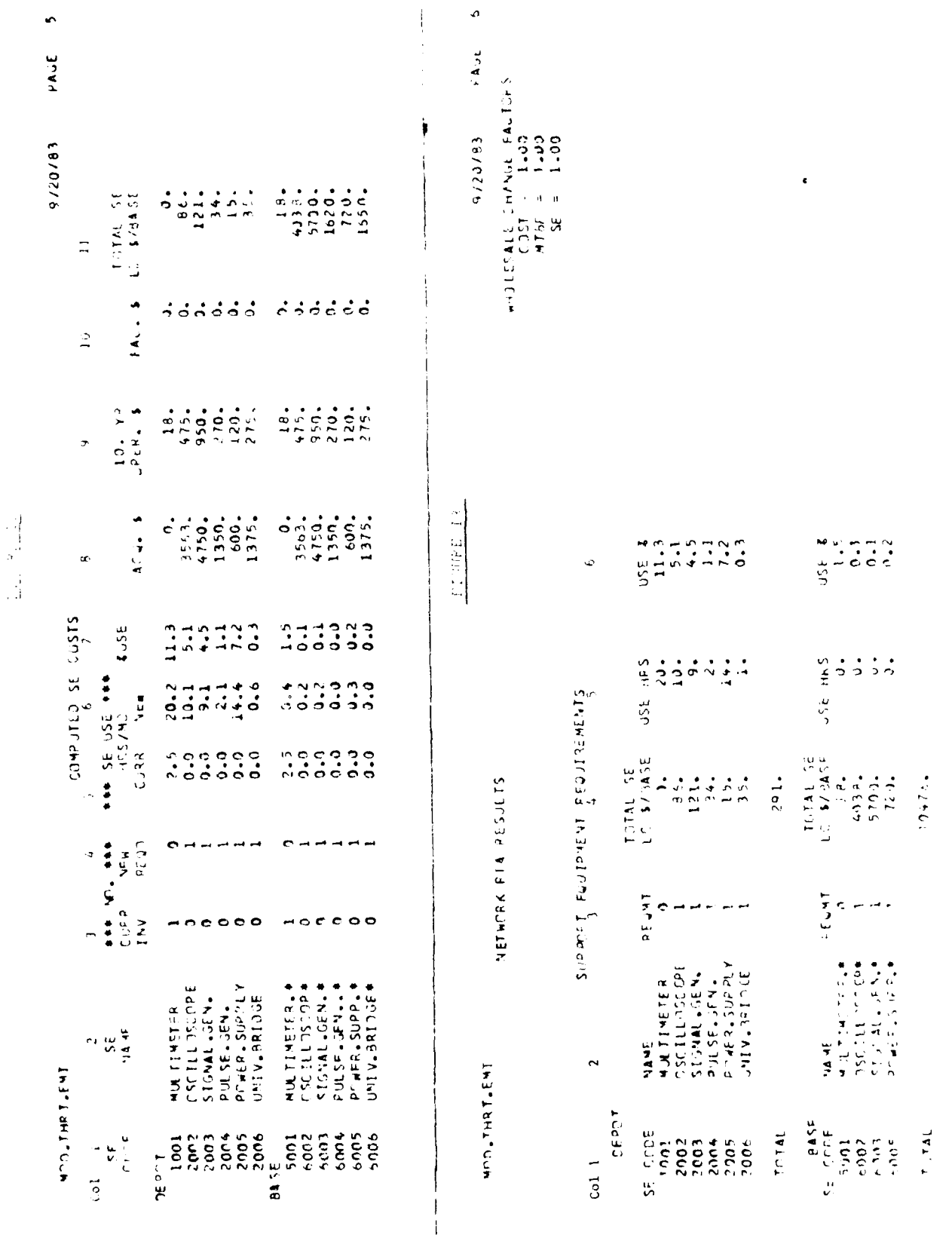

 $\sim$   $\sim$  $\boldsymbol{\beta}$ 

 $\Lambda$  7

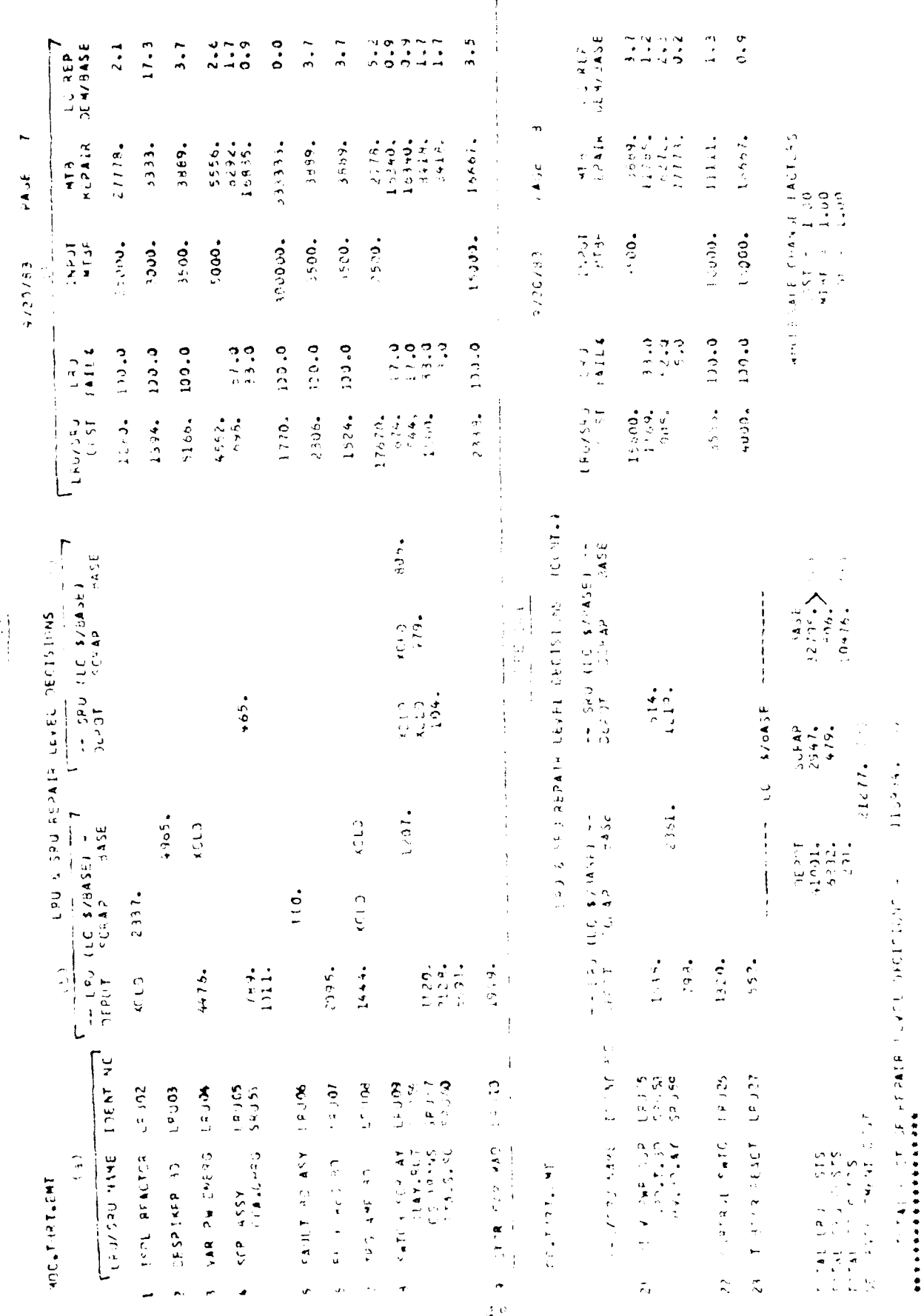

There are seven possible decisions for each LRU/SRU failure mode pair. (See Taple 14 in Appendix 1.). The seventh depillon (LRU scrap and SRU nepot) is an undestreable outcome. For technical classificits possibility of optimence can not be prevented. Its likelihope of occurrence however is very low. When it occurs, the message 'CASE 7 ERROR' will appear in the output under the SRU Life Cycle Costs columns. Appendix 4 gives additional detail. The user should then rerun the program in two variations for elien occurrence: (1) evoluting the LRU scrap option, and (2) excluding the SRU depot repair obtion. The minimum cost variation of the two runs should then be solected as the decision.

3.8 Repair Level Decision Details. Figure 15 contains five types of cata for LRUs, (b) a distinction input record<sup>15</sup> plus lite cycle demands and mean time between cell ands. icr the LRU, (b) failure mode input data for the LRU, plus MTBK and him systedemands/base, (c) SRU Input data values,  $(a) \perp \mathbb{R} U$  logistic costs, and  $(e)$  SRI Ingistic costs. Items (a)-(e) are so marked in Figure 15.

As part of the input the user specifies any forced repair level exclusions. These are listed in sections b and c since they are part of the input data. A 'zero' entry indicates item was lot excluded. A lone' entry indicates forcible exclusion. Two 'ones' means that the third item has been forced in. If three 'ones' were erroneedily entered these were changed to 'zeros' as part of the computation and a message printenfollowing the Support Equipment Input Values, Figure 10. The run was continued with no exclusions for the item and all 'zeros' would be printed.

Sentions (d) and (e) of this display give the ten logistic costs to be discussed in conjunction with Table 13 in Appendix 1. They are intended for informational use only. It is not possible to compare the totals and select the proper repair level, since Support Equipment costs and new repair facilities costs are not included.

No SE acquisition and maintenance costs are shown. Rather \*\*\* is printed. These SE costs are given in Output 5 (Figure 13). They are not shown with the LRUs or SRUs. since no proration is performed. Finally, the optimal decision is given for the item. If a Case 7 error has occurred this message will be printed below the optimal decision statement. The # indicates that the cost occurs only if the LRU is base repaired.

Sensitivity Analysis. In order to understand the sensitivity output the user should 3.9 understand the sequence of computations for sensitivity analysis. The base line case is computed for which the solution has already been given. The problem is then solved sequentially from the Lower Range (L) to the Upper Range (U) for the LRU or SRU parameter being investigated.

The value at which a change occurs is determined within 1% of the value of the LRU. Thus, two ranges must be displayed (1) the range over which a given RLA decision holds, and (2) the 1% range of uncertainty in which the change of RLA decision. occurs. The 1% pertains to LRUs only. The effect on SRUs may be far different than 1% of the SRU value.

3.10 Summary Results - These are printed as part of the Repair Level Decision Details following the respective failure mode dotails. In Figure 16 (a) two values appear vertically as the decision change point, the upper and lower limits of the 1% range. Vertically down the left column the LRU or SRU involved in the changes due to sensitivity analysis are given. The decision is shown between the change points indicating that the decision is good only over the range indicated by the change point.

FILE NEW

ALL-145-1441

 $2.678$  tiles  $ECTC1CA$  $\frac{1}{2}$ 

7AJE 17 5870276

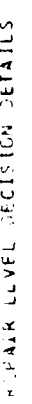

 $\mathbf{j}$ 

 $\frac{1}{2}$ 

 $\frac{1}{1}$ 

eo chi bhu lì linn na chi bha làin an chi bha làin.<br>Con

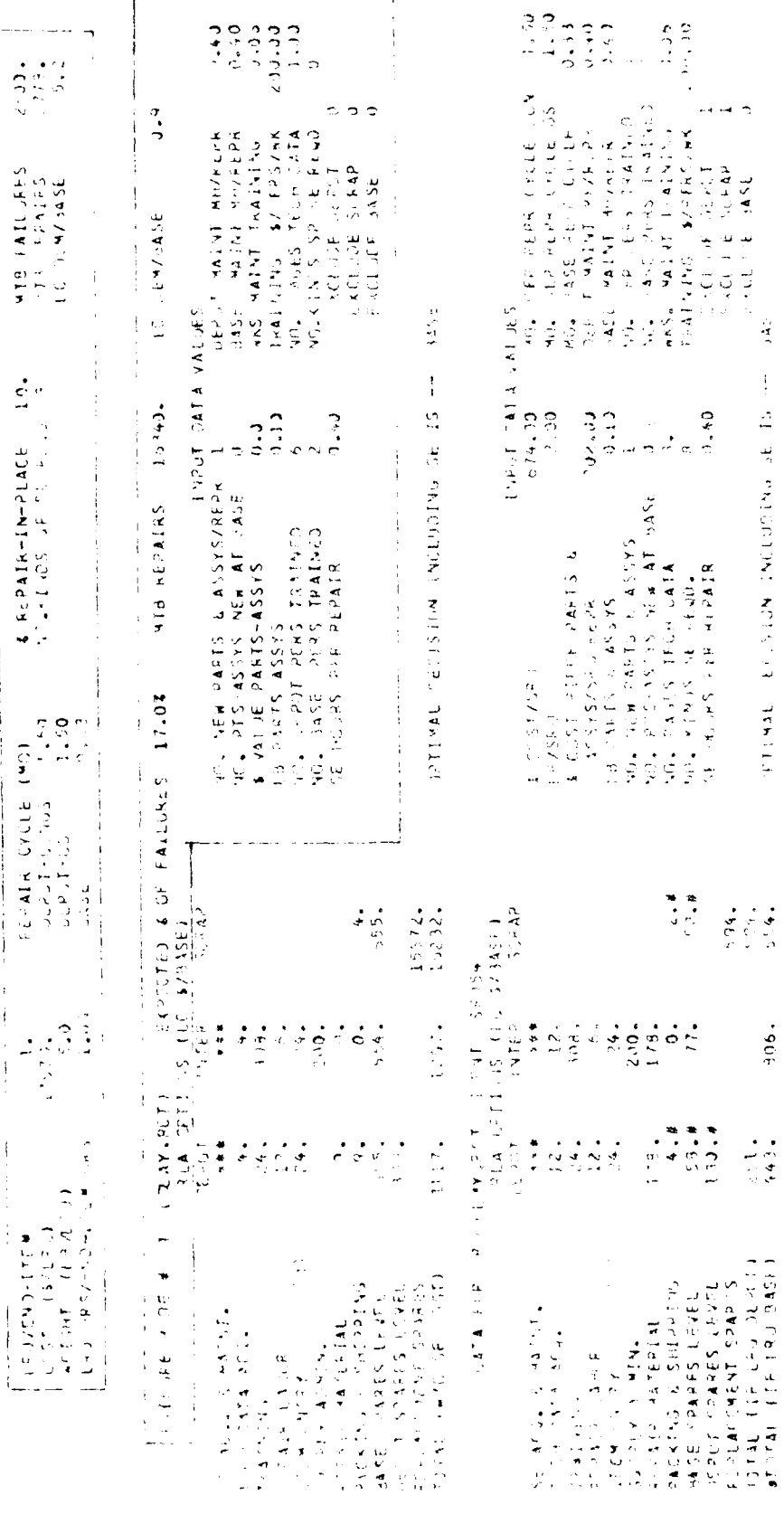

 $\sim$   $\sim$   $\frac{1}{4}$ 

 $\frac{1}{2}$ 

 $0.40$ 

 $-906.$ 

 $\frac{1}{10}$ 

l,

**THE SECRET DRUGBLINK CONSTRUCTION** 

 $\omega_{\rm{max}}$ 

وبالمحم

 $\bar{z}$ 

 $\frac{1}{2}$ 

**ALLIALLIAN SERVICE** 

 $\begin{array}{lllllll} & \text{\bf{5}} & \text{\bf{K}} \in \mathsf{PAI} \text{\bf{R}} + \text{\bf{I}} \text{\bf{M}} + \text{\bf{I}} \text{\bf{A}} \in \mathbb{R} & \text{\bf{I}} \; \mathbf{0}_\bullet \\ & \text{\bf{I}} \; \; \text{\bf{I}} \; \; \text{\bf{J}} \; \; \text{\bf{A}} \; \; \; \text{\bf{I}} \; \; \text{\bf{O}} \text{\bf{S}} & \text{\bf{J}} \; \text{\bf{F}} & \text{\bf{F}} \; \; \text{\bf{I}} \; \; \text{\bf{I}} \;$ 

 $\sim$ 

 $\gamma \gamma$ 

**DA .F** 20

 $9/20/83$ 

**AODATION** 

 $(13 + 0.52)$  (13.05) ences **KEFAIR LLYCE PECISION PEALLS** 

 $\begin{bmatrix} 1 & 0.6 & 0.6 \\ 0.1 & 0.6 & 0.6 \end{bmatrix}$  of  $\begin{bmatrix} 0.6 & 0.6 \\ 0.6 & 0.6 \end{bmatrix}$  of  $\begin{bmatrix} 0.6 & 0 \\ 0.6 & 0.6 \end{bmatrix}$  of  $\begin{bmatrix} 0.6 & 0 \\ 0.6 & 0.6 \end{bmatrix}$ 

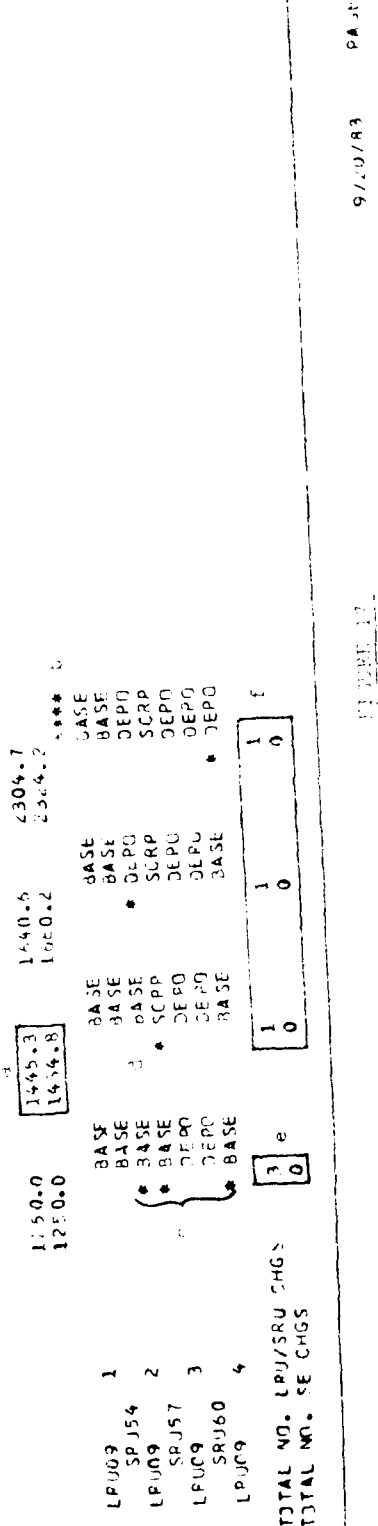

 $\vec{z}$ 

 $1500$ <br> $1001$ <br> $3.5$ ASPEZE DE L'ORE<br>Satrilla de L'Alles<br>Satrilla de L'Alles & PEPAIR IN PLACE 19.<br>No.KINDS GP SE REGD 4 AEFAIR LEVEL CECISION DETAILS PEFAIR CYLLE (401)<br>DEPIT-CONUS 1-50<br>DEPJT-CONUS 1-50<br>JASL 0-33  $2336.$ <br>  $7336.$ <br>  $7.00$ DIST THE STOR ON HAD LITENT LAD LPU/FN) – ITEM<br>CJST – IS/LRU)<br>WEIGHT – IEB/IFU)<br>LFJ HPS/TVD-ITEM MRS MOD. THRT. ENT

 $\overline{\phantom{a}}$ 

 $51$ 

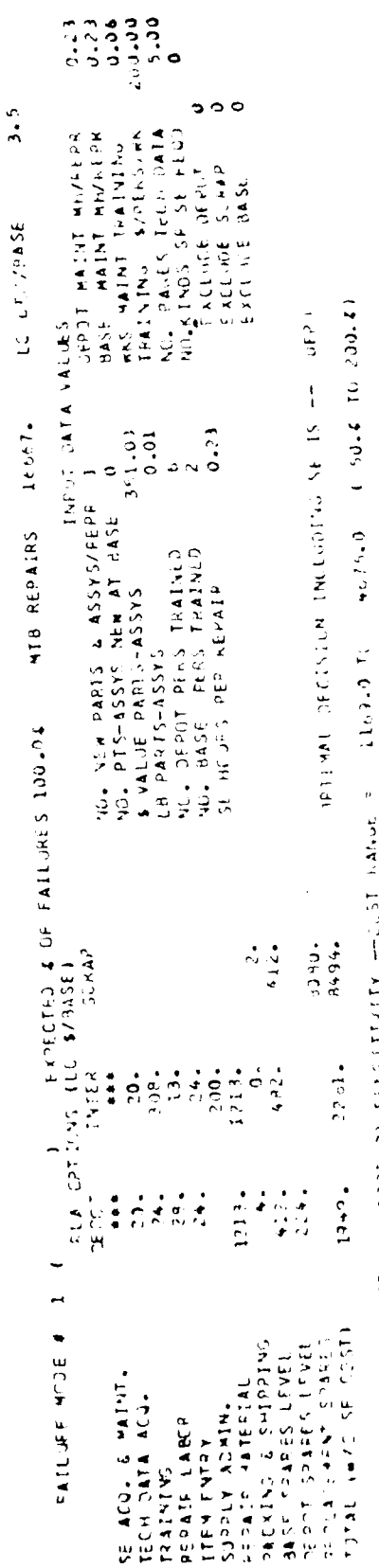

and the state of  $\mathcal{O}(\mathbb{R}^2)$  and  $\mathcal{O}(\mathbb{R}^2)$  and  $\mathcal{O}(\mathbb{R}^2)$  and  $\mathcal{O}(\mathbb{R}^2)$ 

The inultiple asterisks (5) over one set of decisions indicates the baseline rase optimal decision. The asterisks related to the Lower (L) range (c) indicate the number of changes from the baseline case to the Lower end of the range. The single asterisk: (d) in the body of the table indicate where the changes occur compared to the inducent decisions.

Below a count of the changes is given. The count at the very left hand column. (e) is the number of changes trom the baseline case (multiple asterlisks) to the lower preceding lower value decision. Note that only the details of the decision changes for LRUs and SRUs being investigated are given. This is due to space limitation. If the count of changes is greater than the number shown, the complete analysis at the end of the run should be consulted.

Where no changes occur over the entire range, the statement NO PCCISION CHANGES is printed in lieu of a table (Figure 17).

The count of SE changes is given as part of Sensitivity Summary, but the listing of the SE changes is given with the complete sensitivity results. Mitput 8, Figure 19.

As an example in Figure 16, LRU 9 is Depot repaired at the original solution when SRU 57 is the failure mode. When the MTBF is reduced 50% to 1255 hrs, the LRU is base repaired in the SRU 57 is failure mode. It remains base repaired as MTBF increases until MT5F = 1640. Retween 1640 and 1660 the URU changes to depor repair. This is the 1% range of uncertainty. Notice that SRU 57 changes from base to scrap in the 1445-1464 hour range.

After the in rail problem has been optimized (indicated by \*\*\*\*), the lower bound solution is calculated, inere the 1250 hours. Jevel. The number of RLA changes from optimism to the lower bound for LRU and SRU are indicated by the adjacent \*. A count of the number of changes is made and the total (here 3) is indicated. Except for the first column, \* at each column indicates the item changed from the preceding column. Below the count of the changes is given. See Figure 16 where SI change counts are shown.

# **3.11 Summary Statistics**

Following the Repair Level Decision Details summary, statistics for the model are given. These are shown in Figure 18. They are printed just before the Detailed Sensitivity Analysis. They are self-explanatory except for SE Cross Reference Size. This is the number of Xs which appear in Figure 11. Alternatively this is the number of ways LRUs and SRUs relate to SE. The number of network arcs listed includes the relational or dumnly arcs.

### 3.12 Detailed Sensitivity Analysis

The last NRLA output gives detailed sonsitivity analysis. The LRUs are numbered sequentially (Figure 19). For SRUs both LRUs and SRUs are numbered (see Figure 19). The alphabetic listing below has matching alphabetic ident Coation in Figures 19 and  $19a.$ 

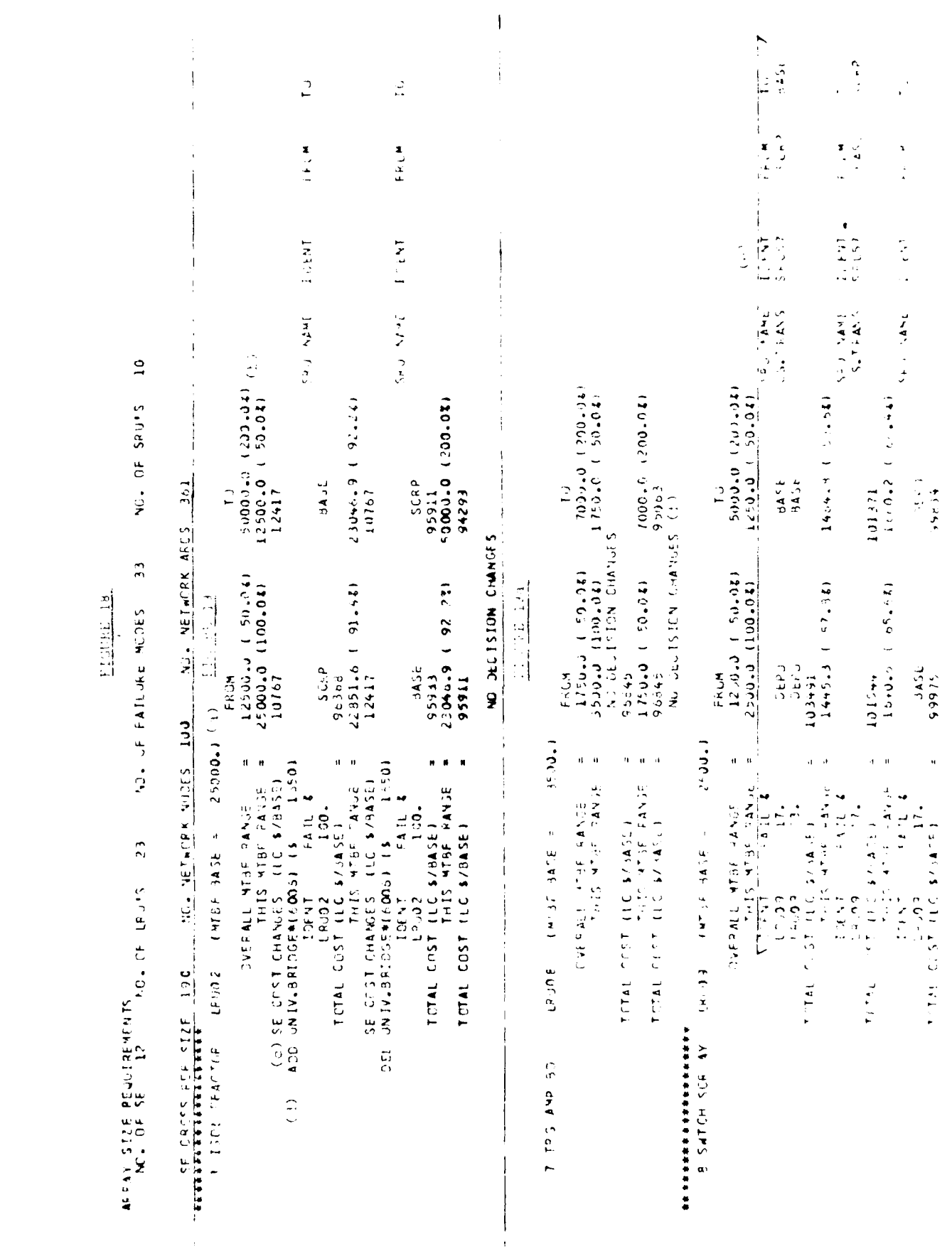

 $\frac{1}{53}$ 

 $(a)$ The identification of the LRU. SR I, type of secretively feast or MTBF) and the baseline level are given (Figure 19).

Overall (MTBF or Cost) Range. This (MTBF or Cost) Range. The first  $(b)$ range listed represents the change from the base to the lewer inits with the FROM containing the base value and the TO containing the lewer limit. In succeeding cases the lower limit represents the level at which the FROM declared helds and the upper limit at which the TO decision holds. The 1% (or less) range between the lower and upper limit represents the level of accuracy.

 $(c)$ If SE changes occur the total value of all SE used at the FROM and TO levels is given (see Figure 19).

 $(d)$ If SE changes occur, these are listed along with the SE codes and cost of the SE involved. The Adds and Deletes represent the change in equipment which occurs between the FROM and TO range.

 $(e)$ The next output is listed in two groups, LRUs at the left and SRUs at the right. The SRUs are listed adjacent to the related LRU failure modes. The LRU identifier is given, its failure percent and the decision change. Only items which change are listed. The total RLA life cycle costs/base are given.

 $(1)$ If no decision changes take place ever a range a message stating NO DECISION CHANGES is printed. This message can only occur between the baseline and lower limits or between the upper limits and some value less than the upper limit.

If it is desired to know the total SE or URU/SRF status at some level, it would be necessary to trace all changes from the baseline case. As an extreme example, an SE might be added in going from base to lower limit and then deleted and added several times as the cost or MTBF increased. These changes coupled with other changes in SE would have to be traced if a total SE status were desired. An alternative would be to make another conjunct run at the level of cost or MTBF that the status was desired.

### 4. Execution Requirements and Error Messages

The NRLA Computer program was written in Execution Requirements.  $4.1 -$ FORTRAN so that it can be adapted to different computer hardware and software configurations with minimal effort. This section presents information about data arrays in the program, so they can be adjusted for individual applications. It also presents information about data files used by the program.

The data arruy sizes specified when the program is compiled determine the amount of data that can be stored and used by the program. Therefore, for different applications with different amounts of support equipment and numbers of items, the array sizes may need modification. Any size changes required should be made in the main routing of the program and in all subroutines. Array size requirements are described as a function of the type of data stored in the arrays.

Support Equipment. All arrays in the labelled common areas SEIN and SECOMP should be dimensioned for the total number of support equipment resources to be considered by the program. The program variable MAXSE must be assigned a value equal to the size of the arrays so that it can be used to prevent array overflow.

LRUs. Accays in the labelled common area LRUDAT are used to store LRU input data. Therefore, they must be dimensioned at least as large as the total number of different LRUs in the gata file. The value assigned to the variable MAXLRU is used to prevent array overflow. Consequently, is should be set equal to the array dimension size.

LRU Failure Modes. Failure mode input values are stored in the arrays of the common area LFMDAT and computed values are stored in the arrays of the common area FMCOMP. All arrays in these areas should be dimensioned for the number of failure modes in the input data files. In addition, the arrays LDARC, LSARC, and LBARC in the common area ARCPTR should be dimensioned for failure mode data. The value of variable MAXLFM is used to prevent array overflow.

SRUs. Arrays to be dimensioned for SRU input values are in SRUDAT and the arrays for computed values are in SCOMP. The arrays SDARC, SSARC, SBARC, SBSARC, and SEDARC in the common area ARCPTR must also be dimensioned for storing SRU data. The variable used to prevent array overflow is MAXSRU.

SE Cross Reference. The arrays used to store SE to item relationships are contained in the labelled common area SEXDAT. The minimum size requirement for these arrays can be determined by summing for every LRU failure mode and for every SRU the number of SE resources utilized for item repairs. Two variables, MAXREF and MAXITM, are used to prevent arrav overflow.

Network Nodes. Data related to the network nodes is stored in the arrays of the common area NODDAT with the variable MAXNOD used to prevent array overflow. The size of these arrays can be computed as:  $(2 + No. SE + 2 No. LRU failure modes) +$  $2$  (No.  $SRUs$ ).

 $55$ 

Network Arcs. Data related to the network arcs is stored in the arrays of the common area AR JDAT with the variable MAXARC used to prevent array overflow. These arrays should be as large as the number of arcs in the RLA Network. This size is computed as: No. SE resources + 3 (No. LRU failure modes) + 6 (No. SRUs) + (No. of SE to item relationsh.p). This last factor is the same as the size requirement for SE Cross Reference arrays described above. Two of the arrays in ARCDAT, FLOW, and SAVFLO, are dimensioned for 2 values more than the other arrays.

Sensitivity Analysis. Data arrays used for sensitivity analysis information are contained in the labelled common area SENSIT. The arrays LOSTAT and HISTAT should be dimensioned the same as the arrays in NODDAT, LOCAP, HICAP, LOFLOW, and HIFLOW should be dimensioned the same as the arrays in ARCDAT. The first dimension of SADECL should match the size of the arrays in LFMDAT. The first dimension of SADECS should match the size of the arrays in SRUDAT.

A: with any computer program, care must be exercised when changing the sizes of program arrays so that (1) sets of arrays which the program code assumes are all equal in size actually are, and (2) each array has the same dimensioned size in each subroutine.

The NRLA program uses eleven different dara files during its execution. They are referenced as file codes 5, 6, 8, 10, and 13 through 19. The characteristics of these files are presented below so that the user can prepare appropriate file definition control cards.

File code 5 is used to input the wholesale change and Pareto change factors.

File codes 6 and 8 are used for program output print files. Each output record is written with a printer carriage control character and is no longer than 132 characters.

File code 10 is used for the input data file, as previously described.

File codes 13 and 14 are used during sensitivity analysis for temporary storage of network node and arc data. Each file is accessed as a random access file and contains only numeric information written as binary values. Each record on file 13 contains 3 values plus I value for each node of the network. The records on file 14 contain a value for each arc of the RLA network. Each file is used, essentially, as a "push-down stack" for data. The maximum depth required for the stack is dependent on the degree of decision sensitivity for the input file. It is unlikely to exceed 100 records per file.

File codes 5 and 16 also contain only numeric information written as binary values to random access files. File 15 contains one record, with 24 values, for each LRU failure mode. For each SRU a record of 26 values is written to file code 16,

File codes 17, 18, and 19 are used for temporary storage of sensitivity analysis results. The files are written and later read using sequential access I/O commands. Each record contains it numeric values written in binary format. Although the maximum file spalle required is dependent on the degree of decision sensitivity for the input file a rough estimate can be made. For files 17 and 19 the number of records written will normally be less than (= (No. LRUs) - 2 (No. LRU failure Modes). For file 18 the number of records written will normally be less than 4 times the number of SRUs plus 2 times the number of LRU failure modes.

One other execution related requirement exists for the NRLA program. A call is executed to a software supplied subroutine named DATE to obtain the current date as a six digit integer in the form YYMMDD. The subreutine name may have to be changed, as appropriate, or the CALL may hive to be replaced with a READ instruction if the current date is not readily available to a FORTRAN program.

4.2 Error Message Explanations

1. VALUE OF OS  $\leq 0$  OR  $\geq 100\%$  \_\_\_\_\_TERMINATE

Percent of force OS is not feasible. It is less than 0% or greater than 100%. Program terminates.

2. INVALID ENTRY FOR SENSITIVITY \_\_ VALUE SET TO 0.

Entry is 5 or greater. Only 0, **1,** 2, 3, or 4 are valid entries.

3. INVALID ENTRY FOR SENSITIVITY LOWER BOUND VALJE **\_.** SENSITIVITY TYPE **SET** TO 0.

The lower sensitivity bound has been entered as less than 0.0 or greater than 1.0. No sensitivity will be performed.

4. INVALID ENTRY FOR SENSITIVITY UPPER BOUND VALUE . SENSITIVITY TYPE SET TO 0.

The upper sensitivity bound has been entered as less than .9999. No sensitivity will be performed.

**5.** INVALID ENTRY FOR SENSITIVITY QUANTITY. SENSITIVITY TYPE SET TO **0.**

When determining whether "Extremes Only" or "Complete" sensitivity only 0 and I are valid entries.

**6. OUT** OF **SPACE** FOR **DATA**

Record \_\_\_ \_\_ ignored- Terminate.

Out of space for LRU, SRU, or SE Data. Redimension in order to run.

7. EXPECTING SE DATA OR 99 BUT FOUND **\_.** TERMINATE

Either invalid data was entered or a 99 separator card is missing after the SE Data.

**8.** SE DATA CARDS NOT IN ASCENDING ORDER.

Column 2 of SE Data entry record must be in ascending order.

9. EXPECTING LRU DATA CARD OR 99, BUT FOUND TERMINATE

LRIJ Data. Either invalid data was entered or a 99 separator card is missing after the

**10. IDENT \_\_\_\_ HAS RIP,0** OR>1.00

RIP **= \_** -TERMINATE

The LRU identified has less than 0% or more than 100% repaired in place. Run terminated.

II. CANNOT FIND DATA FOR  $\qquad \qquad \qquad$  RUN TERMINATED.

SE resource cross reference, data card **8,** contains LR[Js, LRU failure modes or SRUs which are not listed in LRU, LRU failure mode or SRU data records.

12. 2 SE RECORDS GIVEN FOR 2d IS **. TERMINATE** 

Duplicate SE cross reference card type **8** have been entered.

13. CANNOT FIND SE \_\_ FROM RECORD \_\_\_\_\_\_\_. TERMINATE

SE cross reference card calls for an SE not listed on SE data card.

14. OUT OF SPACE FOR SE CROSS REFERENCE \_\_\_\_\_\_\_\_. STOP AT . TERMINATE.

SE cross reference card not dimensioned large enough.

15. RECORD INDICATES **SE** RESOURCES REQUIRED BUT WERE ON THE SE DATA RECORD.

The co-int of SE required on the LRU data record does not match the count on the SE cross reference.

16. CANNOT FIND LRU BASIC DATA FOR \_\_\_. TERMINATE.

For an LRU failure mode no corresponding LRU was entered. For a card type 6 no corresponding card type 5 data was found.

17. LRU FAILURE MODE RECORD OUT OF PLACE TERMINATE

**All** type 6 cards were not entered together. Run terminated.

18. TOTAL OF FAILURE PERCENTS **>** 1.0 FOR **\_.** TERMINATE.

Failure percents for the failure nodes of the LRU total to more than 100%.

19. IMPROPER SPECIFICATION OF DECISION OVERRIDE VALUES FOR 2014. ALL THREE VALI ES SET TO 0.

Input data excluded all repair level options. At most two of them may be excluded. All exclusions are deleted for this item and the *run* is continued.

20. NOT ENCUGH SPACE 1(OR SU DATA . TERMINATE

Insuffi-ient space was dimensioned for SRU data. Run terminates.

# 21. CANNOT FIND LRU FAILURE MODE FOR \_\_\_. TERMINATE

An SRU was listed with the SRU data for which there is no LRU failure node data record. Card type 7 had no maiching type 6 card.

22. INCONSISTENT LRU AND SRU DECISION OVERRIDE VALUES FOR SRU VALUES **SET** TO **0.**

The repair level exclusions are inconsistent. The SRU was forced to base while the LRU was forcea out of base caising undesireable repar level selections. SRU exclusions are deleted and the run is continued.

23. SE DATA NOT FOUND FOR **. .** "ERMINATE

LRU data card 5 showed that **SC** is required but no type **8,** SE cross reference card was found.

24. OUT OF SPACE FOR SE CROSS REFERENCE AT TERMINATE **Contract Contract** 

SE cross reference arrays are dimensioned too small. Run terminated.

25. SE DATA NOT FOUND FOR . TERMINATE

LRU failure mode card 6 calls for SE but no corresponding type **8** card was found.

26. THE IS NOT USED BY ANY LRU OR SRU.

The indicated SE is not used by any LRU, SRU, LRU failure mode.

27. CANNOT FIND PROPER ARC

Probable program dimension error. See especially arrays FLOW and SAVFLO in subroutine MAXFLO. The arrys FLOW and SAVFLO must be dimensioned exactly 2 higher than the dimension of MAXARC. See also Program Array Dimensions, Appendix B of NRLA Programmer's Guide.

**28.** CASE 7 ERROR.

The model selectea an inconsistent decision (LRU scrap and SRU depot). See also section 3.7, LRU and SRU Repair Level Decisions.

(This page purposely blank)

 $\mathfrak{f}$  $\ddot{1}$ 

FRECEDING PACE BLANK-NOT FILMED

 $\sim$   $\sim$   $\sim$ 

 $\sim$   $^{-1}$ 

 $\mathbb{Z}_2$  .

### 5. User Questions and Arowers

oil introduction. The purpose of this paper is to provide the program user with acformetion which will be nelprin for conoucting repair level dragges using the NRLA model. Some of the material expands and clarifies information from elsewhere in the NRLA User's Guide. Other material provides insight into now the model operates so that the user can tully understand and utilize its special features.

5.2 NRLA Dutput Report. As a first st-p in performing analysis with the NRLA model, the user should run the program with test data and ensure that the results are accurate. (Test data and a sample of output using the data are provided by AFALC/XRS with the computer program.) In the rollowing, page numbers refer to the sample output and figure numbers refer to this golde.

The user should then jointly review the input duta and output report to become familiar with where the input data is "echoed" for verification. In addition, the user should be certain ne understands all of the output information so that items or interest can be easily and quickly located. The review of the output report may generate some questions. For example:

a. Pages '9  $\&$  50 (Figures 14 and 15) show the "LRU  $\&$  SRU Repair Level Decisions" and have columns labeled "input MTdF" and "MTB Repair." Precisely what do these numbers represent?

A value appears in the Input MTBF column for each LRU and it is the MTBF value from the LRU Data Record. Immediately to the right is the MTB Repair value. It represents modifying the Input MTBF to account for organizational level (or onequipment) maintenance. It is calculated by dividing the linput MTBF by L minus the LRU's repair-in-place fraction. For an LRU with MTBF = 2500 hours and a repair-inplace traction = 0.1, the MTB Repair would be 2778 hours (i.e., 2500/(1. - 0.1)). Below the MTB Repair value for the LRU are the corresponding MTB Repair values for each of its failure modes. These values are calculated by dividing the LRU's MTB Repair by each failure mode fraction (from the LRU's failure mode data records). For the above example, a tailure mode which represents 33% of the off-equipment repairs has an effective MTB Repair of  $(2778/33) = 8418$  hours. If this particular failure mode has an SRU associated with it, the implication is that the LRU needs repair because of an SRU failure and that the SRU's MTB Repair is 8418 hours. Thus, the output report shows the SRU failure rates impiled by the LRU MTBF and the failure mode fractions.

b. Starting on Page 50 (Figures 15d and e) is the section titled, "Repair Level Decision Details." It lists input values and the computed costs for each LRU failure mode and each SRU. Why does the cost element "SE ACQ, & MAINT," have 14\*\*1 entered in both the depot and intermediate columns?

The cost for support equipment acquisition and maintenance is often critical for determining repair levels which minimize total cost. In NRLA these SE costs are computed but not prorated to individual LRUs and SRUs. Consequently, there is no specific fixed amount to be added with the other costs which are directly attributable. to a failure mode or SRU. The <sup>1884</sup> entry is included to remind the user that the SE costs are accounted for and do affect the optimal decisions. (The absence of the support equipment costs explains why the column total for a non-optimal decision may be lower than the committed for the optimal decision.)

c. The cost element "Item Entry" has values in the report and intermediate columns but not in the scrap column. An LRU will have tiem entry costs even if it is discarded when it tails, so shouldn't there be an entry in the SCRAP column?

No. It is true that an LRU will have item entry costs regardless of which of the three repair level decisions is chosen. However, this cost is equal for all three choices and is ignored. The cost entries in the deport and intermediate columns represent the item entry costs for new pince-parts and assemblies required for EPT. repair. Thus, they are item entry costs which are incurred if the ERI is repaired, an depot or intermed ate level, but are not incurred if the URL is discarded when it fails. Similarly, the "Item Entry" costs pertinent for the SRU repair level decisions are the item entry costs for the piece-parts and assemblies required for SR11 repair. Item entry costs for the SRU itself are a "wash" across its three decisions. (The SRU's item entry cost is accounted for by counting the SRU as one of the new parts required for LRU failure mode repair.)

d. Page 50 (Figure 15e) shows input values and computed costs for an SRU. Why are some costs flagged with a '#'?

Certain SRU related costs are incurred if the associated LRU failure is repaired at intermediate level, but not if the LRU is repaired at depot level or is discarded. The SRU costs which are conditional on the LRU decision are flagged with a 业。

Packing and Shipping costs are an example. If the obtimal URU decision is intermediate level repair, but the optimal SRU decision is depot repair, then the failed SRU must be shipped to the depot for repair and serviceable SRUs returned to base level supply. Similarly, if the LRU is repaired at intermediate level and the SPU is discarded, then replacement SRUs must be shipped from the depot. Converselv, if the LRU is repaired at depot level, then there will be no specific cost for shipping the SR1. to the depot (the cost is part of the LRU packing and shipping cost) and there is no requirement to ship serviceable SRUs to base level supply.

The SRU "Base Spares Level" costs flagged with a W account for the serviceable spares in the depot to base order-and-shipping time pipeline. Thus, they are costs incurred if the URU failure mode is repaired at base lovel by re-neving and replacing the failed SRU and that SEU is not repaired at hise level (Le., SRU deporrepaired or discarded).

The "Depot Spares Level" cost for an SRU has a '#" because it accounts for the depot repair pipeline assets. As above, this pipeline of unserviceable SB11 assets will only exist if the LRU is intermediate level repaired and the SRU is depoted parted.

As a final comment, when SPU related costs are listed there is an outry for "Packing and Shipping" and for "Base Spares Level" in the INTER column. These do not have the 'f' because they are always incurred it the SRU is repaired at intermediate level (in this case the LR). decision will also be intermediate level ropeirs. The packing and shipping cost accounts for the shipping of SRU repair parts from depot to base supply, and the base spares level accounts for unserviceable SRU assets in the base repair pipeline.

e. For each lange mode and Sill the logistics cost elements are acded together. If this sem for a non-optimal decision choice is close to the sum for the optimal decision, does that mean that the non-optimal decision is almost as good a choice?

No. It must be remembered that the totals do not include support equipment costs and those nosts can be very significant in determining the optimal coolde. To determine the etenophic impact of the non-obtainar decision, it would be no essary to rerun the program using the 'forcing' capability to exclude the other two decision che toes.

5.3 NRLA Input Data File. Having obtained a good working inputeriga of the program's input and output, the user should be reacy to prepare bit cwn cate file.

The first three cards of data provide the program with weapon system attilization. information, maintenance system factors, and support system factors. These data elements are generally obtained from, and/or approved by, the appropriate his Forde program office. (Maintenance system and supply system factors can be found in AFLC Pamphlet 173-10, "AFLC Cost and Planning Factors.")

 $5.3.1$ The next group of input data records contain information about support equipment (SE) resources required for the repair of one or nore LRUs and/or SRUs. Questions which could arise about these records include:

a. Since sophisticated, multipurpose support equipment may need to be portrayed as multiple resources (reference the Sd discussion in Section 2.2 of the Fiser's Guide), does that mean it is necessary to separately reantify each and every support equipment item?

No, not lecessarily. Sophisticated multipurpose support equipment should be portrayed as a basic unit plus additional hardware and/or software so that the basic unit and the 'add-ons' can be economically judged according to the capabilities they provide. A different situation exists in which support equipment items which are obviously separate and distinct can be jumped together for analytic convenience. Specifically, if a group of support equipment items (e.g., hand tools, or electronic devices, or some combination of things) is always used together then there is no competting reason to identify the items individually. This situation is different than the prior one because the individual support equipment items can be viewed as providing repair capability only if all items in the group are purchased.

in addition to the convenience of grouping support equipment items, there is an implication for the program's execution time. This time is a direct function of the number of arcs in the RUA network. Therefore, some execution time reduction han occur because the grouping of SE items reduces the number of network arcs.

b. When developing the support equipment data records, how does the program recognize that an SE resource could be purchased for use at depot, or intermediate, or at both levels?

There is no specific "code" for this situation. It is necessary to have two SE data records, one for depot and one for intermediate. The program will then economically determine if one, both, or none should be purchased.

c. On the SE data record, the value for "Operating Cost/Year" is used to account for the operating and maintenance cost for electronic SE. Reprogramming of software for electronic SE is also a maintenance cost, how can in be instaurally

There are two ways. The same data value, "Operating Cost/Year", can be used to account for anticipated reprogramming costs. The program uses the "Oberating Cost/Year" to compute an annual numericance cost and multicales the cost by the number of years in the life cycle. Alternatively, the SE and is then cost can be stated with the anticipated life cycle reprogramming cost arready included and the operating cost ratio set to zero to avoid duplicate counting.

5.3.2 NRTS Rate. Following the SE data records the NRLA data file contains the LRU, LRU failure mode, and SRU cata recerds. Hincertainties which could occur here include:

a. Why doesn't the LRM gata record have a data field for the NRTS rate (Not Reparable Thi, Station rate)?

There is no data field for NRTS, because it can be argued that at the time NRLA is run there is no NRTS rate - the purpose of NRLA is to use economic considerations to help determine the NRTS rate. This is done by considering the failure modes for the LRU and the costs for the repair alternatives.

For a intherioral cost solution the model could determine that all failure modes for an LRU should be repaired at intermediate level. This implies a zero NRTS rate. Conversely, the model could recommend that all ERU failures should be repaired at depot, RRTS = 100%; or it could recommend a combination of intermediate and depot repair. In this latter case, the NRTS rate is determined by summing the Failure Mode Fract in input veldes for the failure modes assigned to depot level repair.

b. Since a NRTS rate is not specified, what should be done to indicate that some LRU enairs will be beyond the capability for maintenance at the intermediate level? Specific dily, what can be done for failure modes for which some resource (e.g., skill type, skill level, facility, ctc.) required for the repair is not available at interm diate lovei?

NRLA handles this situation by previoing cuta fields on the failure mode records (and SRU records) which allow the user to forcibly exclude any one, or two, of the three uncillion alternatives. A (F in the data field causes the program to ignore the computed cost for a decision alternative and replace if with an extremely large cost value. This large value assures that the alternative will act be part of the least cost solution.

At the same time, the other failure modes will be unrestricted for assignment of a repair level decision however, that assignment may well be affected by the forced decision. This occurs because forcing a repair to depot (or to pare level) implacitly forces, the annual on allowing a repai decision for a failure mode can affect the decisions the SDU on the LBU and/or can affect the decision into their URLIs Connection SRUs.

 $5 - 3 - 2$ sunarded Silly

all the company of the doctor would elasograped when it is to use of the cempy earthort, the days the warn act achiedvership to be its?

1. Some cases ves, but and case of the SRU is discussed became repair is not teasible of the 1 RC is very look at two cheal that we sufely recovered the the data title, in this case to consist me a long to longer advintage collections to SRT. because it will require the counter. The work as su One consequence of removing the SRC which conjugation be consequently the state of the consequence of the state of the state of the state of the state of the state of the consequence with the contract the SBU of the Hard the fact hat the consequence of the reparador.

Die SRU kan volleinen eine zweiteren der Zatu für in discurd is un lenonomic incolsion about the providence is locally excelled in the colludiochur as a result of revised optimates on une 5RC's each tailore rain, ripair fillial or some of self-factor. Eurthermore, the dension could change because of changes to external to forscitor lexample, a revised cost (lower) for support eduptions, or higher costs for in his SRUs which are ulscard and have nome on So ring ordinents. This latter condition of lits in tre associalistic supporti i quipment pecomina more nestrable, economicali i localiste discard cost constitute in a seco-

there it is not the probability of a decision change away from this arhan be cotulced by the reving the RUA. (Chair, linest tolize, on all SRCL) If the CORAP option total is nigher than the depot on mn intermediate rotal, then discard was recommended perduse of the SE costs which are not shown (SE cost > 1888). In this dase, intervention factors external to the SRT could date its decision to chappe. The opposite susception SCAAP project cost total lower than each of the others, implies that the discard usefston visit or be affected by external d'anges because discard would be recommended even if SD costs were zero. Thus, the SRU could be removed from the analysis as long as its data factors (cost. I) - re-rate, etc.) de not appreciably change.

h. Sinch the SRU di arc versus repair decision is unknown, what criteria are used to covermine whether to include the SRU unit cost as part of the LRU randre inode repair parts cost, or not to include it?

The SRU journal should got be included if the SRU itself is included in trie data fue. When the SRU is presently the cost associated with its recommended repair decision will be appropriately included. Including the SRU unit cost as part of the repair parts cost implies that the SRT is non-reparable. This may distort the is inputainers for the repair decision alternatives and produce erroneous and/or lifes, call results.

GPSE and SPSE. The LRU and LRU failure mode data records use the  $5.3.4$ techniquegy General Purpose SE and Special Purpose SE. Exactly how are they *<u>Afferent?</u>* 

The difference is related more to the LRU itself than to the SL. In 2.2 SPL) (erminology, an item of General Purpose SL could be a complex electronic 1.21 rest an resigned to handle a number of different LRUs, or it could be a peculiarly s red or simpel, hand tool (e.g., wrench or screw driver) applicable to only one LRU. An SE item is considered to be General Purpose, in relation to a particular LRU, if it is idea for LRO repair with each and every rallure mode of the LPU. General Purpose simply means that the SE is used for each failure mode of a particular LRU. There is no imple aron or restriction on capability (a peculiar wrench or ) sophisticated test set) or on applicability to other URUs and/or SRUs.

The terminology Special Purpose SE is used to refer to SE itrins which are required for one or more failure modes of 20 URU, but not required for each<br>and every failure inode of the URU. Once again, very diverse SE terms - work and wrench or a sophisticated test set - car, be classified as Special in monetaring terms beimplication about applicability to other URUs and/or SBUs. Special Parpose is amply the term chosen to designate SE which is required by one or more, but not all, tashed inodes of an LRU.

Jsing this terminology, it is both hasy and fully rensistent for a specific SE item to be both General Purpose and Special Purpose. An SE item can be General Purpese with respect to one LRU if it is sent for every filling room of the LRP, and also be Epecial Perbose with respect to apprhen URC pedause in is not used for every failure mode of that LRU.

 $5.3.5$ LRU/SRU/SE Relationships. The final set of data records in the NRLA file specify the ite in to SE relationships. To help clar 'vitheir usage:

a. There are 3 types of SE resource data records, the 32, 42, and 52. When is each one used?

The 3 types of cards are used in parallel with the URL, LRU failure mode, and SRM Hata records. That is, a type 32 gives the General Purbose SE identifiers for a type 3+ LRU data renord, the 42 gives the Special Purbose SE identifiers for a type 41 failure mode data record, and a 52 gives the SE identifiers for a type 51 SRU data record. The livee 32 room dust intended to simplify data input because It can replace a set of type 42 records. Ter General Purpose SE, the program wier could list an SE identifier on a type 42 recend for ouch and every fulline mode of an URU, or It could be listed choe on a type 32 record. The NRLA program case the entrier on a 32 record as applicable to use follower relate.

There is no program requirement to include all 3 types of data records in a data file. A file could have none, any one type, any two types, or all three types - the difference being a function of LRC and SRL subbort equipment require nonts.

b. If intermediate lovel repair for an SRU will not be cost-effective, can the type 52 map d specify only the denoting of 3E requirements and ignore the intermediate level SRU to SE relationships?

Probably not. The limit of only depot support equipment the implication is that SE will be required if the replum sidone at the depot. but SE will not be required if the repair is done at intermedicie fevol. This will result in an elegical repair cost trade-off, depot replair with SE menus intermediate lovel repair without SE, and etroneously result in a recommendation for intermedeal involve.

5.4. NRLA Program Arrays. The fine large cavined hore deals with the size of data arrays in the program.

a. What arritetions does to emogram have for the annual of URUs, SRUs, and support equipment?

The NR 13 process is a seriboted by APALC/INRS, basiserays sizes specified to hold data for money of URUS, (1) LRU Carlure costs, (3) SPT si and 20 support equipment (telm).
b. What about other arrays of the program"

Other arrays cold data for the LRU and SRU versus SE relationships, the network nodes, and the natwork area. The default sizes for the r arrays are: 210 for SD relationships, 200 for network hodes, and 400 for network arcs.

c. How can cluser determine if the arrays are big enough for his data file?

For Lapport equipment, LRUs, LRU fadure modes, and SRUs simply count, or estimate, the number of input file duta records of each type and compare to the sizes. specified above.

For SE relationships, two types of computations must be performed and compared to the default size of 210. The first computation simply involves counting the number of SE identifiers on the type 32, 42, and 52 data records. The second computation is a two sico process. The first siep uses each type 32 record separately. The number of SE identifiers on each record is multiplied by the number of failure modes igentified for the corresponding LRU. The second part is summing these products plus the number of SE identifiers on the type 42 and 52 data records.

The size requirements for node and arc arrays are determined by formulas. For node arrays the computation is:

 $2 + (No. of SE) + 2*(No. of LRU failure modes) + 2*(No. of SRUs)$ 

and for new orly ards it is:

(No. of SE) + 3\* (No. of LRU failure modes) +  $6*$  (No. of SRUs) + (No. of SE-to-item relationships)

The last term of this formula is the same as the second computation for SE relations, as described in the previous paragraph.

d. Should the default sizes be adequate, and what should be done if they aren't?

It is quite likely that at least some array sizes will have to be changed. The default sizes exist primarily because they were adequate and convenient for test data fries used during program development. Recognizing that different NRLA applications would likely have very different array requirements, no attempt was made to determine "typical" array size requirements.

When array size changes are required, they should be done following the guidance it. Appendix B of the NRLA Model Programmer's Guide. As is stressed, the redimensioning should not be difficult, but must be done carefully, accurately, and completely. The program logic makes certain assumptions about array sizes. For example, all arrays for i.RU data are dimensioned to the same size; further, LRU arrays are the same size in every subroutine. If these assumptions are false, program aports could occur or, even worse, computational errors could occur and remain undetected.

An additional point on redimensioning array sizes is that some temporary disk files used by the program may need to have their file definition parameters changed. This possibility is also discussed in Appendix B of the programmer's guide.

 $6<sup>2</sup>$ 

(This page purposely blank)

#### Appendix 1

#### Legistic Costs Related to Network Costs

In order to operate the NRLA program, it is necessary to translate logistic costs into network costs. From the input data (see Chapter 2 for a complete list) eleven types of logistics costs are computed; ten types specifically related to LRUs and SRUs, and one specifically related to support equipment. These eleven are computed and summed, as appropriate, to determine ten types of cost elements used for constructing the repair level analysis network.

Table 13 lists the eleven types of logistics costs and shows how they relate to the ten network cost elements. The individual identifiers within a row of the table correlate with the equations in Appendix 3. They indicate which logistic costs are components of the respective network costs. A detailed description of the logistic cost equations is given in Appendix 3. As an example, the logistic cost for Maintenance Training at Depot for an LRU (C9D) is computed using the equations given in Appendix 3. This result, C9D, then becomes a component of the network related rost LRU Depot Repair (46). The network cost is applied to the network and is used in the max flow - min cut algorithm. Figure 20 shows the network costs associated with a sample network.

The computer program then uses the LRU - SRU - SE relationships at Depot and Intermediate to define an RLA network. The ten types of costs shown in Table 13 are then associated with the respective LRUs, SRUs, and SEs. The algorithm can select any of the seven decisions shown in Table 14. It selects the one that will yield the least cost set of repair level decisions based upon the associated costs. The same network is used for sensitivity analysis investigations by properly modifying costs.

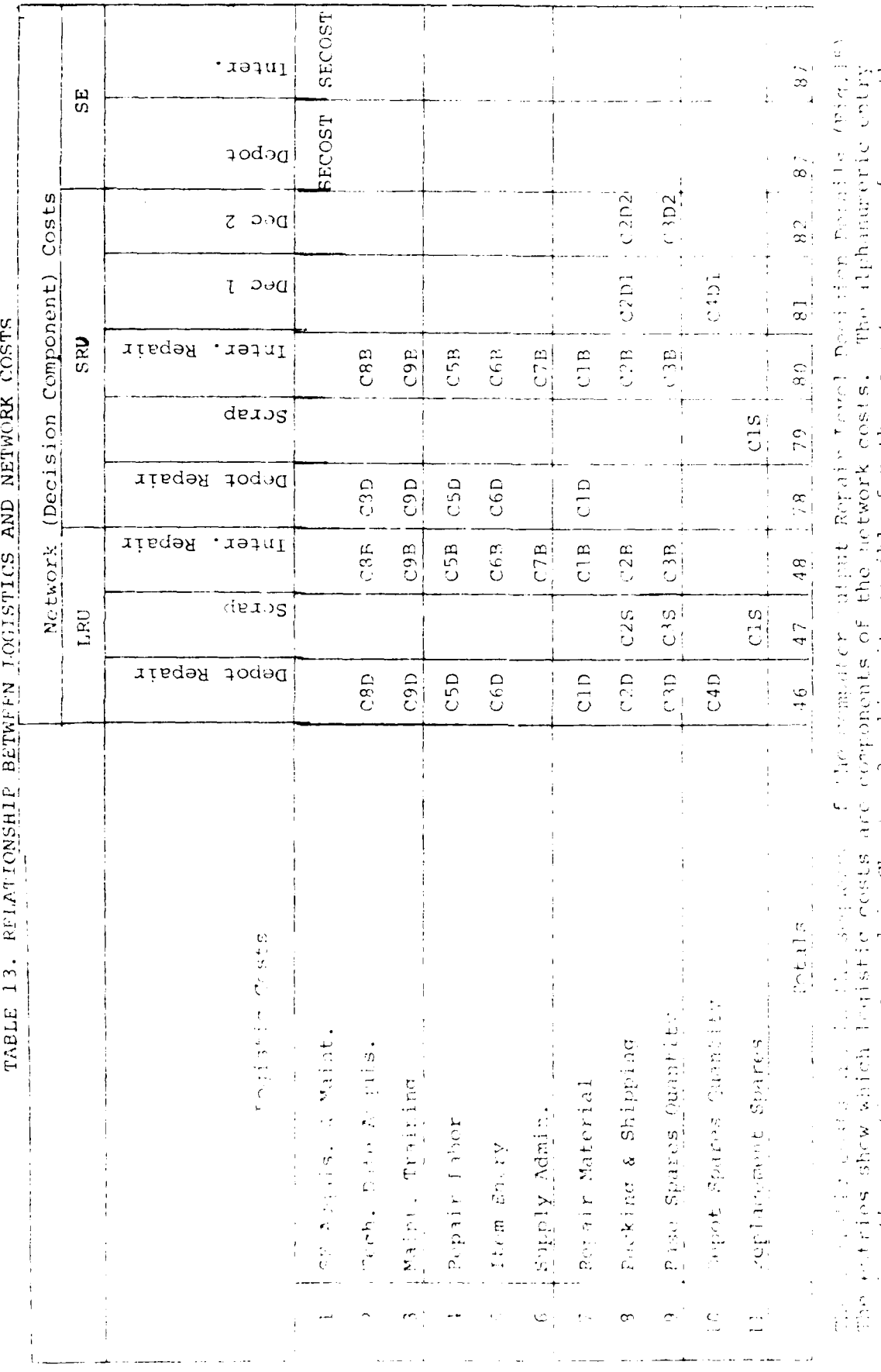

mar here the equation names used in Chapter 3 making it possible for the user to cross reference the<br>equations developed in Chapter 3 with the computer output. Totals corries are equation numbers from Cooper Nu

 $\overline{\mathbb{C}}$  )

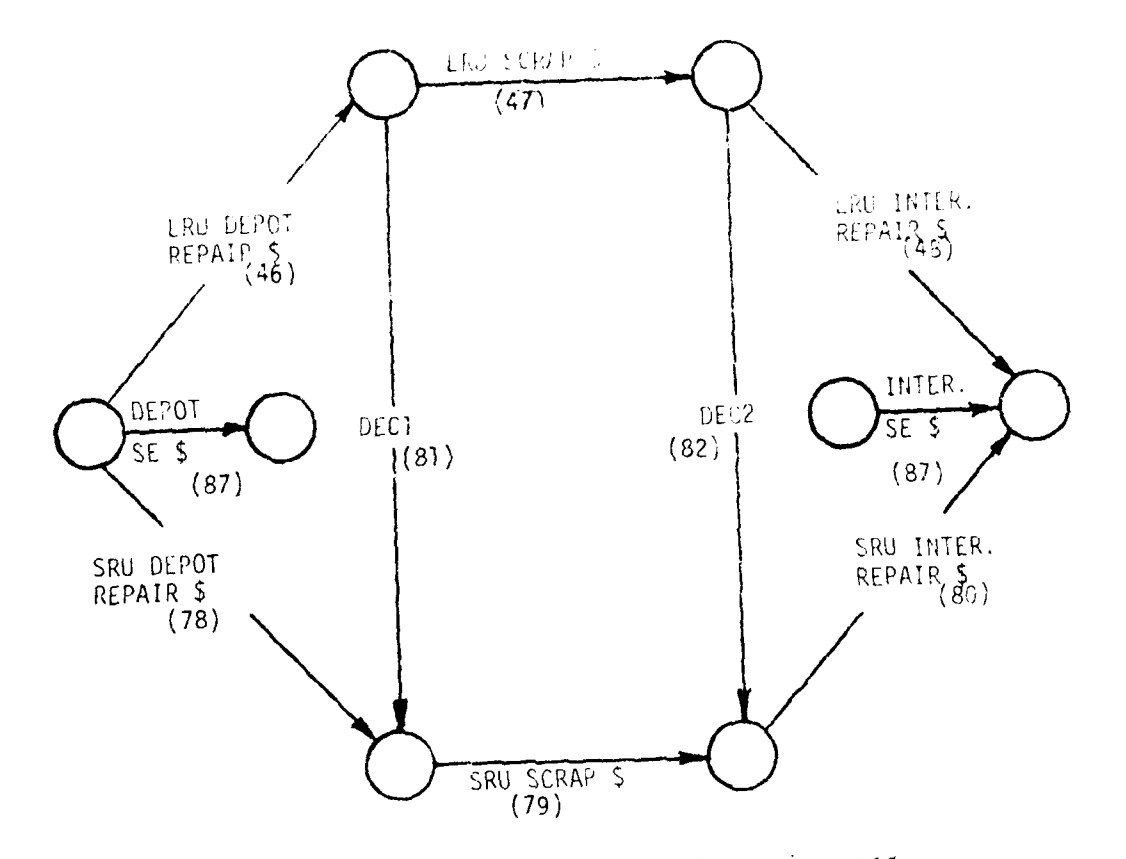

NOTE: DEC1 and DEC2 are SRU costs which are incurred if the LRU decision is intermediate level repair and (a.) the SRU decision is depot repair (DEC1). or (b.) the SRU decision is either depot repair<br>or scrap (DEC2). Equation numbers are shown in parenthesis.

FIGURE 20. Basic Structure of an RLA Network.

 $71\,$ 

**Representation for the control** 

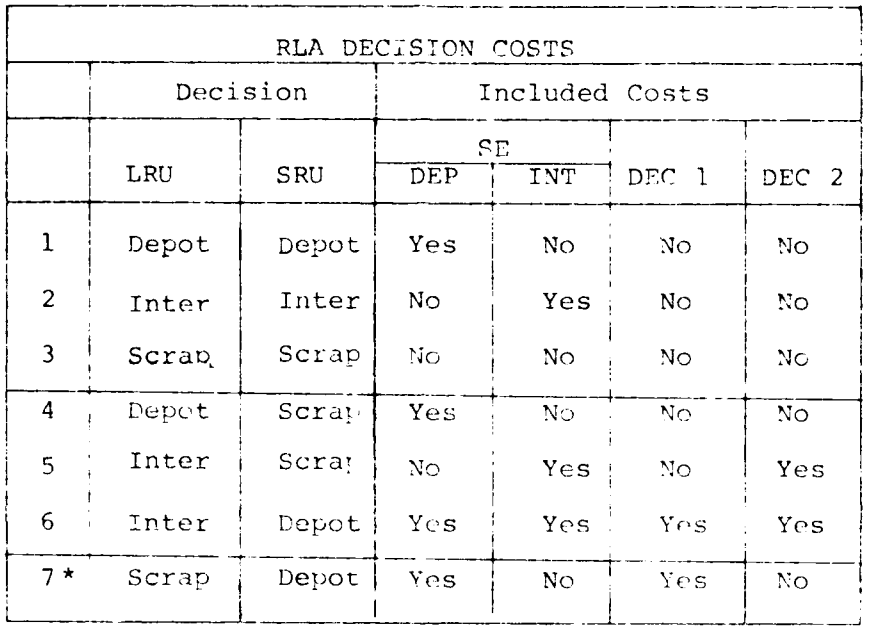

## TABLE 14 RLA DECISION COSTS

 $\begin{array}{c} \frac{1}{2} \\ \frac{1}{2} \end{array}$ 

 $\frac{1}{4}$ l<br>H

i i

 $\bar{z}$ 

\* This alternative cannot be eliminated for technical reasons however it is extremely unlikely to eccur.<br>Methods of handling it should it occur are given in Chapter 2.

## Appendix 2

## **Clessary of Variables**

This section is an alphabetical listing of the acronyms used in the equations of Appendix 3.<br>With each acronym is its description, units of measures, and the source of the data value.<br>The source will be one of the input da computed from input data values.

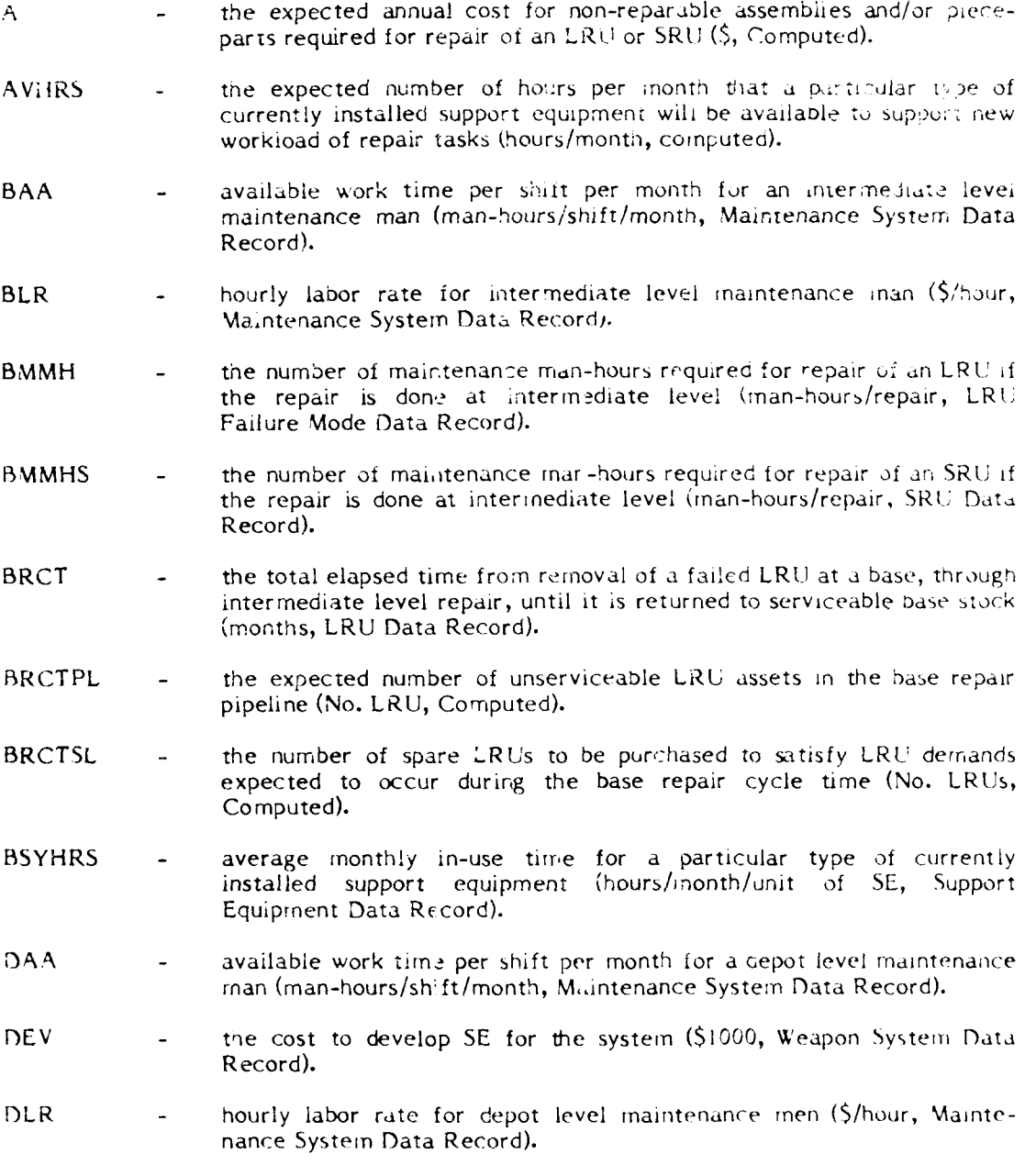

Ā.

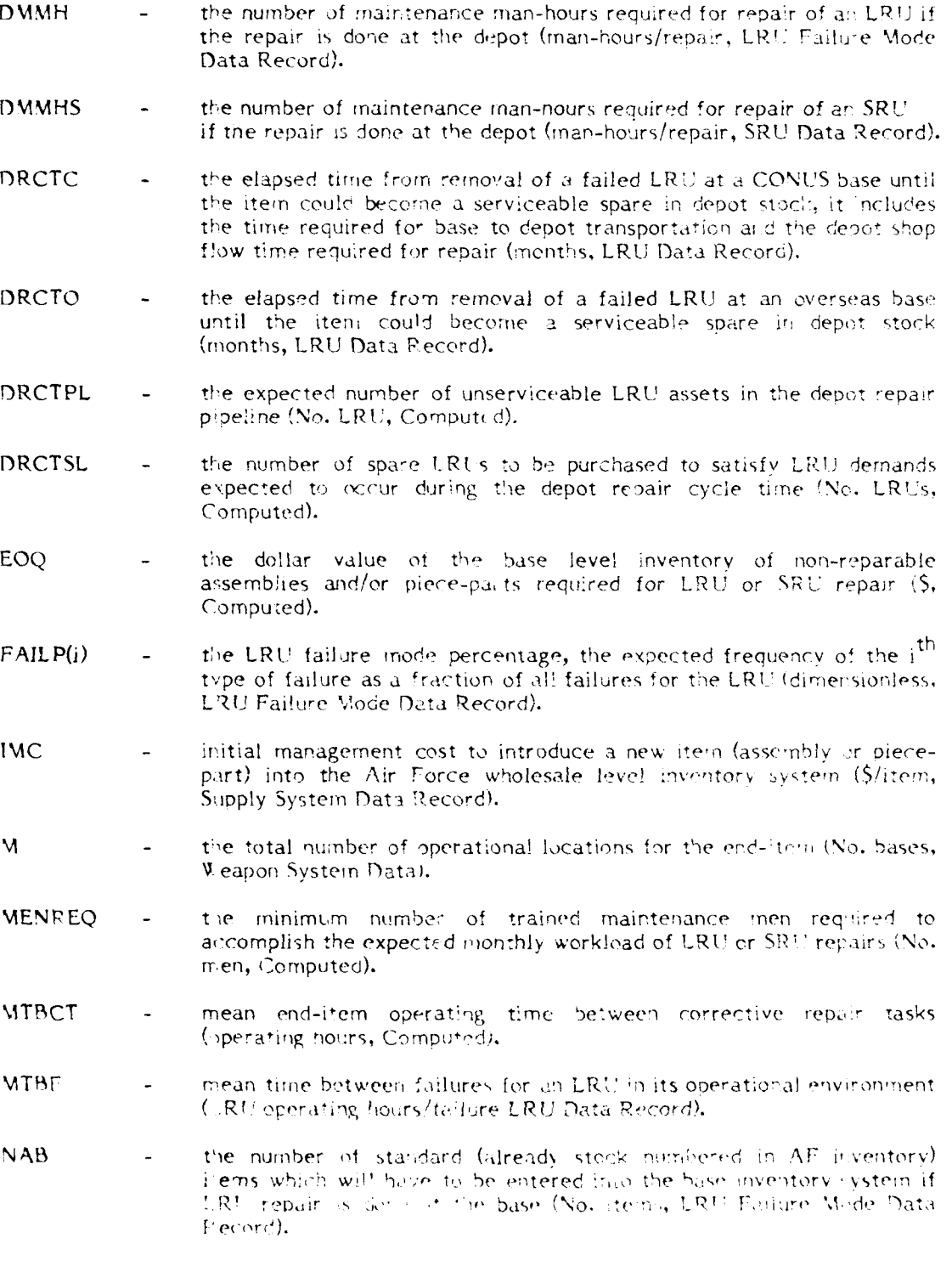

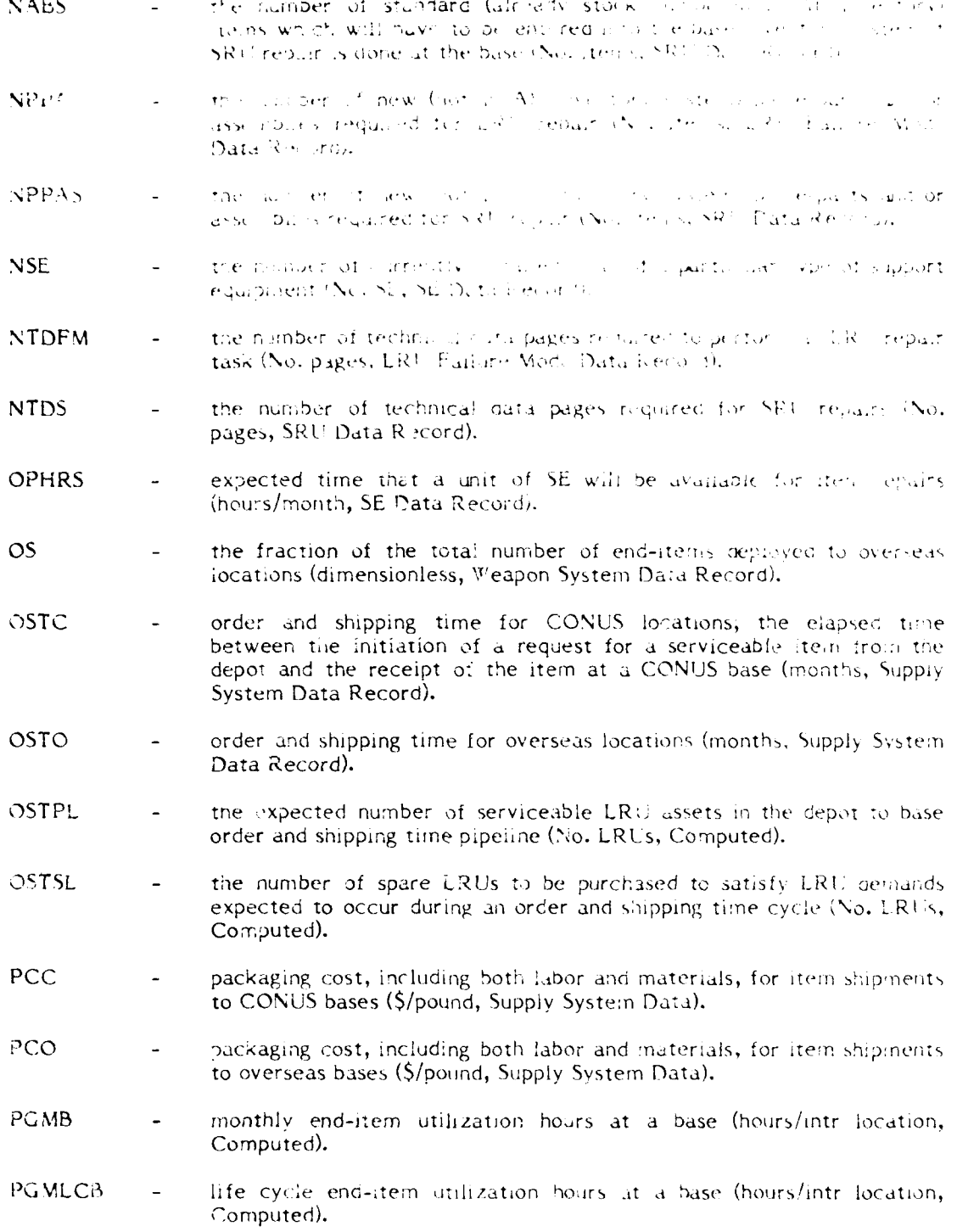

 $\overline{\gamma}$  is

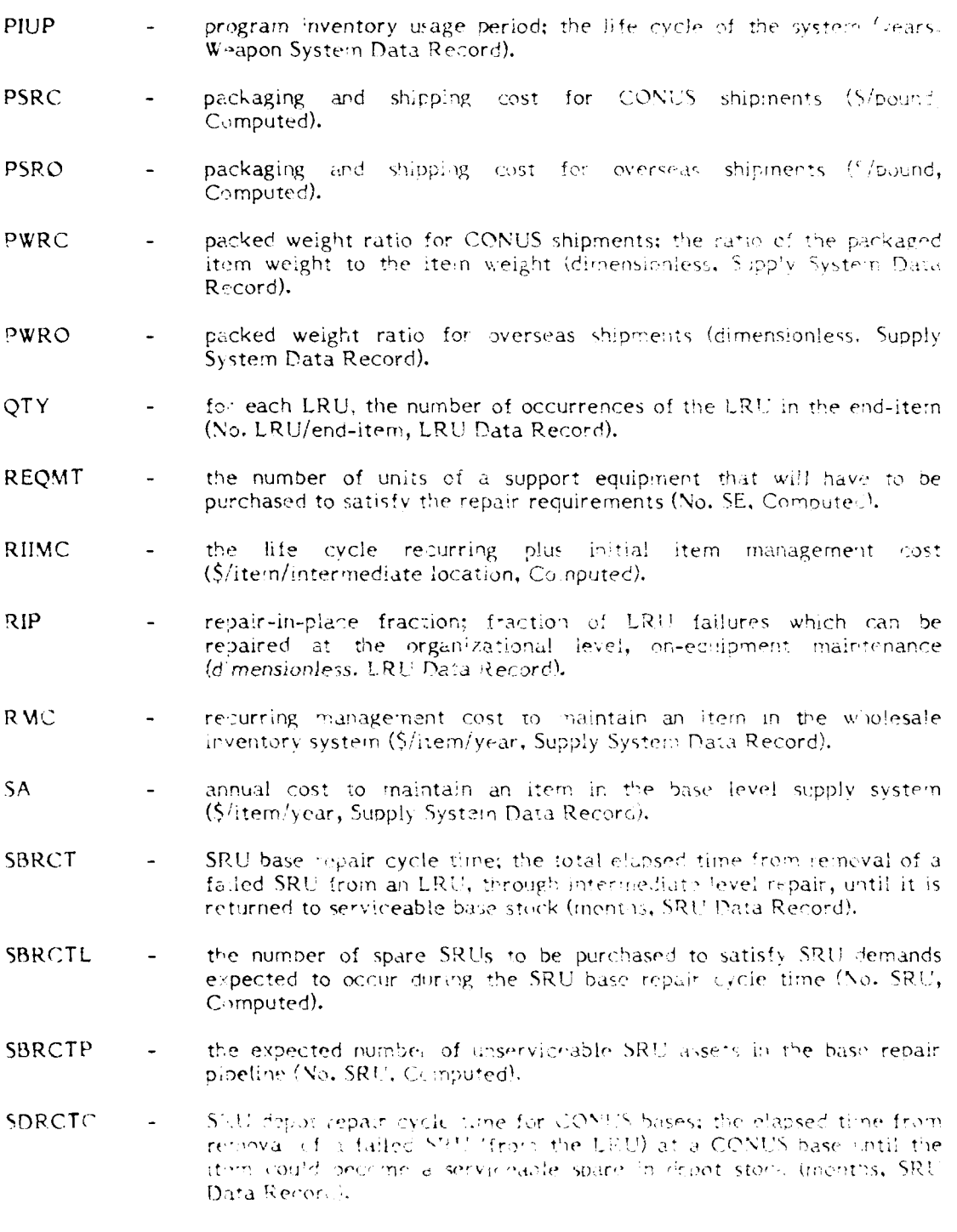

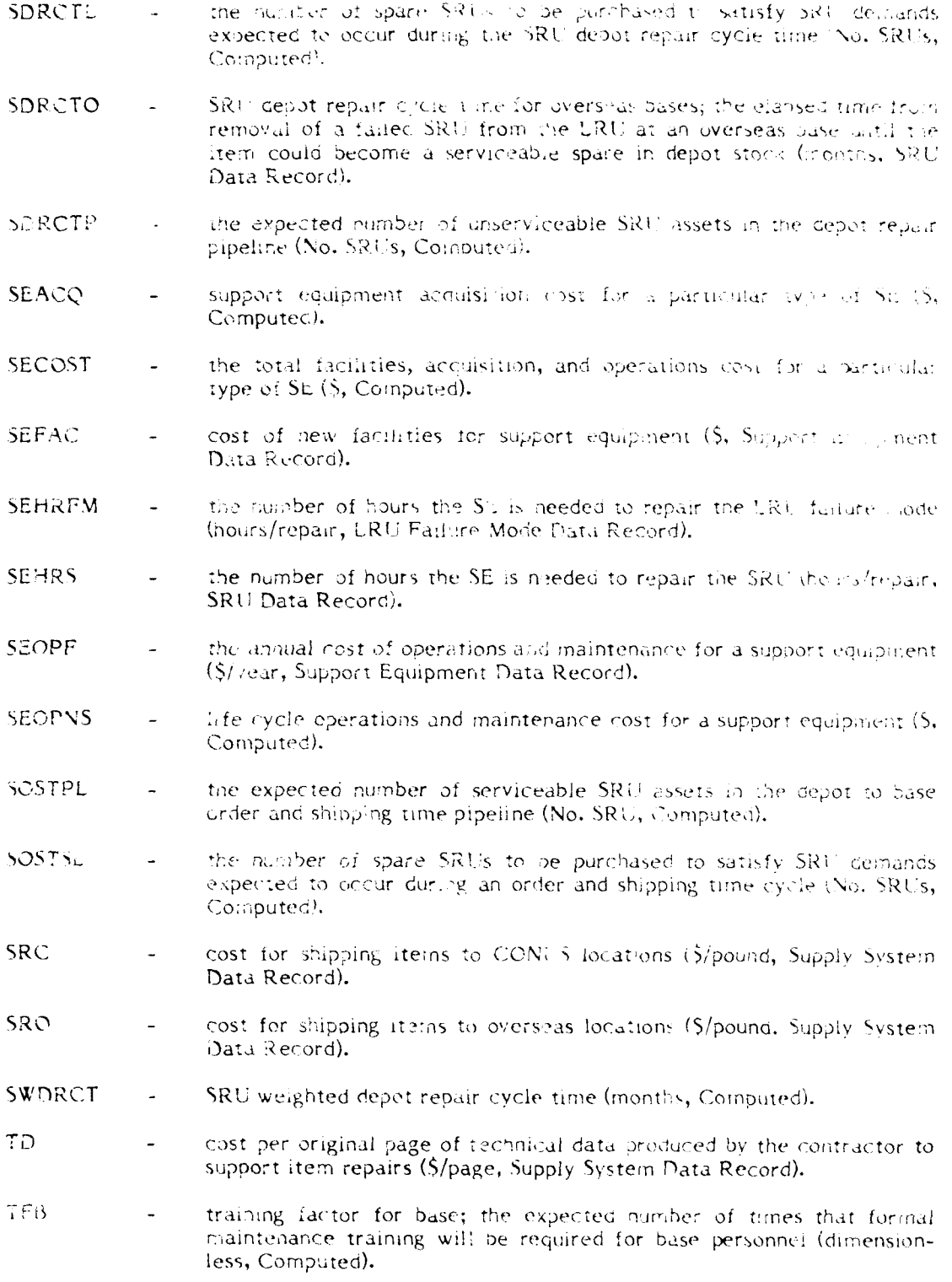

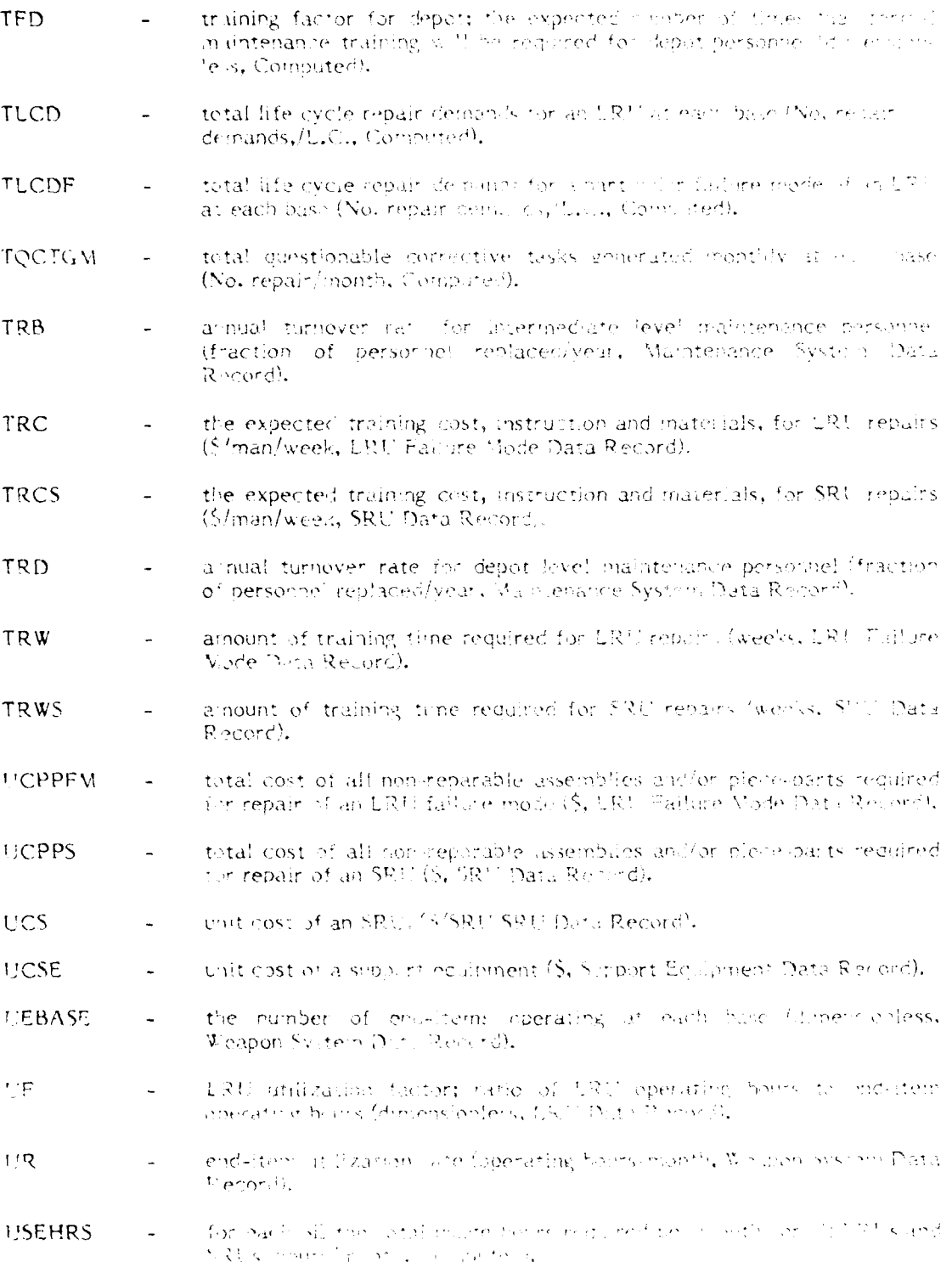

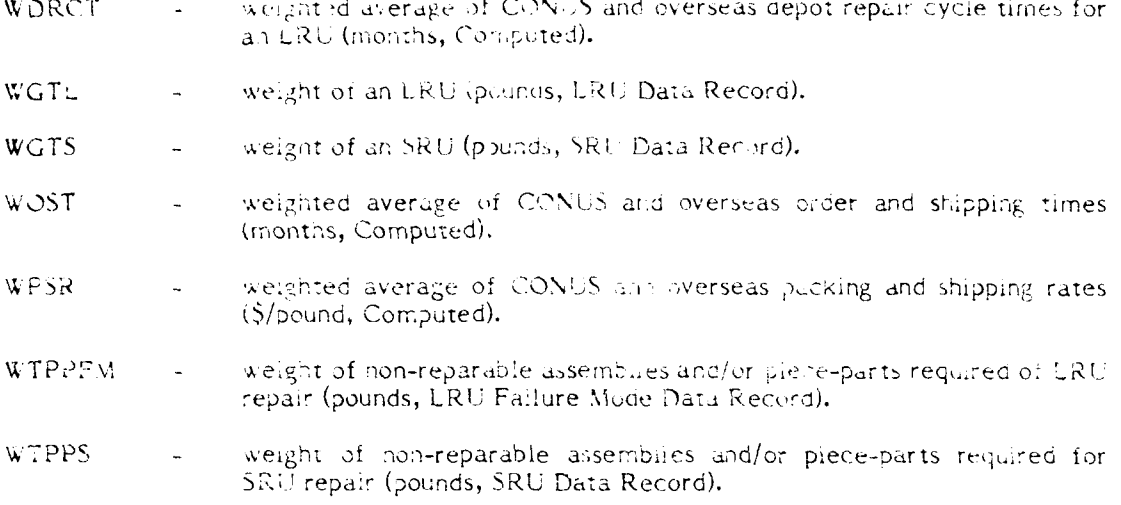

 $\overline{\phantom{a}}$ 

÷.

 $\sim$ 

 $\begin{array}{c} 1 \\ 1 \\ 1 \end{array}$ 

 $\hat{\boldsymbol{\beta}}$ 

 $\hat{\mathcal{A}}$ 

 $\bar{\gamma}$ 

- 1

H

ľ

H

# (This page purpose y blank)

 $90$ 

#### Appendix 3

#### NRLA Cost Equations

1.0 Introduction. The Network RLA program is composed of two major parts. The first reads the input data and computes the costs associated with the repair level decision networK. The second solves che repair level decision problem using a max-flow, min-cut afgorithm and performs sensitivity analyses on the optimal solution. This chapter presents the rationale and equations for the first part of the program.

It is important for the analyst using the program to understand the cost equations used. Then the program can be modified, if necessary, to more accurately portray the costs associated with each specific application.

In general, the program computes two types of costs: item (LRU and SRU) related and support equipment (SE) related. Item related costs are further classified into the costs that occur if the item is:

- a. depot repaired when it fails,
- **b.** scrapped (discarded) when it fails, or
- c. base ,eodired when it fails.

The different logistics costs computed for each repair level decision are shown in Table 13 (see Appendix **!).**

The equation descriptions involve numerous acronyms for input data elements and computed values. Each acronym is defined at its first usage and a glossary is provided as Appendix 2.

2.0 Computations.

**The Second Second** 

2.1 Logistics System Computations. In order to compute the item and SE related costs some general information is required. This information is contained in the weapon system maintenance system, and supply system data records.

From the weapon system factors the monthly end-item utilization at a base (PGMB) is computed as:

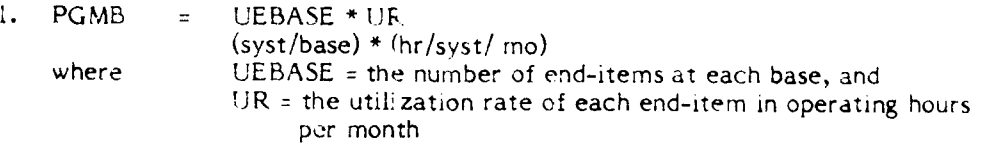

The corresponding life cycle utilization at each base (PGMLCB) is computed by:

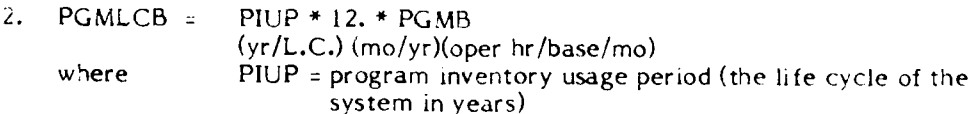

81

From the maintenance system data record the annual turnover rate for denot maintenance personnel (TRD) is used to compute the expected number of times that formal maintenance training will be required. Assuming that training is required at the beginning of the system's life cycle, but none is required during the last year of the system's life, the training factor for depot personnel (TFD) is:

 $3.$  TFD\* = 1. + TRD \* (PIUP - 1) =  $1 + (turnover/yr) * ((vr/L.C.)-1)$ 

The corresponding training factor for base level training (TFB) is:

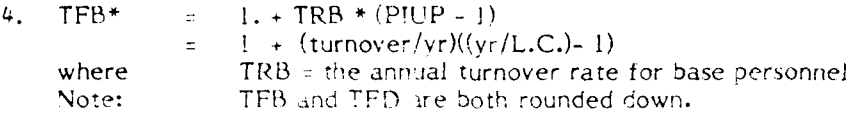

The supply system factors are first used to compute a life cycle cost factor for new items entering the Air Force wholesale level inventory system. The life cycle recurring plus initial item management cost (RHMC) is computed as a cost per base as:

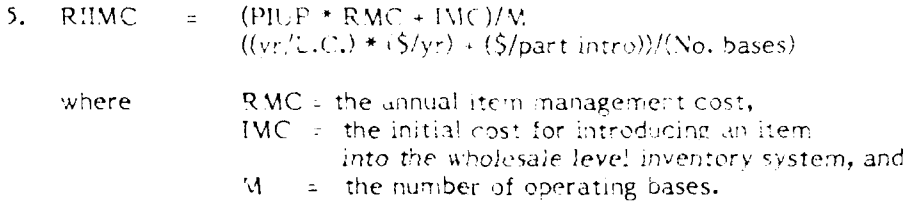

The second factor computed trom the supply system data is a weighted order and shipping time (WOS7) for item requisitions:

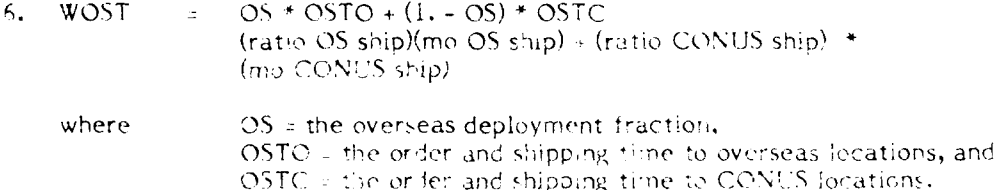

Next, a packing and shipping rate for CONUS (PSRC) and overseas (PSRO) locations is computed:

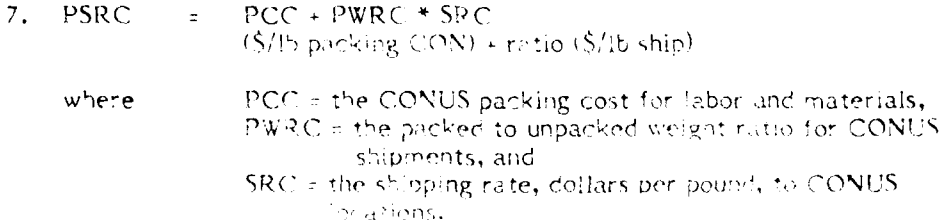

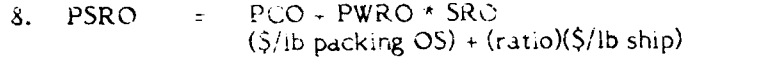

where **PCO** = the overseas packing cost, PWFO = the packed to unpacked weight ratio for overseas shipments, and SRO = The shipping rate to overseas locations.

Finally, the weighted packing and shipping rate (WPSR) is computed:

**9. WPSRZ 0. - OS)** \*PSRC **+ OS** IPSRO 'ratio *CON* **)\*(S/lb pac:k** 3c ship) **+** (ratlo) **\* (\$/Ib** pack **&** ship)

2.1 LRU Computations. LRU repair decision costs are computed using factors from the LRU data record and from the LRU failure mode data record.

Factors from the LRU data record are used to compute quantities which are required for the individual failure mode cost computations. For each LRU the following seven values are computed:

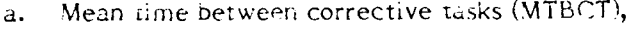

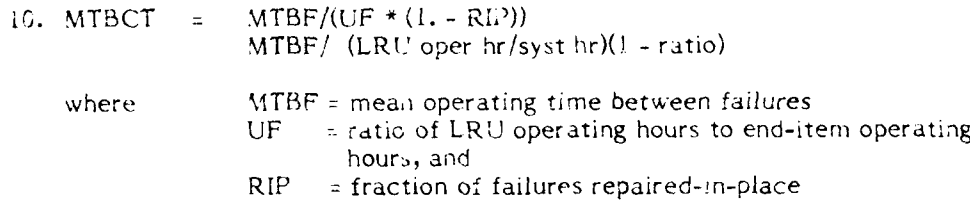

**b.** Total auestionable corrective tasks generated monthly **(TQCTGM)** at each base (tasks/mo/base):

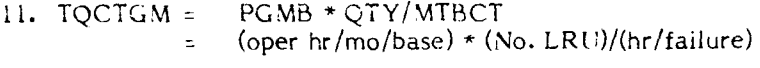

where  $QTY =$  the number of LRUs in the end-item

**C.** Total life cycle repair demands **(TL.CD)** at each base,

12. **TLCE TQCTGM \* PHJP \*** 12. (tasks/mo/base) **\*** (yr!L.C.) \*(mo/yr)

**d.** For LRU failure modes and matching SRUs, allocated life cycle demands.

13.  $TLCDF = TLCD * FAIL.P(i)$ **1L.C.** demands/base **\*** ratio of failures this failure mode.

e. Weighted depot repair cycle time (WDRCT)

 $8<sub>5</sub>$ 

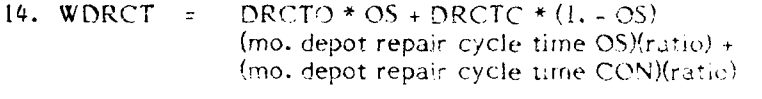

where DRCTO and DRCTC are the depot repair cycle times, in months, for overseas and CONUS locations, respectively

Depot repair cycle time pipeline (DRCTPL) for all bases combined and the  $f_{\bullet}$ depot repair cycle time stock level (DRCTSL) evaluated on a per base basis.

15. DRCTPL  $=$ TOCTGM \* WDRCT \* M (tasks/ino/base) \* (mo repr cycle time)(No. bases)

 $(DRCTPL + \sqrt{3. * DRCTPL})/M$ 16. DRCTSL  $=$ A function of No. of items in depot pipeline

Base repair cycle time pipeline (BRCTPL) and stock level (BRCTSL) g.

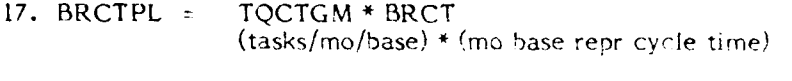

where  $BRCT =$  the base repair cycle time in months

 $BRCTPL + \sqrt{3. * BRCTPL}$ 18. BRCTSL -A function of No. items in base pipeline

Item requisition order and shipping time pipeline (OSTPL) and stock level h.  $(OSTSL)$ 

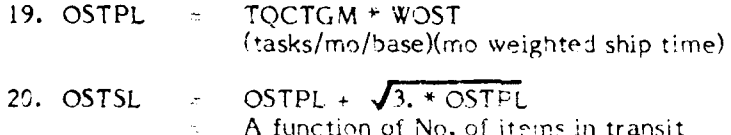

The above quantities (a through h) are used in various equations. For the Poisson, the mean of the distribution, m, equals the variance, v, or mey. For the Normal distribution with the standard deviation, s, s.  $\sqrt{V}$ . Then using, the Normal approximation to the Poisson at the 96% confidence level and a one-tailed distribution, the stock level =  $(m + 1.73 \sqrt{m}) = (m + \sqrt{3}m)$ 

The remainder of this section presents the cost equations used for each of the three repair level options for an LRU: depot repair, scrap, and base (i.e., intermediate) level repair. The cost equations will be identified as C1 through C9 to correspond to the nine item related logistics costs shown in Teble 13. Further, each identifier (C1,...,C9) will have D, S, or B as a suffix to designate the depot, serap, and base options, respectively. Thus, CID is used for the life cycle replacements equation for the depot repair option, and CIS is used for the life cycle replacements equation for the scrap option.

The logistics cost equations are computed using the LRU cost and weight with the factors that are specified for each LRU failure mode. In reviewing the equations it must be remembered that each equation is evaluated for each failure mode of each LRU.

#### Ci. Life Cycle Replacements.

For the scrap option the cost of purchasing a replacement for every failure is:

21.  $C15 = FAILP() * TLCD * UCL$  $(ratio) * (repr/L.C.) * ($/Item)$ 

when  $FALP(i)$  = the failure mode fraction (frequency of occurrence of the 1 failure mode as *a* fraction ol all failures of tie LRU) ljCL **=** unit cost of the LRU

For tihe repai: options tne cost of puchasing picce-parts and/or non-reparable assembiies consumed in the repair process is:

22. **CID -** TLCDF \* UCPPFM (tasks/L.C.) **\*** (\$/fai!) where TLCDF = FAILP(i) **\*** TLCD (ratio) (tasks/L.C.) UCPPFM **=** thc \*otal unit cost of rerair parts and/or

assemblies

 $23. \text{C1B} = \text{C1D}$ 

### C2. Life Cycle Packing and Shipping Cost.

For the scrap option the cost of shipping replacement LRUs from depot to pase is:

24. **C2S -** TLCDF \* WGTL \* WPSR (tasks/L.C.)(lb/package)(5/lb pack & ship cost)

where  $WGTL =$  the weight of the LRU, in pounds

For the depot repair option the LRU must be shipped to the depot for repair and Then back to the base:

**25.** C2D 2. \* TLCDF \* WGTL \* WPSR (directions/trip)(tasks/L.C.) **\*** (lb/package) \* (\$/lb packing & ship cost)

If the LRJ is base repaired then the necessary repair parts must be shipped from the depot to the base for eacn failure:

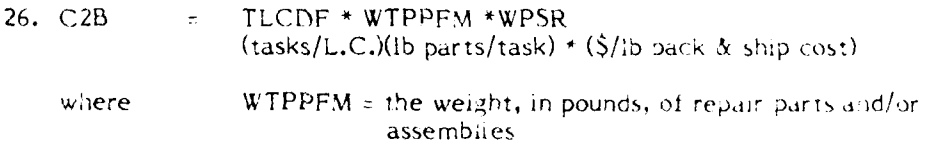

#### **C3.** Base Stock Level.

For the scrap and depot repair options the base **wil J** - t , t o *ft* spare **LRI** s to satisfy demands which occur during a depot to base order and staping time sycle. The (uantty of sparyf required for the IRkU is OSTSL. Tnert )r#-, t- *-al'w* o the *assets,* provided to the  $\frac{1}{2}$  failure mode is:

FAILP(i) \* OSTSL \* UCL 27. C3S  $\pm$  $(ratio) * (No. LRLS) * (S/LRU)$ 

 $C<sub>35</sub>$ 28. C3D

If the LRU is base repaired, then the base will have an inventory of spares to satisfy demands during the base repair cycle time. The value of these assets, by failure mode is:

> FAILP(i) \* BRCTSL \* UCL  $(ratio)$  + (No. LRU) + (\$/LRU)

For each failure incde, there are certain piece-parts and/or nonreparable assemblies required for LRU repair. The expected annual cost for these parts at each base will be:

UCPPEM \* FAILP(i) \* TOCTGM \* 12. 29. A  $\overline{z}$  $(\S/\text{task}) * (\text{ratio}) * (\text{failures}/\text{no}/\text{base}) * (\text{mo}/\text{vr})$ 

The value of the base level inventory of these parts is based on an Economic Order Quantity (EOQ) formula (see AFM 67-1, VOL 2, Part2, Chapter 11). Let Q = economic order quantity in units, EOQ = economic order quantity in dollars,  $\lambda$  = annual dethand in units,  $K = \text{cost}$  to order,  $C = \text{unit cost}, A = \lambda C = \text{annual demand in dollars}, \text{and } I = \text{holding}$ cost as a portion of the unit cost. Using the classical EOQ formula,  $Q = \sqrt{2 \text{AK}}/10$ , and<br>EOQ = CQ =  $\sqrt{2}$ K 7 :  $\sqrt{A}$ . But K = 54.54 and t = .26 from AFM 67-1, Vol II, Part One,<br>Amendment 20, 18 May 1981.

Then the current value of EOQ =  $2(54,54)/26 \sqrt{A} = 5.9 \sqrt{A}$ . Then should periodically review the reference and update the coefficient  $\sqrt{2K/L}$  now 5.9.

 $\frac{1}{2}$  5.9  $\star \sqrt{2\pi}$ 30. EOQ

This value is then checked and, if necessary, modified so that it reflects a cost no greater than the annual cost  $(A)$  and no less than the corresponding mentily cost  $(A/12)$ . Finally, the total base stock level cost is:

 $31. C3B$ FAILPEE \* BRCTSL \* UCL + EOO  $(ratio) * (No, L[U/base/(S/LRU) + (EOQ S))$ 

C4. Depot Stock Level.

If repair for the LRU is done at denot level then the depot will stock spare LRUs to satisfy demands which occur during the depot repair cycle time. The cost of these assets prorated to the failure mode is:

FAILPOX DROTS A BOL 32. C4D  $(\text{ratio}) * (\text{No. LRT in deposit}) * (\text{S/LR})$ 

If repair for the LRU is done at base level there is no reductment for spare LRUs at the depot. Therefore:

33. C4B  $\cdots$   $2.$ 

#### C5. Life Cycle Repair Labor Costs.

For depot repair:

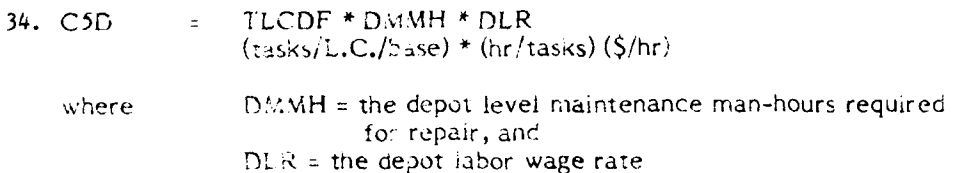

For base repair:

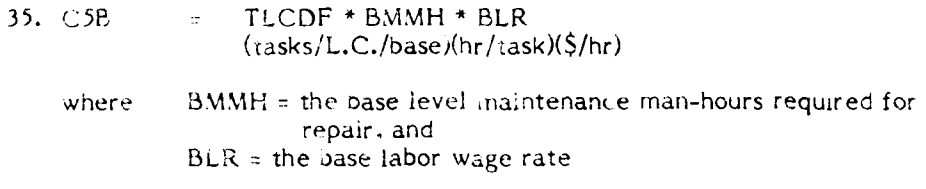

C6. Air Force Inventory Item Introduction and Management Costs.

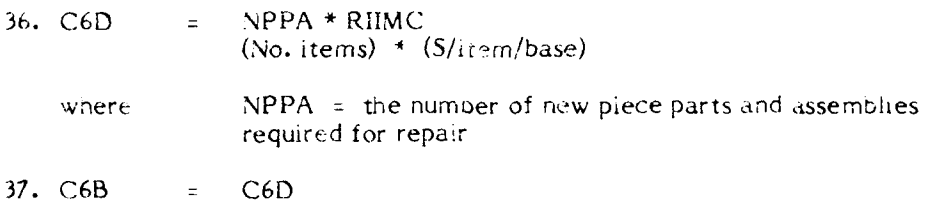

#### C7. Base Level Item Management Costs.

A decision to do LRU repair at the depot implies that the base supply system will manage one new item, the LRU. However, since the same cost is incurred for the scrap and base repair options it is not computed for any repair level option. Thus:

38. C7D  $0.$  $\pm$  100

Conversely, if the LRU is base repaired, then the base supply system must manage the LRU, all new piece-parts/assemblies required for LRU repair, and other piece-parts/ assemblies required for LRU repair which are already in the AF inventory; but which will be new at the bases doing LRU repairs. Therefore:

39. C7B  $PIUP$  \* SA \* (NPPA + NAB)  $\Xi^-$ (yr/L.C.)(\$/item/yr) \* (No. new parts + No. new parts at base) where  $SA =$  the annual cost to manage one item in the base supply system,

 $NPPA =$  the number of new items, and  $NAB$  = the number of items which will be new at base jevet

## C8. Technical Data Costs.

The cost of acquiring technical data for performing LRU repairs is computed on a per base basis as:

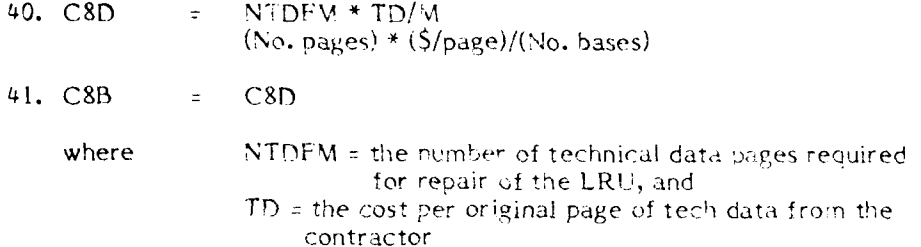

#### C9. Training of Maintenance Personnel.

For the depot repair option the expected number of repair man-hours required per month is computed as:

42. Hours  $FAILP(i) * TQCTGM * DMMH * M$  $\Xi^+$ (ratio) \* (tasks/mo/base) \* trepr hr/task) \* (No. bases)

This value is converted to the number of maintenance men required by:

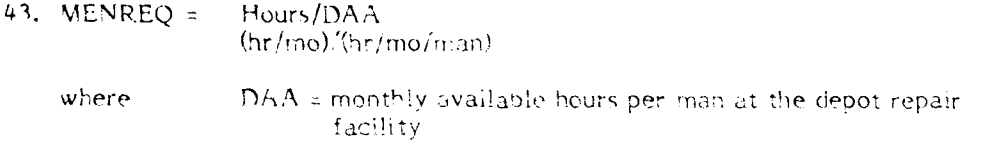

Then, MENREQ is rounded to the next higher integer and compared to the user supplied value for the number of men to be trained. The larger value is used for MENREQ in the computation:

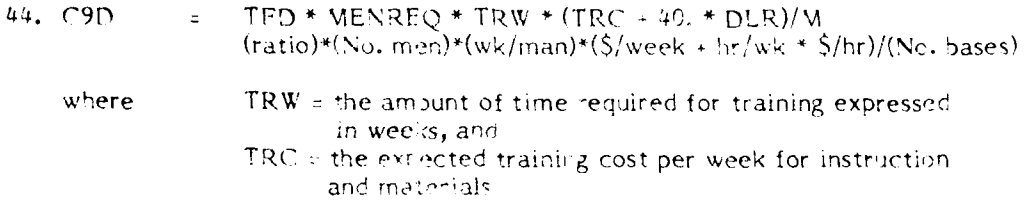

The corresponding computations for base level training are:

|<br>|}

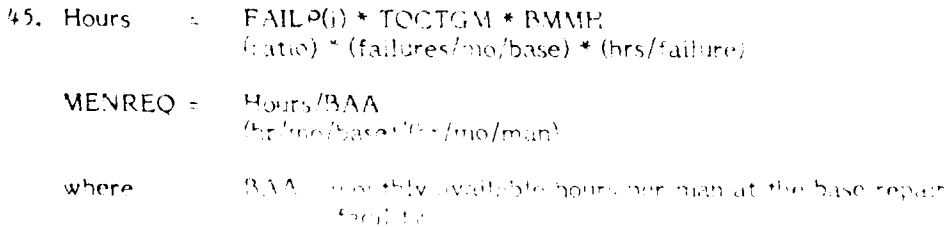

<u> 21. decembrie: 2010 - 11. decembrie: 11. decembrie: 11. decembrie: 11. decembrie: 11. decembrie: 12. decembri</u>

**IFB + MENREQ + TRW + JTRC + 40 + BLR)** 46. C93  $\frac{1}{2}$  (No. men/base) \* (wk/man)\*(S/week + hr/week \* S/hr)

The above cost equations are summed for each furture rigde to vield the total depot repair, scrap, and base repair costs:

47. DEPOT  $S =$  $C1D + C2D + C3D + C4D + C5D + C6D + C8D + C9D$ 48. JCRAP  $S = C1S + C2S + C3S$ 49. EASE  $5 = \text{C1B} + \text{C2A} + \text{C3B} + \text{C3B} + \text{C6B} + \text{C7B} + \text{C3B} + \text{C9B}$ 

2.2 SRU Computations. SRU fost equations are essentially identical to those for LRUs except that SRU factors are used in place of LRU factors. Two exceptions to this rule exist, the use of TLCDF and FAILP(1) \* TOCTGM. TLCDF is the total life ovcle demands for a particular LRU failure mode and, therefore, is also the total life cycle demands for the SRU associated with the LRU failure mode. Similarly, FAILP(i) \* TOCTCM gives the expected number of monthly failures for a particular LRU failure mode and, thus, is also the expected number of SRU failures per month,

As in the previous section, the cost equations will be identified as C1 through C9 with the suffixes IN 5, and B. In addition, since some SRU related costs are incurred dependent on the LRU decision the cost equations are assigned the suffixes D1 and D2. D1 and D2 correspond to DEC1 and DEC2, respectively, as shown in Table 13.

The logistics cost equations for SRUs are:

#### C1. Life Cycle Replacements.

For the SRU scrap option the cost of purchasing a replacement for every failure is computed as:

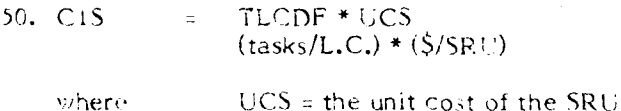

For the repair options the cost of purchasing piece-parts and/or non-reparable assemblies consumed in the repair process is:

 $51.$   $C1D$ TLCDF \* UCPPS  $\omega$  $(tasks/L.C.) * (§ piece parts/task)$ 52. CIB CID  $\equiv$ 

UCPPS = the total cost of SRU repair parts where

#### Cz. Life Cycle Packing and Shipping Cost.

For the scrap option an SRU must be shipped from depot to base for each SRU failure if the LRU is repaired at the base. Therefore, the cost of shipping replacement SRUS is:

#### 53.  $C2D2 = TLCDF * WGTS * WPSR$  $(tasks/L.C.)$  \*  $(lb/5RU)$  \*  $(S/lb$  pack & ship)

WGTS = the weight of the SRU in pounds where

For the SRU depot repair option a cost is incurred if the LRU is base repaired. In this case, two way packing und shipping charges are incurred. The equation:

 $\sim 10^{-11}$  $T$ LCDF \* WGTS \* WPSR  $54.$  (2D)  $(t. 15ks/L.C.)$  \* (1b/SRU) \* (\$/1b pack & ship)

represents one way transportation and is used with C2D2 to reflect the round trip total cost.

Base repair o the SRU only occurs if the LRU is also base repaired. In this case, piece-parts and/or non-reparable assemblies must be sent to the base for each SRU fallure.

55. C2B  $\approx$  TLCDF \* WTPPS \* WPSR  $(tasks/L.C.)$  \* (1b piece-parts/task) \* ( $S/Ib$  pack & ship)

#### C3. Base Stock Level.

For the SRU scrap option and the SDU depot repair option the base will have an inventory of spare SRUs if the LRU is base repaired. The spare assets are needed to satisfy SRU demands expected to occur during an order and shipping time cycle. The applicable SRU pipeline (SOSTPL) and SRU stock level (SOSTSL) quantities are:

56. SOSTPL  $=$  $FAILP(i) * TQCTG M * WOST$ (catio) \* (tasks/ino/base) \* (mo order & ship time)

- 57. SOSTSL = SOSTEL + V = SOSTEL
	- a function of SRU pineline atv

The value of spare assets is:

**UCS \* SOSTS:** 58. C3D2  $(S/SR(t) * (No. SRU/base)$ 

For the SRU base repair option, the base level inventory will contain spare SRUs and repair parts for SRUs. The spare SRUs are essed to sailsfy SRU demands (to support LRU) repairs) during the SRU base repairs you time and the SRU repair parts are used to satisfy repair parts demands. Using the EOO formula mentioned in the previous section for U. repair parts computation:

 $59. A$  $PCPP \leftarrow FAILF(I) = TQCTGM * 12.$  $(5/t, ask) * (ratio) * (t, asks/mol/base) * (mod/vir)$ 

60. EOQ =  $5.9 * \sqrt{N}$ 

where EOQ is changed, it necessary, to be no greater than the annual cost and no less than<br>the corresponding monthly cost. The inventory cost for spare SRUs is obtained by first computing the expected SRU base repair cycle time pipeline quantity (SBRCTF) and the associated stock level (SBRCTL):

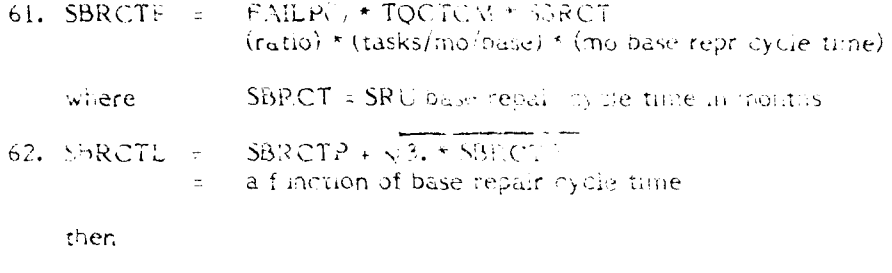

 $C3B$  $=$  UCS \* SBRCTL  $\cdot$  EOQ  $(S/SRU) * (No. SRU/base) + (S/base)$ 

## C4. Depot Stock Level.

A depot inventory of spare SRUs is required to meet base demands for SRUs of the LRU is base repaired and the SRU is depot repaired. The value of depot spares to be protated to each base is a function of the SRU weighted depot repair cycle time (SWORCT), the expected pipeline quantity (SDRCTP), and the associated depot stock leve: (SDRCTL).

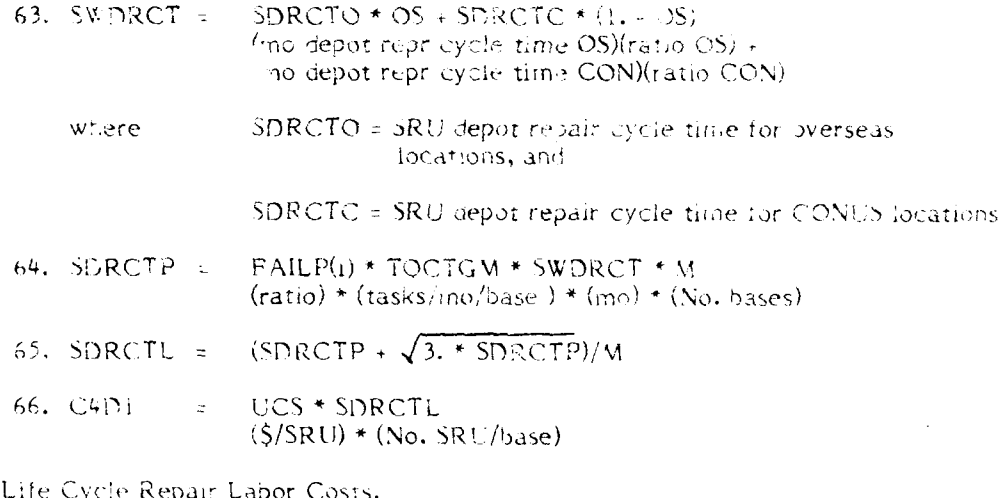

For depot level repair:

 $C5.$ 

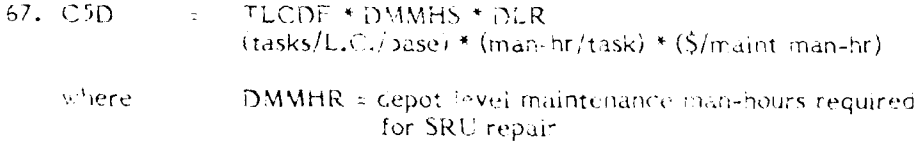

For base level repair:

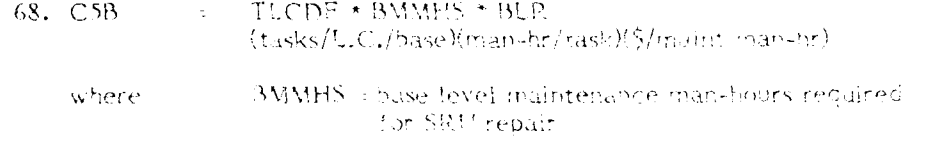

C6. Air Force Inventory Item Introduction and Management Costs.

As is the case for URT repair, this contribution same for depot repair and base repart.

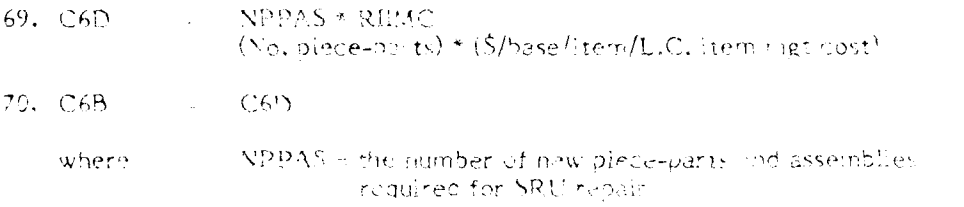

## C7. Base Level Le n Management Cost.

For the base repair option, the base inust manage all new repair parts for the SR11 and all repair parts which are in the AF inventory, but which will be now to the repairing bases.

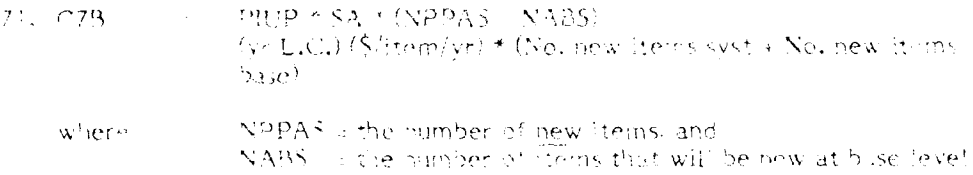

## C8. Technical Dat. Cosss.

The cost of conditing technical data for performing SRU canars is computed on a that base basis as:

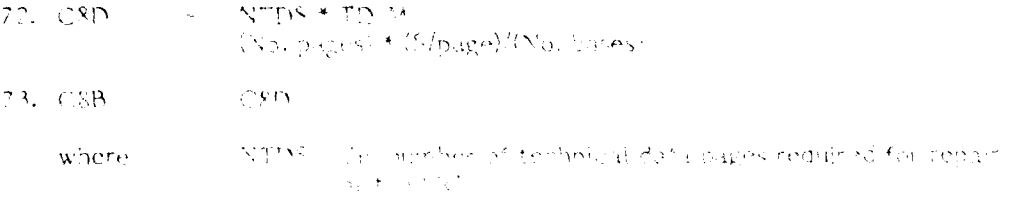

## C9. Training of Maintenamm Linisonnia

Training costs are all anterious skills is subjected wether as the LROS. Per the depot option:

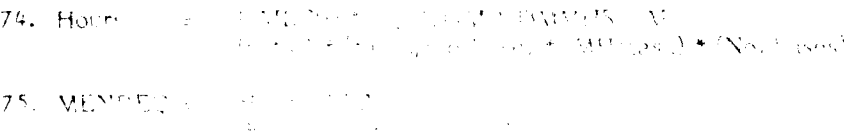

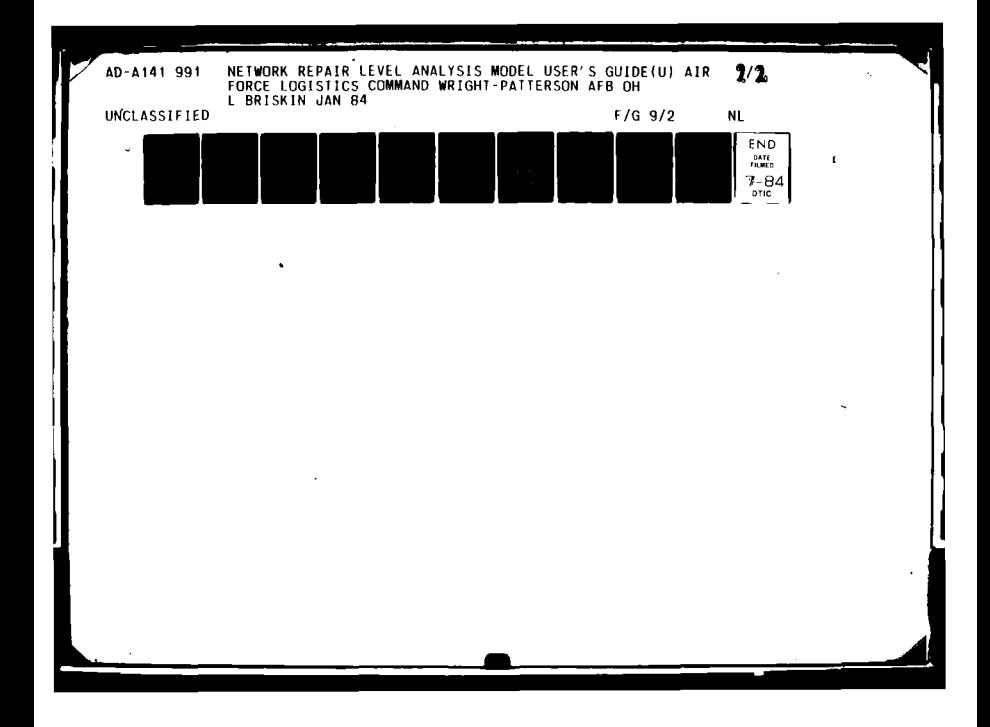

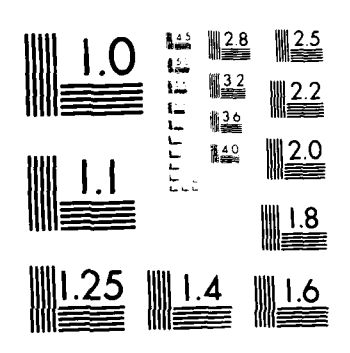

MICROCOPY RESOLUTION TEST CHART  $\mathbf{NAIRMAL} \cdot \mathbf{HUREAL} \cdot \mathbf{OF} \cdot \mathbf{S}^{\mathsf{T}} \mathbf{ANLALP} \cdot \mathbf{S}^{\mathsf{T}} \cdot \mathbf{A} \cdot \mathbf{A}^{\mathsf{T}} \cdot \mathbf{A}^{\mathsf{T}} \cdot \mathbf{A}^{\mathsf{T}} \cdot \mathbf{A}^{\mathsf{T}} \cdot \mathbf{A}^{\mathsf{T}}$ 

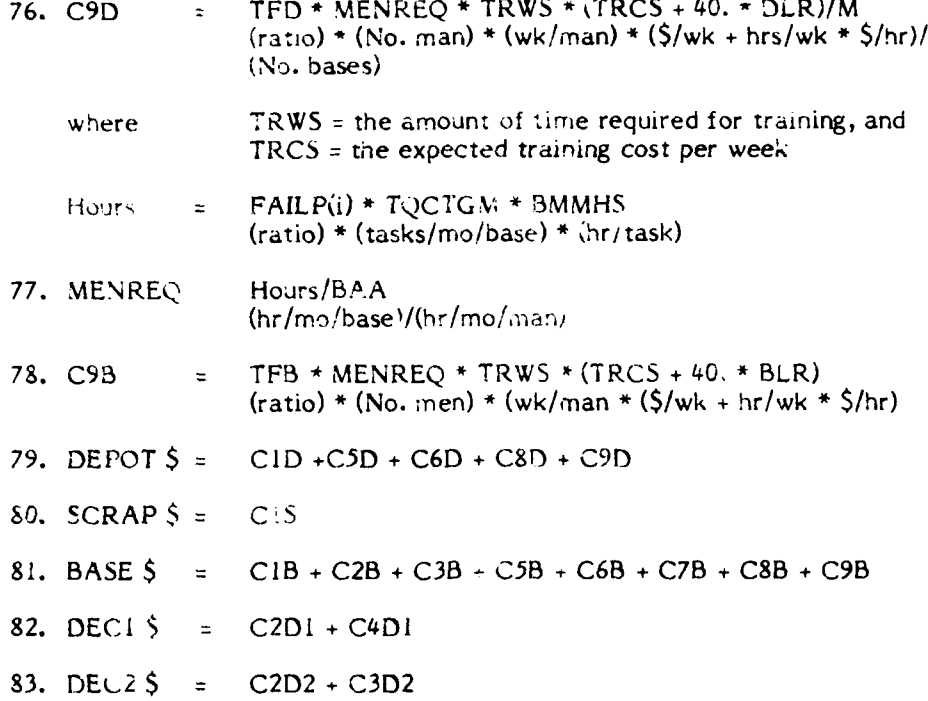

The sum labeled DEPOT \$ is applicable if the LRU containing the **SRU** is depot repaired; if the LRU is base repaired, then the applicable **SRU** cost is DEPOT \$ **+ DECI** \$ **+** DEC2 \$. Similarly, the SCRAP \$ cost is applicable if the LRU is depot repaired, but when the LRU is base repaired then the SRU cost is  $SCR\overline{AP}$  \$ + DEC2 \$.

#### 2.3 Support Equipment Computations.

Three types of support equipment costs are summed to reflect the SE investment at depot and base level: new facilities, SE acquisition, and life cycle SE operations and maintenance cost. The SE facilities cost (SEFAC) is not computed by the program; it is a user supplied value for each SE resource. The other two costs are determined as a function of the number of units of the SE required to support the repair workload.

The monthly workload for each SE is computed by summing, for every LRU and/or **SRU** which requires the **SE,** the product of the expected number of monthly failures times the maintenance man-hours required for each repair. For new SE resources the number of units required (REQMT) is the total usage hours per month (USEHRS) divided by the number of hours per month that the equipment will be available (OPHRS). That is,

84. REQMT = USEHRS/OPHRS (reqd user hr)/(hr/mo avail on SE)

with REQMT adjusted to the next higher integer.

I

For SE resources which currently exist, at depot and/or base level, the REQMT is determined based on the existing available repair time (AVHRS):

93

85. AVHRS = NSE \* (OPHRS - BSYHRS) (No. **SE)** \* (op hr/SE - busy hr/SE)

where **NSE =** the number of units currently installed, and

BSYHRS **=** the number of hours currently utilized on each unit

**If** AVHRS is greater than the new workload requirement, **USEHRS,** then REQMT will be zero; otherwise the REQMT is successively incremented **by I** until the additional available hours will satisfy the USEHRS required.

The **SE** acquisition cost **(SEACQ)** is:

86. **SEACQ** = REQMT \* UCSE (No. **SE)** \* (\$/SE)

where UCSE = the unit cost of the SE resource

The **SE** operations and maintenance cost is:

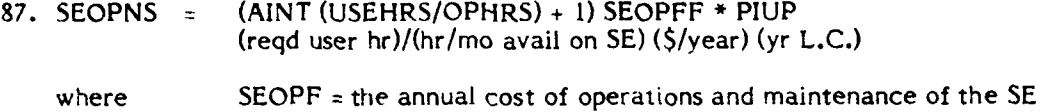

The total SE cost per life cycle is:

88. **SECOST = SEFAC + SEACQ + SEOPNS (\$** facilities **+** \$ **SE** acquis **+ \$ SE** operations)

For depot **SE** resources this value is divided by the number of bases to obtain a per base cost. Similarly, for **SE** software to be used at depot level the total cost is divided by the number of bases in order to obtain a per base cost for software development.

The **SE** development is

**89. SEDEV DEV \*** 1000./M (\$/base)

where **DEV =** the **SE** development cost in thousands of dollars.

**NOTE,** the **SE** development cost is divided by the number of bases to obtain a per base cost.

94

#### Appendix 4

#### Network Formulation and Solution

In order to understand the NRLA network formulation and solution a small non-NRLA example is given and application of the Max-Flow Min-Cut process is shown.

Max-Flow Min-Cut Applicability. The NRLA model employs a max-flow mincut algorithm to deterinine repair level decisions which minimize expected costs. The applicability of this technique will be explained by in example.

Consider a situation in which a fluid is to be pumped through a pipeline from location S to location T. The locations are connected, via intermediate locations, by two pipelines, S-A-C-T anc S-B-D-T as shown in Figure 21. The numbers next to each arc represent the fluid carrying capacity of the pipe connecting the locations. Thus, the maximum flow from locat;on S to location A is **18** gallons per minute and from S to B the maximum is **9.** Therefore, the total output capacity of S is 18 plus 9, or 27. Similarly, at T the maximum input capacity is **15** plus 13, or 28. However, the actual maximum flow from S to T is not 27 or 28. The flow along the route S-A-C-T is constrained to **15,** the maximum capacity from C to T. Similarly, the maximum capacity trom S to B limits the flow along the other pipeline to **9.** Consequently, the total maximum flow from **5 to** T is 15 plus 9, or 24.

The above discussion focused on finding tne maximum flow through a network. This maximization approach may seem inappropriate for the repair level decision problem in which the objective is to find a minimum cost solution. The apparent inconsistency can be resolved by taking a different view of the network shown in Figure 21.

Suppose tnat the network still represents a pipeline through which a fluid flows but the problem to be solved is to determine the best way to stop the fluid flow. Assume that the flow in any of the sections of the pipeline can be stopped by purchasing a plug, and that the cost of a plug is directly proportional to the capacity of the pipe for which it is purchased. For example, a plug for the section from **S** to A would cost **\$18,** and for the section from S to B, **\$9.**

The tota; flow could be halted by plugging the two pipes emanating from S at a cost of \$18 plus \$9, or \$27. Similarly, the flow could be halted at T by purchasing plugs costing **\$15** and \$13, or \$28. There are seven other combinations of two plugs which can be used to cut off the flow from S to T. The least cost combination involves the arcs S-B and C-T at a total cost of \$24.

The fact that the numeric value of the minimum cut, 24, is identical to the value for the maximum flow is not coincidental. This occurs because each is directly a function of the constraining arcs in the network. That is, by finding the minimum cut for a network the maximum flow is also found.

To convert from the fluid flow network to an RLA cost network, consider a redefinition for the numbers on the arcs. Now the 18 and 9 represent the cost of performing depot repair for two different items. The 20 and 16 represent the costs for scrapping the items, while 15 and 13 represent base repair costs. The problem is now to find the least cost repair alternatives.

The cost for depot repair of both items would be **18** plus **9,** or **27;** scrapping both **items would be 36; and base repair** for both items would be **28.** The least cost alternative **is 15 plus 9, or 24. This decision represents base repair for one item and depot repair for**

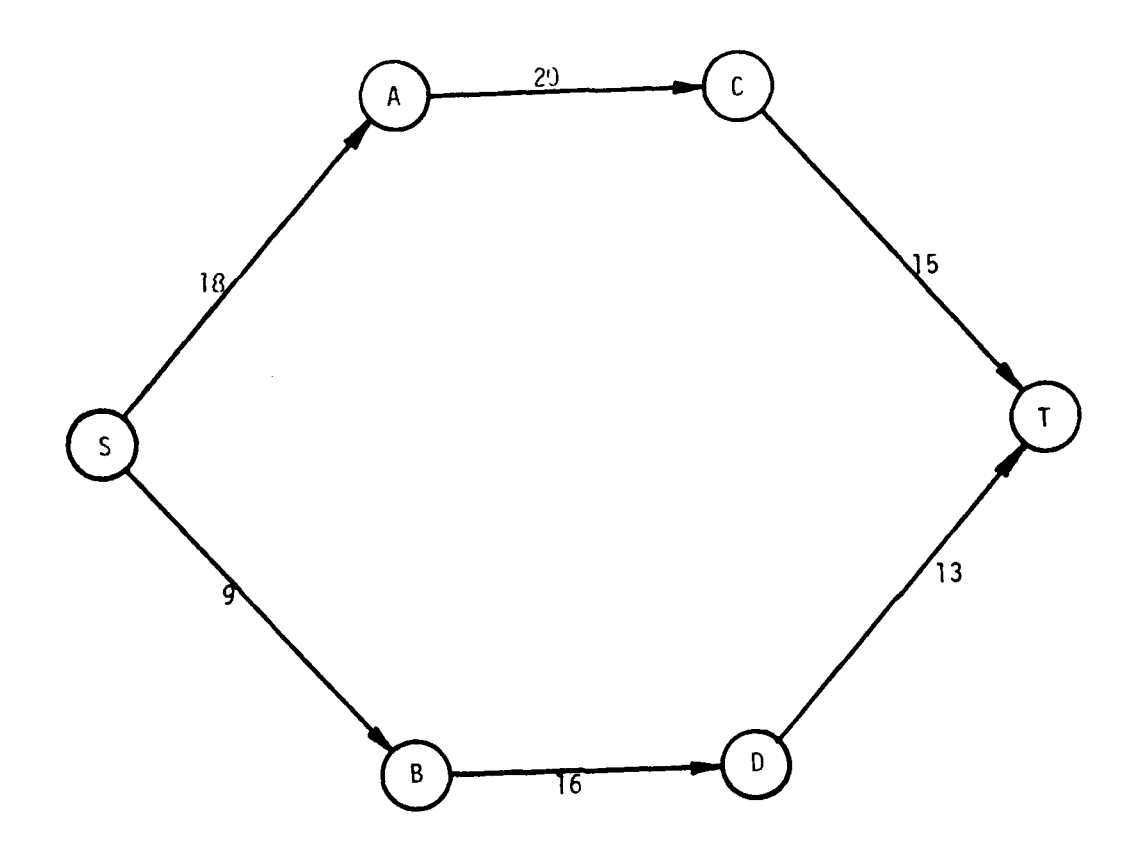

FIGURE 21. Sample Network.

96

the other. Note that the cost of these twu de-isions, 24, is the same as the result **ob**tained in the fluid flow example when considering the maximum flow and the minimum cut. Thus, the repair tevel decision problem can be formulated in terms of a network and solved with a max-flow min-cut algorithm to determine the least cost decisions.

Although the above example does not include LRU to SRU relationships or support equipment requirements they are easily accommodated into the network structure. The method for including thern is presented in the next section.

#### 2.0 The NRLA Network

2.1 Network Construction. In order to fully understand the operation of NRLA it is necessary to understand how the ten ypes oi decision cost factors **can** be structured as a network. Figure 22 a, b, and c showt such a network. Three variations are used in order that all information required may be easily visuajized. They all represent the same network. The circles or nodes serve to act as markers defining the arc ends enabling easy identification. In terms of a pipeline they represent jo.nts. The tines **I** through 7, and 2a represents cuts. These are discussed in section 2.3. In Appendix **3,** Equations 47-49, 79- **83,** and **88** are used to represent ten kinds of costs. (Equatior **88** represents SE at depot and at base when different variable data is used.) These equations were shown in a tabularized form in Table **13** in Appendix I. We see how the eleven logistic factors were summed to ten decision coat factors representing the ten decision components. Figure 22 represents the ten cost factors as a network.

#### 2.2 Relational Arcs

The normal sized arcs represent potential decisions. The heavy arcs represent "dummy" or relational arcs. They are used to permit flows but they can never restrain flows. **If** the network is viewed as a pipeline, arcs 1-2, 1-3, 4-6, 5-4, and **5-6** would have very large diameters, each perhaps with a diameter as large as the sum of all other (nondummy) arcs. In terms of costs the very large costs associated with large diameters are pseudo-costs. The large pseudo-costs prevent the dummy arcs from ever limiting or restricting the flow. We always choose to avoid them. The amount of flow in 1-2 and **1-3** is controlled by the flow in S-i. The flow in 1-2 or **1-3** can never limit the flow in S-I. Notice that there are ten non-dummy arcs. These represent the ten possible decision factors discussed in Appendix **1,** Table 13.

The ten decision cost factors when structured as a network with the proper set of relational arcs permits the seven decisions in Table 14 and the seven cuts of Figure 22.

#### **2.3** Cuts

Before explaining the dummy or relational arcs it is first necessary to define a cut. We should consider that when a set of decisions is selected, mathematically the nodes of the network have been divided into two sets, those associated with the S or source and those associated with the T or terminal. This is a cut. In Figure 22 we note that each of the cuts individually considered divides the network into two sets of nodes each associated with an **S** or T.

In "max-flow min-cut" problems we wish to find the least cost means of stopping the flow. Once a cut has been selected ail the arcs leaving the S set or entering the T set and only these are the ones which "plug" the network. These are the cut set. The reader should consult a good book on network theory for greater detail on networks and cuts.

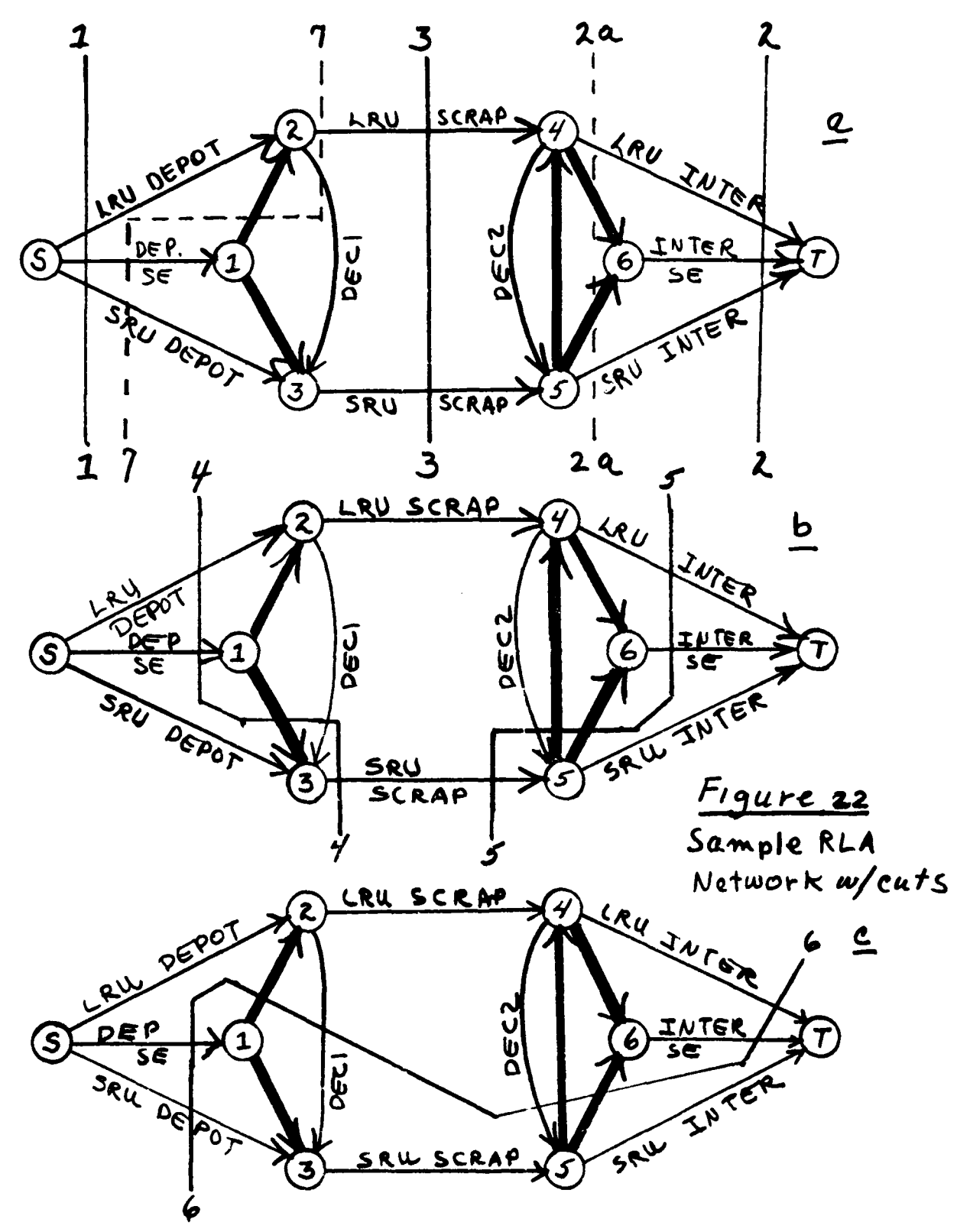

Referring pack to the figure we notice that none of the dummy or relational arcs act as plugs. They all enter the S set or leave the 7 set. The network was deliberately constructed in this tasrion. The pucpose of them **A** to prevent certain decisions. As an example: if cut 2a is used then LRU and SRU are both Base repaired but no SE is included. However the relational arcs 4-6 and 5-6 are so large (costly) that any solution excluding them and other dummies, will be less expensive.

Thus, 2a is a viable cut in that it would separate the network into an S and T set, but since the dummies 4-6 and 5-6 must be counted in the cost of the decision, it is a very expensive decision and cut 2 will always be a better selection. Thus, the dummies 4-6 and **5-6** force the us, of SE at Base ifi either LRU or SRU is Base repaired. Arcs 1-2 and **1-3** act analogously to  $4-6$  and  $5-6$  except at the depot level. Arc  $5-4$  serves to prevent depot repair of the LRU combined with Base repair of the SRIJ.

#### 2.4 Decision Arcs

The arcs 2-3 and 4-5 (DEC **I** and DEC2) are used in order that certain inventory costs may be included with certain decisions. If the LRU is Base repaired and the SRIJ is scrapped, replacement SRUs inust be transported from depot to base and stocked at base. These are DEC2 costs. If the LRU is base repaired and the SRU is depot repaired, SRUs must be stocked at both depot and base and transported both ways. Since DEC2 already carries Base Stock and one way transportation costs, DECI carries the depot stock costs and one way transportation costs. Combined as in Cut 6 they represent round trip transportation and stockage at base and depot.

#### 2.5 **Scrap Costs**

Table I shows how the logistic costs are summed as necessary to obtain the ten arc costs. Equation number: from Appendix **3** are then used to relate specific equations with the table. This is correct for all items except LRU scrap costs. For LRU scrap costs the required arc cost is the difference between the LRU cost and the **SRU** cost for the related failure mode. This is the difference between equation 48 and 50. This difference is used since cut 3 which is the cost of scrapping the LRU involves 2-4 the LRU scrap cost and 3- 5 the SRU scrap cost. If summed as described then the SRU cost would have been included twice, once as part of the LRU in arc 2-4 and once as the **SRU** arc 3-5. By subtracting out the cost of the **SRU** from the LRU arc 2-4, cut **3** which requires the sum of 2-4 and 3-5 totals to the cost of the LRU when scrapped.

#### 2.6 Solving the Sample Network

Returning to the non-dummy arcs the costs associated with the ten respective decision components are used to represent the diameters of the respective arcs. If the cost of stopping the flow in an arc (purchasing a plug) is proportional to its diameter, the question is, what is the minimum cost means of stopping the flow in the network? For which arcs should we buy plugs? It is precisely this problem that the mathematical algorithm called "max-flow min-cut" solves. This total then is the system cost of the decision. As an example in Figure 22, Cut 6 selects LRU at intermediate, Intermediate **SE, DEC2,** DECI, SRU at depot and Depot SE for the failure mode represented. These costs then would be totaled to get the system costs.

**If** S-2, 2-4, and 4-T represent Depot, Scrap, and Intermediate repair for an LRU respectively, **S-3,** 3-5, **5-T** represent the same for an SRU, and 2-3, 4-5 represent certain inventory carrying costs. There are seven possible valid decisions. These are shown in Table 14 and Figure 22.

As an example, Cut 4 shows LRU at depot, **SE** at depot, and SRU scrap being selected. Arc **2-3 (DEC)** is not cut. It enters the source group of nodes. The total cost for the life cycle is determined by summing the three elements (a) LRU at Depot, (b) Depot **SE,** and (c) Scrapping the SRU. Table 14 shows the same decision in a tabularized form.

By careful review of Tables **13** and 14 and Figure 22 the user will see how the eleven logistic factors developed in Appendix **1** may be summed to ten decision components. These ten decision components may then be structured as a network if the dummy arcs are used. The network permits only 7 feasible decisions. The selection of a particular decision depends upon the costs associated with the arcs of the network. The total cost is the sum of the cost of the cut arcs.

Cut 7 represents an anomolous situation. The LRU is scrapped, but the SRU is depot repaired. It is not possible to structure the network to exclude the possibility of Cut 7. If this result occurs, as previously noted, the user should rerun the network twice for each occurrence using the forcing procedure. The runs are **(1)** excluding LRU scrap and (2) forcing the LRU and **SRU** to be scrapped. The minimum of these costs represents the optimal solution.

#### 2.7 Full Size Networks

Where more than one LRU or **SRU** is involved, additional arcs in parallel to those shown are required. Figure **23** shows a network with two LRUs, two SRUs, and two types of **SE** at Depot only, and one type at base.
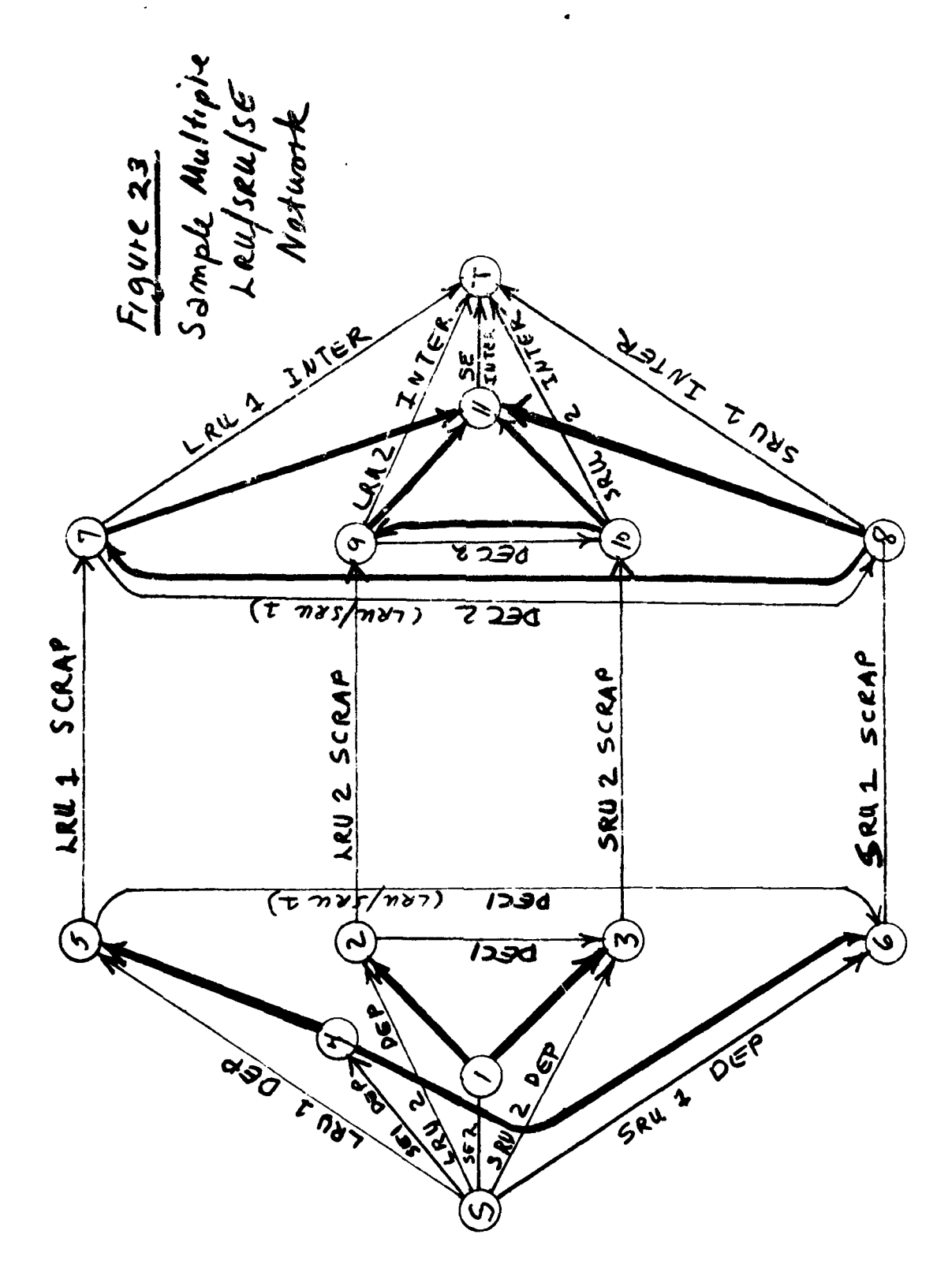

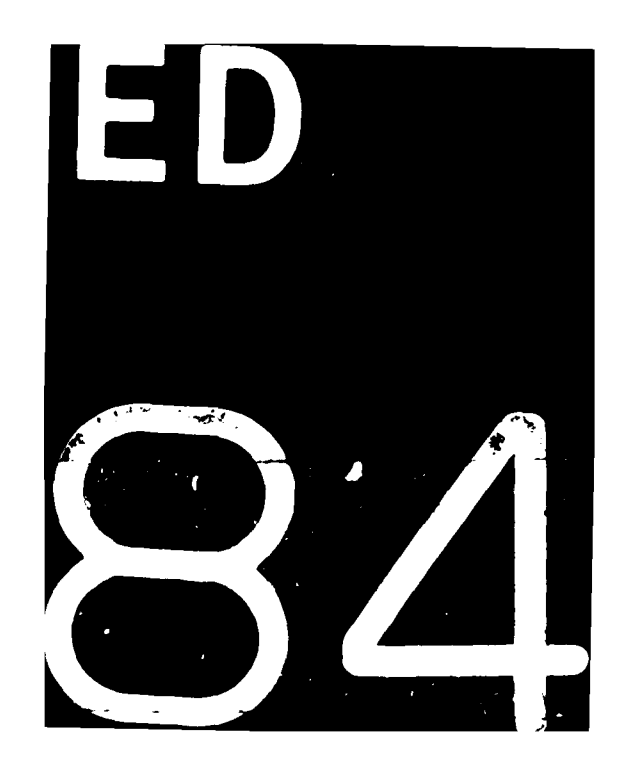